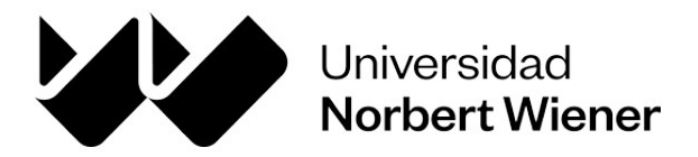

Escuela de Posgrado

Tesis

Estrategias didácticas usando software Matlab para mejorar el aprendizaje de variable compleja en estudiantes de Ingeniería - Universidad Peruana-2022

Para optar el grado académico de:

Maestro en Docencia Universitaria

Autor: Flores Rivero, Raúl Código ORCID: 0000-0002-4478-8114

Asesora: Dra. Ramos Vera, Rosario Pilar Código ORCID: https://orcid.org/0000-0002-0712-524X

> Línea de investigación Educación de Calidad

> > Lima, Perú 2023

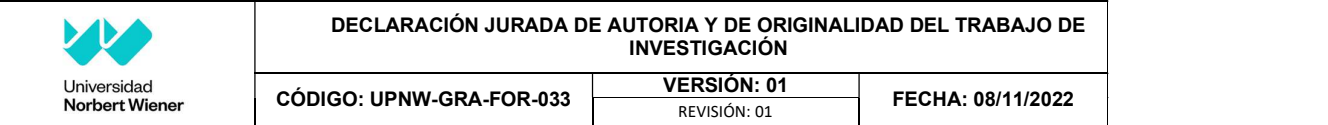

Yo, Flores Rivero, Raúl Egresado(a) de la Escuela Académica Profesional de Posgrado de la Universidad privada Norbert Wiener declaro que el trabajo académico "Estrategias didácticas usando software Matlab para mejorar el aprendizaje de variable compleja en estudiantes de Ingeniería -Universidad Peruana-2022 " Asesorado por el docente: Rosario Pilar Ramos Vera Con DNI 10233410 Con ORCID https://orcid.org/0000-0002-0712-524X tiene un índice de similitud de (20) (VEINTE)% con código oid:14912:248339184 verificable en el reporte de originalidad del software Turnitin.

Así mismo:

- 1. Se ha mencionado todas las fuentes utilizadas, identificando correctamente las citas textuales o paráfrasis provenientes de otras fuentes.
- 2. No he utilizado ninguna otra fuente distinta de aquella señalada en el trabajo.
- 3. Se autoriza que el trabajo puede ser revisado en búsqueda de plagios.
- 4. El porcentaje señalado es el mismo que arrojó al momento de indexar, grabar o hacer el depósito en el turnitin de la universidad y,
- 5. Asumimos la responsabilidad que corresponda ante cualquier falsedad, ocultamiento u omisión en la información aportada, por lo cual nos sometemos a lo dispuesto en las normas del reglamento vigente de la universidad.<br>
<u>Maula de autor 1</u><br>
Firma de autor 1

Raúl, Flores Rivero

DNI: 09952623 ………………………………………………. Firma

Rosario Pilar Ramos Vera DNI: 10233410

Lima, 1 de agosto de 2023

#### Declaración jurada de autoría y originalidad del trabajo

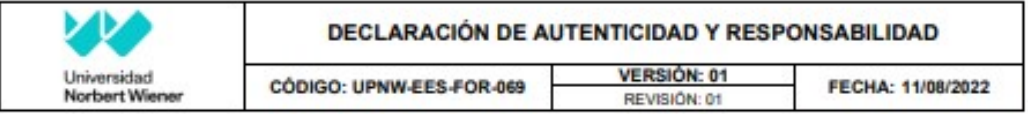

Yo, Raúl Flores Rivero identificado con DNI Nro. 09952623, domiciliado en Urb. Los portales de Chavin I Mz B Lt 9 San Martin de Porres, bachiller de la carrera profesional de Matemática, he realizado el Trabajo de Investigación titulado "ESTRATEGIAS DIDÁCTICAS USANDO SOFTWARE MATLAB PARA MEJORAR EL APRENDIZAJE DE VARIABLE COMPLEJA EN ESTUDIANTES DE INGENIERÍA - UNIVERSIDAD PERUANA-2022, para optar el grado académico profesional de maestro en educación superior, para lo cual,

#### **DECLARO BAJO JURAMENTO lo siguiente:**

- 1. El título del Trabajo de Investigación ha sido creado por mi persona, es original y no existe otro con igual denominación.
- Después de la revisión de la tesis con el software de originalidad se declara 7% de coincidencias. 2.
- 3. Se conduce la investigación de acuerdo a lo estipulado en el protocolo y consentimiento(s) informado(s) aprobados por el CIEI.
- 4. Se inicia esta investigación únicamente luego de haber obtenido la aprobación del CIEI -UPNW.
- 5. Para la recopilación de datos se ha solicitado la autorización respectiva a la empresa u organización, evidenciándose que la información presentada es real.
- 6. No existe mala conducta científica (fabricación de datos, falsificación y plagio).
- 7. En el caso de omisión, copia, plagio u otro hecho que perjudique a uno o varios autores es responsabilidad única de mi persona como investigador eximiendo de todo a la Universidad Privada Norbert Wiener (UPNW) y me someto a los procesos pertinentes originados por mi persona.

Lima, 20 de septiembre del 2022

Nombre del investigador: DNI:09952623 Fecha: (20/09/2022)

## Dedicatoria

A mi esposa Ecma Nilda y mis hijos; Fabrizio y Yandí, mis mayores tesoros y motivación para completar mis metas. Asimismo, a mis padres por haberme incentivado a ser una persona de bien.

# Agradecimiento

A cada uno de mis hermanos, por apoyarme en cada objetivo que me propuse. A mi profesor Doctor José Simeón Quique Broncano por su apoyo incondicional.

# Índice general

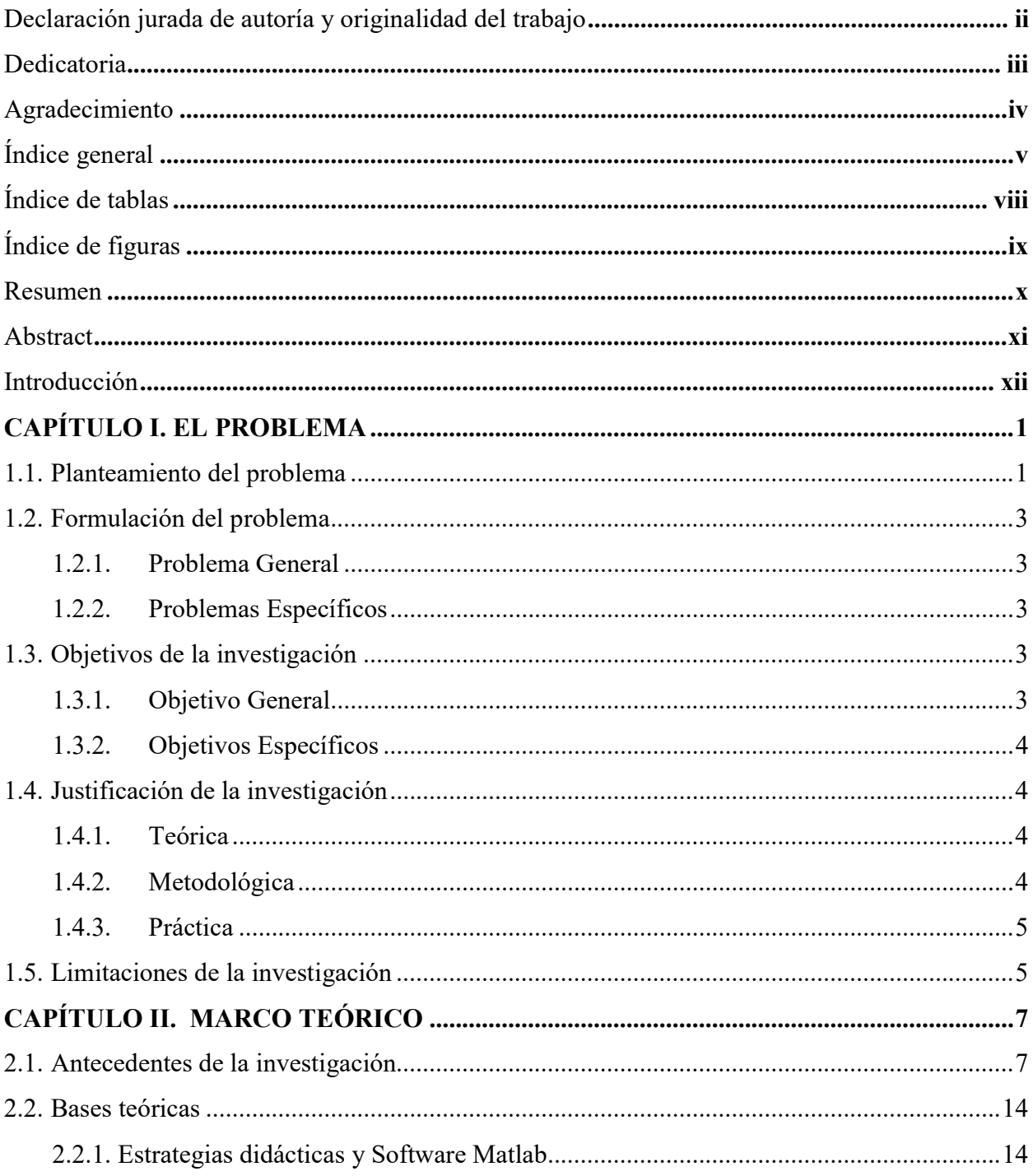

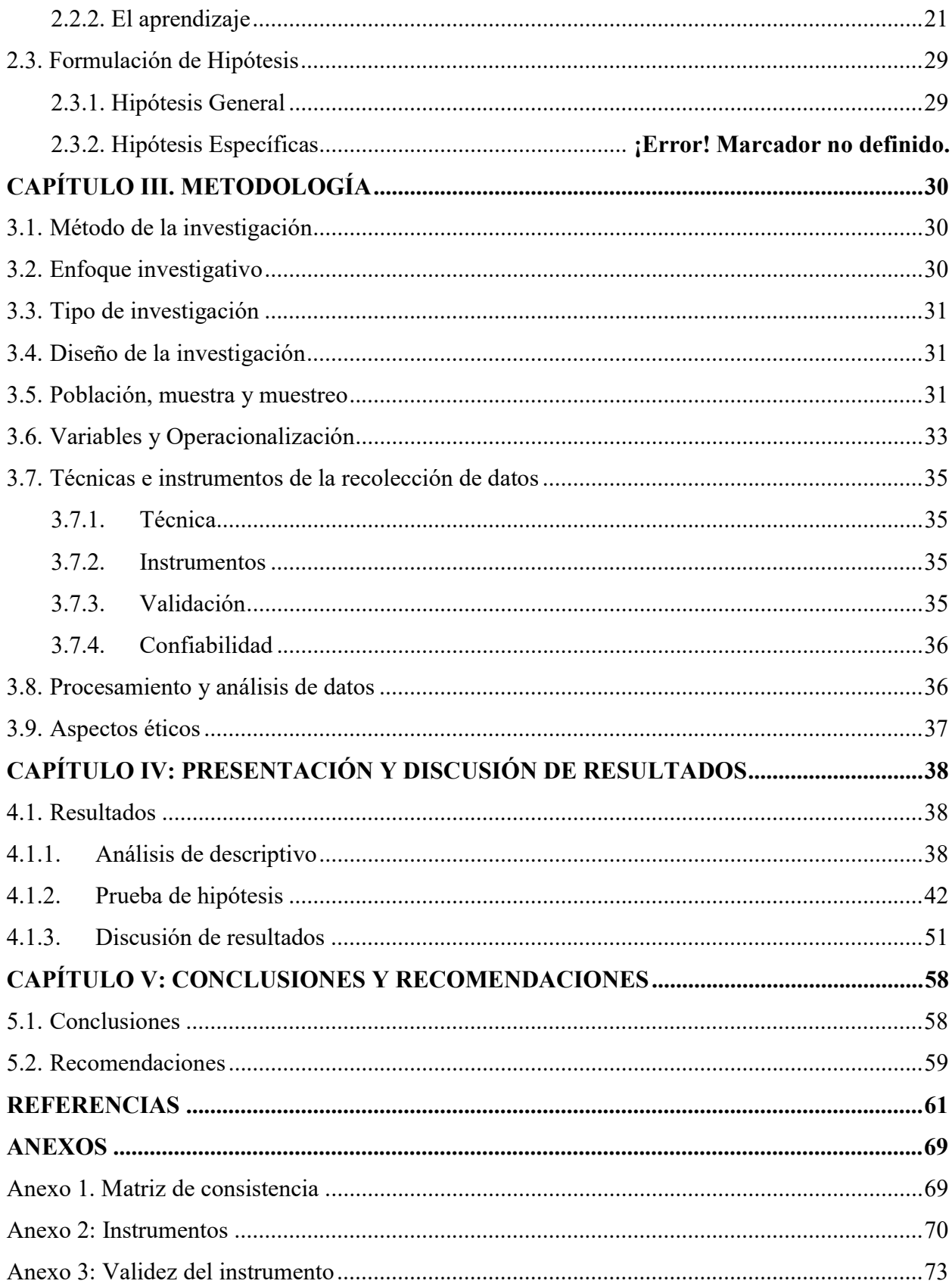

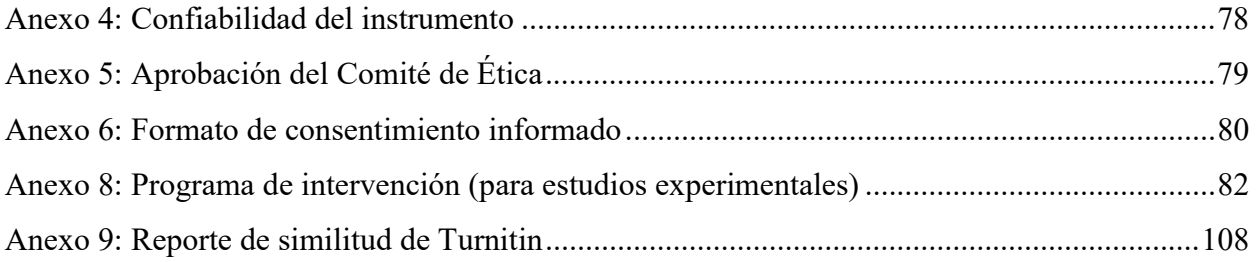

# Índice de tablas

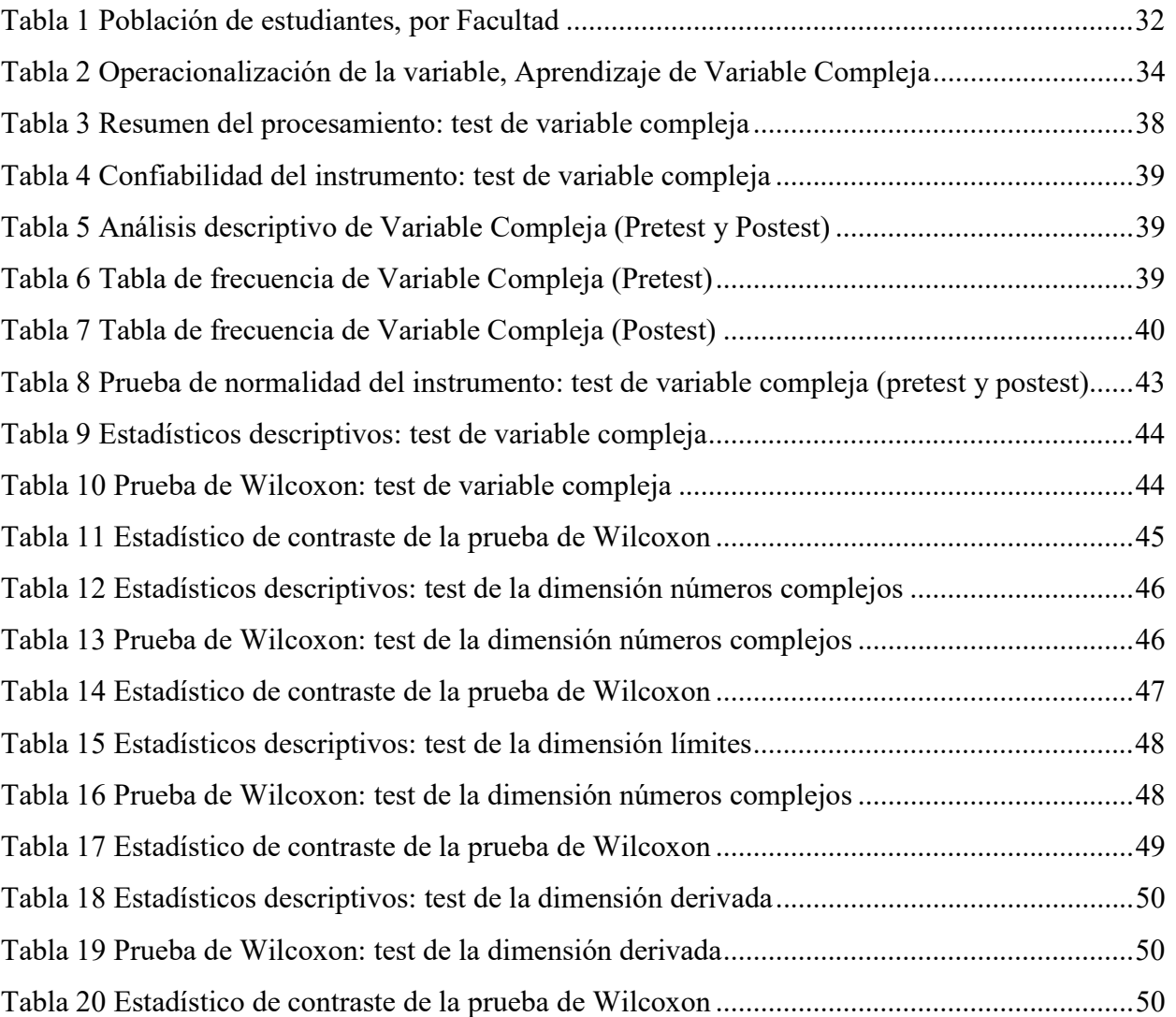

# Índice de figuras

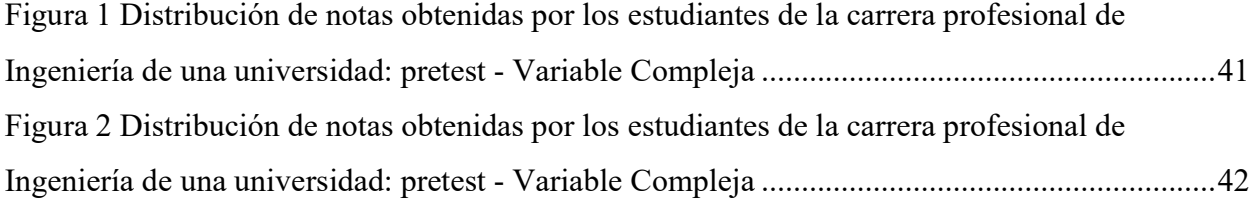

#### Resumen

La sociedad del conocimiento implica que los docentes se reinventen y adapten sus contenidos a las nuevas exigencias tecnológicas. La presente investigación se propuso elaborar un programa con el empleo del software Matlab en las estrategias didácticas para favorecer el aprendizaje matemático del curso Variable Compleja en estudiantes de Ingeniería de una universidad peruana, 2022. Se empleó el enfoque cuantitativo; el estudio fue de tipo aplicada y el diseño fue preexperimental. La investigación se realizó a través de un programa académico de 20 sesiones pedagógicas dirigidas a 64 estudiantes; en ellas, principalmente se implementó la estrategia didáctica, resolución de problemas, haciendo el uso de dicho software. Los resultados al aplicar la técnica estadística de contraste de la prueba de Wilcoxon arrojaron una sig=0,000<0,05; por tanto, se aceptó la hipótesis alterna: las notas obtenidas en las pruebas prost y pretest fueron 18,36 y 11,05, respectivamente, los cuales demuestran que hubo mejoras sustanciales al aplicar el programa académico. Se concluye que las estrategias didácticas usando el software Matlab mejora de manera significativa el aprendizaje de Variable Compleja en estudiantes de Ingeniería de una universidad peruana.

Palabras clave: Matlab, aprendizaje, Variable Compleja, estrategias

#### Abstract

The knowledge society implies that teachers reinvent themselves and adapt their content to new technological demands. The present investigation proposed to elaborate a program with the use of the Matlab software in the didactic strategies to favor the mathematical learning of the Complex Variable course in Engineering students of a Peruvian university, 2022. The quantitative approach was used; the study was of the applied type and the design was preexperimental. The research was carried out through an academic program of 20 pedagogical sessions directed to 64 students; in them, mainly the didactic strategy, problem solving, making the use of said software was implemented. The results when applying the contrast statistical technique of the Wilcoxon test yielded a sig=0.000<0.05; therefore, the alternative hypothesis was accepted: the scores obtained in the prost and pretest tests were 18.36 and 11.05, respectively, which show that there were substantial improvements when applying the academic program. It is concluded that the didactic strategies using the Matlab software significantly improve the learning of Complex Variable in Engineering students of a Peruvian university.

Keywords: Matlab, learning, Complex Variable, strategies

## Introducción

En la actualidad, inmersos en sociedades de información y de conocimientos, la Universidad debe adaptarse a todos los cambios, principalmente, tecnológicos. En ese sentido, los docentes deben implementar nuevas estrategias didácticas que vayan acorde al contexto actual de la educación; por ejemplo, los maestros de matemáticas deberían incorporar softwares existentes como parte de sus estrategias de enseñanza para el beneficio del aprendizaje de los discentes. Cabe señalar que los estudiantes aprenden de distintas formas, por ende, se requiere diversificar las estrategias didácticas y, a la par, adaptarles el software Matlab (en carreras de Ingeniería); de esta forma, adquieran la capacidad de resolver problemas matemáticos, particularmente, del curso de Variable Compleja. Por lo expuesto, la investigación se realizó en base a 5 capítulos que se detallan a continuación:

 En el capítulo 1, se describió el planteamiento del problema, los objetivos el general y los específicos; asimismo, se redactó la justificación de la investigación y las limitaciones de la misma. En el capítulo 2, se detalló el marco teórico, antecedentes y bases teóricas. Además, se formuló la hipótesis general y la específica. En el capítulo 3, se plasmó la metodología empleada que incluye el método, enfoque, tipo y diseño de la investigación. También, se detalló la población, objeto de investigación y la muestra, además incluyó técnicas e instrumentos de recolección de datos. En el cuarto capítulo, se analizó los resultados estadísticos, la prueba de hipótesis y la discusión con otras investigaciones (antecedentes). Finalmente, en el quinto capítulo, se enumera las conclusiones de la investigación y se redactó las recomendaciones a partir de los resultados obtenidos.

xii

# CAPÍTULO I. EL PROBLEMA

#### 1.1. Planteamiento del problema

En las carreras de Ingeniería, el peso de las matemáticas es fundamental por cuanto constituyen una herramienta determinante en la solución de problemas científicos. Asimismo, la enseñanza y el aprendizaje de las matemáticas en el mundo están sometidos a cambios vertiginosos, básicamente tecnológico, motivo por el cual los discentes están siendo afectados debido a una enseñanza que aún, en algunos casos, se realiza de manera tradicional (Guzmán et al., 2021). El cual se traduce en la repitencia y deserción de los estudiantes tal como indica el informe realizado por el Instituto Internacional para la Educación Superior en América Latina y el Caribe (IESALC) que solo el 22% de los estudiantes que ingresan se titulan en el tiempo estipulado y otro 23% con un año de retraso. Por tal motivo, los docentes deberían investigar, innovar y generar nuevas estrategias didácticas con el objetivo de mejorar el aprendizaje matemático de los estudiantes (Villota y González, 2019). Además, la incorporación de softwares matemáticos en la enseñanza de las matemáticas, influye de manera directa en el aprendizaje debido a que dichos softwares permiten desarrollar clases más dinámicas y creativas (Asanza et al., 2020). Asimismo, el factor de seleccionar las

estrategias didácticas, incluyendo los diferentes softwares matemáticos, aún no es una práctica común entre los docentes universitarios del Área.

El software Matlab se puede incorporar a estrategias didácticas usadas en la enseñanza y el aprendizaje de los cursos de matemáticas. Todo ello con el propósito de que los discentes de Ingeniería mejoren sus aprendizajes (Canales et al., 2020). Por otro lado, en el estudio realizado en la universidad nacional de Costa Rica, de los alumnos matriculados en curso de Matemática en los diferentes ciclos, aproximadamente, el 46% desertó y el 24% reprobó (Hidalgo et al., 2019). Como se afrontan a problemas matemáticos de rigor, para resolver, necesitan de softwares tal como el Matlab, el cual todavía no se incorpora de manera masiva en las estrategias de didácticas (Giménez et al. 2022).

En nuestro país, las dificultades en el aprendizaje de las matemáticas se exhiben en el rigor de cálculo, análisis, comprensión e interpretación de resultados (Soto y Yogui, 2019); para subsanar estas dificultades, la Pontificia Universidad Católica del Perú realiza periódicamente coloquios titulado Didáctica de las matemáticas avances y desafíos actuales.

Esta problemática del aprendizaje de las matemáticas en las universidades peruanas se puede evidenciar en la desaprobación del más del 50% de los alumnos en los diferentes cursos (Sifuentes, 2018). Por tal motivo, la selección adecuada de las estrategias didácticas de enseñanza – aprendizaje será fundamental para mejorar los aprendizajes de los discentes de Ingeniería. Esto sería más significativo si incorporamos el software Matlab en tal proceso (Fernández, 2019).

En la universidad pública, donde se realizó la investigación, los alumnos tenían serios problemas en comprender los diferentes tópicos del curso Variable Compleja; por tal razón, la mayoría de los estudiantes vuelven a llevar el curso, esto se debe a que las estrategias de

enseñanza y aprendizaje siguen siendo utilizados de manera tradicional. Por tal motivo, se propuso diseñar un programa que emplee el software Matlab en las estrategias didácticas para favorecer el aprendizaje de los estudiantes, puesto que dicho software es fácil de usar y está disponible en dos versiones: profesional y estudiantil (Holly, 2018).

## 1.2. Formulación del problema

## 1.2.1.Problema General

 ¿Cómo influye las estrategias didácticas usando el software Matlab para mejorar el aprendizaje de Variable Compleja en estudiantes de Ingeniería -Universidad Peruana - 2022?

## 1.2.2. Problemas Específicos

- ¿Cómo influye las estrategias didácticas usando el software Matlab en la resolución de problemas de números complejos?
- ¿Cómo influye las estrategias didácticas usando el software Matlab en la resolución de problemas de límites?
- ¿Cómo influye las estrategias didácticas usando el software Matlab en la resolución de problemas de derivadas?

## 1.3. Objetivos de la investigación

## 1.3.1.Objetivo General

 Determinar la influencia de las estrategias didácticas usando el software Matlab para mejorar el aprendizaje de Variable Compleja en estudiantes de Ingeniería -Universidad Peruana 2022.

#### 1.3.2. Objetivos Específicos

- Determinar la influencia de las estrategias didácticas usando el software Matlab en la resolución de problemas de números complejos en estudiantes de Ingeniería.
- Determinar la influencia de las estrategias didácticas usando el software Matlab en la resolución de problemas de límites en estudiantes de Ingeniería.
- Determinar la influencia de las estrategias didácticas usando el software Matlab en la resolución de problemas de derivadas en estudiantes de Ingeniería.

## 1.4. Justificación de la investigación

### 1.4.1. Teórica

 La investigación se apoya en la teoría del conectivismo, el cual según Siemens (2004), plantea que las herramientas digitales que utilicemos definen y modelan nuestra capacidad de formar ideas para interpretar la realidad. En ese sentido los aportes de la investigación permitirán conocer y tener información sobre la influencia de las estrategias didácticas seleccionadas (resolución de problemas y exposición) implementado el software Matlab mejoró el aprendizaje de Variable Compleja en cada una de las dimensiones investigadas (números complejos, límites y derivadas). Asimismo, la investigación permitió hacer un diagnóstico y tener información sobre las dificultades en el aprendizaje de Variable Compleja en estudiantes de Ingeniería.

#### 1.4.2. Metodológica

Esta investigación empleó el enfoque cuantitativo y está situada en el paradigma del positivismo, puesto que, la investigación tiene como objetivo comprobar una

hipótesis por medio de estadísticos (Ricoy, 2006). Además, es de corte longitudinal; se analizó como la variable independiente influye a la variable dependiente. Se realizó un programa académico de 20 sesiones pedagógicas, en ellas se implementó las estrategias didácticas haciendo usando del software Matlab el cual permitió a determinar la influencia de la variable independiente "estrategias didácticas usando el software Matlab" y la variable dependiente "aprendizaje de variable compleja" en estudiantes de Ingeniería. El diseño fue de tipo preexperimental que emplea las pruebas pretest y postest como instrumentos de evaluación, los cuales permitieron que se obtengan resultados estadísticos, conclusiones y recomendaciones pertinentes a la investigación.

## 1.4.3. Práctica

 La investigación favorecerá directamente a los docentes que imparten el curso de Variable Compleja y a la par serán beneficiados los estudiantes ya que el curso en mención será fundamental en su quehacer profesional. Asimismo, la investigación servirá como un nuevo antecedente para otras investigaciones experimentales a través de las teorías que sustentan la variable independiente; estrategias didácticas y el software Matlab, como estas permiten comprender a la variable dependiente; aprendizaje de variable compleja.

#### 1.4. Limitaciones de la investigación

La investigación se llevó a cabo en pandemia de manera virtual. Las dificultades comunes por esta modalidad fue la conectividad, el cual ha sido una limitación relevante tanto para el investigador como para los estudiantes. Asimismo, el seguimiento de los discentes, en

su proceso de aprendizaje, resultó muy complejo. Finalmente, las pruebas pre y post fueron tomadas de manera virtual el cual no permitió hacer un control exhaustivo en el desarrollo del mismo.

.

## CAPÍTULO II. MARCO TEÓRICO

### 2.1. Antecedentes de la investigación

#### Antecedentes Internacionales

Guilcapi (2019), en Ecuador, realizó un estudio que se propuso conocer "la influencia de la utilización del Matlab en la enseñanza y aprendizaje para su aplicación en la docencia como metodología en la enseñanza del cálculo de una variable a nivel pregrado". En su investigación, aplicó una lógica descriptiva y diseño cuasiexperimental. Para la comprobación de resultados, utilizó como instrumento las pruebas pre y postest; para la comprobación de los resultados, se empleó la prueba no paramétrica McNevar, Chi cuadrado. La población de estudio fue de 60 estudiantes que formaron dos grupos: uno de control y uno experimental. Finalmente, la media de las notas para el grupo control fue de 16.00 puntos con una desviación estándar aproximadamente de 2,67 puntos, en tanto que, para el grupo experimental, la media fue de 16,58 puntos con una desviación estándar aproximadamente de 3 puntos. Esto implicó que ambos grupos presentaran puntuaciones medias muy similares.

Además, Lema (2018), en Santa Elena – Ecuador, realizó un estudio sobre el empleo de simulación dinámicas en Matlab como parte del proceso de enseñanza-aprendizaje de la derivada, integral y cálculo de volúmenes. El diseño fue cuasiexperimental con un enfoque

cuantitativo; asimismo, la población, para el periodo académico donde no se implementó Matlab en las simulaciones dinámicas, fue de 55 discentes y, para el periodo donde se usó Matlab para las simulaciones dinámicas, fue de 48 discentes. El instrumento utilizado para recopilar los datos fue una prueba de evaluación con una calificación de 100 puntos en cada periodo este instrumento mide la variable dependiente desempeño académico. Los resultados que se han obtenido en las calificaciones promedio que en el periodo donde se implementó Matlab en mayor en 18,51% aproximadamente. A la par, la prueba z de contraste de medias para las calificaciones para ambos periodos mostró que la z prueba es menor que la Z crítico; adicionalmente, la significancia resultó menor que 0.05, que conllevó al rechazo de la hipótesis nula.

Por otro lado, el estudio realizado por Cuenca (2022), en Ecuador sobre la "implementación de un software matemático para mejorar el rendimiento académico en transformaciones lineales" se incluyó en el paradigma positivista con enfoque cuantitativo, de diseño cuasi experimental y de corte longitudinal. La muestra, para la recolección de los datos, fue de 42 estudiantes divididos en dos grupos iguales, control y experimental. El instrumento utilizado fue una prueba objetiva y el cuestionario debidamente validado. La investigación permitió observar que al implementar un software matemático en el aprendizaje del grupo experimental tuvo un impacto positivo en el rendimiento académico de los estudiantes, el cual se evidencio en el promedio de sus notas, siendo estas del grupo experimental (6,611) y del grupo control (5,573). Por lo que el investigador recomienda incluir en las diferentes actividades académicas los softwares matemáticos para así desarrollar nuevas habilidades y la imprescindible motivación intrínseca por el dado del discente.

Asimismo, Rodríguez (2018), en su artículo original titulado "Empleo del Matlab en las clases prácticas del tema 2 de Microbiología para la Ingeniería Química"; fue un estudio de enfoque cuantitativo y diseño experimental. Utilizó como instrumento una prueba de tres ejercicios de la asignatura Microbiología, los cuales deben resolverse en clase, usando el software Matlab. La investigación permitió observar el aumento del interés de los estudiantes en la materia; además desarrollaron sus habilidades para generalizar conceptos abstractos. Asimismo, al incluir las diferentes herramientas de Matlab para abordar problemas de mayor rigor propuestos en clase, se observó que el 100% de los estudiantes desarrollaron satisfactoriamente los ejercicios planteados. El estudio concluye que es de suma importancia la utilidad del programa Matlab para resolver problemas en la asignatura Microbiología para Ingeniería Química. Asimismo, la ventaja de usar este software es que vincula la asignatura con otros cursos afín.

Finalmente, Molina et al. (2017), en España, realizaron una investigación denominada "Uso de la programación en Matlab para el aprendizaje de conceptos en Oceanografía Física: debilidades y fortalezas". El objetivo principal del estudio fue minimizar la memorización de los conceptos complejos en dicha materia, aplicando, en el aula, el uso de una actividad guiada utilizando las TIC, específicamente, la programación en Matlab. La investigación fue de enfoque cuantitativo, de diseño experimental y de tipo aplicado. La muestra fue de 33 alumnos (17 mujeres y 16 varones; ninguno de ellos repetidor), de la asignatura obligatoria del grado de ciencias del mar: Oceanografía Física. La técnica para recolección de datos utilizado fue una actividad guiada que utiliza material multimedia, software libre y programación en Matlab y el instrumento fue un cuestionario de 10 preguntas encargadas medir la evolución del aprendizaje de los conceptos complejos en Oceanografía y Física. Los resultados, en un primer momento, mostraron que, en una escala de 0 a 8 aciertos, donde 4 aciertos corresponden a un aprobado, solo 12 discentes consiguen aprobar el cuestionario; corresponde el 36%de los discentes, siendo el mayor porcentaje de mujeres que de hombres. Todo ello se evidenció con la media, moda y mediana (3 aciertos); es decir, la mayoría de la muestra estuvo cerca de 4 aciertos. En un segundo momento, una vez finalizada la actividad guiada usando las TIC y el Matlab, el aprendizaje de los conceptos complejos en Oceanografía y Física aumentó de una manera significativa; o sea, 100% de las mujeres y el 99% de los hombres consiguen al menos 4 aciertos; siendo la nueva media, mediana y moda entre 6 y 7. Asimismo, se analizó la valoración del software entre una escala de 0 a 10; se observó que el valor promedio fue de 8 aproximadamente. Finalmente, los investigadores vieron la necesidad de profundizar más en el aspecto metodológico para buscar nuevas estrategias para mejorar aún más el interés y el aprendizaje de los discentes.

### Antecedentes Nacionales

Mogrovejo (2017), en Cusco, realizó una investigación denominada "Uso de Matlab y su influencia en el rendimiento académico del curso Métodos Numéricos en los estudiantes de la escuela profesional de Ingeniería Civil". El objetivo principal del estudio fue analizar de qué manera Matlab influye en el aprendizaje de Métodos Numéricos. La investigación fue aplicada, de diseño cuasiexperimental, de corte longitudinal y de enfoque cuantitativo. La muestra poblacional del estudio estuvo integrada por de 91 discentes matriculados en la asignatura Métodos Numéricos. Los instrumentos fueron la pre y posprueba aplicadas a dos grupos distintos: grupo experimental y grupo control. La técnica utilizada fue el de la prueba de conocimientos. Los resultados obtenidos fueron de suma importancia, puesto que el grupo experimental que uso el software Matlab mejoró notablemente en su rendimiento académico el cual se evidenció en las medias de sus notas al comparar con el grupo que no uso software Matlab. Los cuales se corroboraron con la prueba t de Student, obteniendo los siguientes resultados: la nota promedio del grupo sin uso de Matlab fue 9,76596 con nota mínima (7.0) y máxima (12,0) y la nota promedio del grupo con uso de Matlab fue de 10.00 con nota mínima (7,0) y máxima (13.0). Finalmente, se concluye que es recomendable usar software Matlab en el aprendizaje de dicho curso.

Asimismo, Quiroz (2017), en la ciudad de Lima, realizó una investigación sobre "Efectos del Matlab sobre el rendimiento académico en estudiantes de matemática". El objetivo principal fue evaluar "el efecto del uso del software Matlab en el rendimiento académico en el curso Matemática Computacional". El estudio presentó un enfoque cuantitativo, diseño cuasiexperimental y el método, hipotético- deductivo. La muestra fue poblacional conformada por dos grupos de 14 estudiantes tanto el experimental como el control. El método y el instrumento que utilizó, en la recolección de los datos, fue la de observación y pruebas de desarrollo (pretest y postest), respectivamente. Para la confiabilidad del instrumento, se aplicó dos métodos Kuder Richardson (K-R 20) y el Alpha de Cronbach, este último arrojó un resultado de 0,711, el cual indicó una buena correlación entre los ítems. Asimismo, al analizar las medias, se observó que los discentes del grupo experimental obtuvieron una diferencia significativa con respecto al grupo de control, siendo esta diferencia de 4,36 puntos; es decir, los discentes del Área de Matemáticas pertenecientes al grupo experimental obtuvieron notas más altas respecto a los discentes del grupo control. Por ello el investigador sugirió el empleo del Matlab como recurso didáctico en el aprendizaje del curso Matemática Computacional.

También, Tapie (2019), en la ciudad de Juliaca, realizó una investigación que tuvo como objetivo "determinar la efectividad la efectividad de Matlab en la aplicación del cálculo diferencial en cinemática lineal de una partícula". La investigación fue de tipo aplicada de nivel explicativa, de enfoque cuantitativo y de diseño cuasiexperimental. El tamaño muestral fue constituido por la totalidad de la población, 44 estudiantes, separado en dos grupos de 22 estudiantes (grupo control y grupo experimental). Para recopilar los datos, se usó la técnica de la encuesta y el instrumento fue una prueba de entrada y otra prueba de salida, para la confiabilidad de la misma se realizó en base al cálculo del coeficiente de correlación entre dos series de puntuaciones. Los resultados obtenidos en esta investigación resultan que en la prueba de entrada el grupo control el 59% obtuvo notas inferiores a 11, y en la prueba de salida este mismo grupo el 27% obtuvo notas inferiores a 13. Sin embargo, para el grupo experimental en la prueba de entrada 59% obtuvieron notas inferiores a 11, luego al implementar Matlab en el proceso enseñanza y aprendizaje, este mismo grupo solo el 14% obtuvieron notas inferiores a 11.y finalmente concluye que el uso del software Matlab tiene efecto en el aprendizaje de la aplicación del cálculo diferencial en la cinemática de una partícula.

 Por otro lado, Gutiérrez (2019), en Callao, realizó un estudio sobre la "Aplicación del software MATLAB en el aprendizaje del cálculo integral de los estudiantes de Ingeniería con experiencia laboral". El objetivo del estudio fue evaluar el impacto del uso de software Matlab en el curso Cálculo Diferencial e Integral. La investigación fue de enfoque cuantitativo y de diseño cuasiexperimental; se tomó una población de 64 discentes dividido en dos grupos: el control de 32 estudiantes; el resto de los estudiantes pertenecen al grupo experimental; el muestreo fue no probabilístico, la técnica fue una encuesta y el instrumento, un cuestionario

diseñado especialmente para la resolución de ejercicios del Cálculo Integral. Asimismo, el estudio arrojó que los indicadores planteados superaron los valores esperados, así tenemos que el grupo control, en su prueba pretest, la media fue 10,63 y para grupo experimental, de 10,94 luego de aplicar software Matlab al grupo experimental , la nueva media fue de 15,94, mientras que del grupo control, sin la respectiva intervención, fue de 13,44. Con ello permitió colegir que la fase postest se produjeron cambios positivos en el aprendizaje de los estudiantes de Ingeniería con experiencia laboral. Asimismo, se determinó la influencia del software MATLAB en el aprendizaje el cual alcanzó un logro destacado en sus diferentes dimensiones.

Finalmente, Ríos (2017), en su investigación titulada "Influencia del software MATLAB en el aprendizaje de Sistemas de Ecuaciones Diferenciales Ordinarias de Primer Orden en los estudiantes de Ingeniería", planteó que el software MATLAB tiene influencia significativa en su aprendizaje, el cual se corroboró con una confianza del 95% y nivel de significancia 0,05 el cual se pudo verificar en el promedio de las calificaciones. Además, el software no influyó en la capacidad de razonamiento y demostración de los aprendizajes del curso en mención; sin embargo, dicho software influye en la en la capacidad de comunicación matemática del aprendizaje en Sistema de Ecuaciones Diferenciales de Primer Orden. Para ello, basta corroborar la contabilidad a un nivel del 95% y un incremento del promedio en 0,27812 es la diferencia entre pre y posprueba. Por ello, el investigador recomendó implementar el software Matlab en el aprendizaje del curso en mención.

#### 2.2. Bases teóricas

#### 2.2.1. Estrategias didácticas y Software Matlab

Para Tobón (2006), una estrategia hace referencia a un conjunto de acciones planificadas sistemáticamente las cuales se proyectan y se pone en curso de manera ordenada, para alcanzar un propósito previamente determinado. Asimismo, para Flórez (1994) la didáctica es una ciencia que está situada en la educación, el cual estudia e interviene en el proceso de enseñanza y aprendizaje. Y, sirve para organizar la enseñanza y favorecer el aprendizaje del estudiante.

#### 2.2.1.1. Estrategias didácticas

Para Díaz (1998), las estrategias didácticas son "procedimientos y recursos que utiliza el docente para promover aprendizajes significativos, facilitando intencionalmente un procedimiento del contenido nuevo de manera más profunda y consiente" (p.19). También, son las acciones que realiza el docente con el propósito de que el educando alcance los objetivos planeados en el proceso de enseñanza; de esta forma, obtener la construcción deseada de sus saberes; es decir, que está basado en un conjunto de procedimientos que orientan específicamente al logro de metas claramente establecidas.

Además, una estrategia didáctica implica:

- 1. Hacer una planeación del proceso de enseñanza aprendizaje.
- 2. El docente debe tomar, decisiones de manera reflexiva, consiente, con relación a las técnicas y actividades que pueden utilizar para alcanzar los propósitos de aprendizaje

Asimismo, las estrategias didácticas deben contribuir de manera positiva al desarrollo de las competencias de los estudiantes. Las decisiones que se toman, con respecto que estrategias se deben aplicar en una sesión de clase, depende: del momento de la clase, esto puede ser al inicio, desarrollo o cierre, y otro elemento es el cómo se presentaran estas estrategias tal como indican Díaz y Hernández (1999).

En una secuencia de enseñanza, es posible identificar diferentes tipos de estrategias tales como: Preinstruccionales, Coinstruccionales y Postinstruccionales.

Las preinstruccionales son las que planifican en relación a qué y cómo aprender, y son las pautas que inciden en la generación de los conocimientos previos. Esta estrategia se sugiere aplicar en el inicio de la sesión.

En cuanto a las coinstruccionales son las que sustentan los contenidos del tema durante todo el proceso de enseñanza y aprendizaje; el propósito principal de esta estrategia es que el estudiante organice, relacione e interrelacione los contenidos. Esta estrategia se recomienda utilizar en el desarrollo de la sesión. Finalmente, lo que corresponde a la postinstruccional se presenta al término del episodio de la enseñanza tal como indican Díaz y Hernández (1999).

Por otro lado, para Flores (2014), el objetivo de las estrategias es obtener los saberes constructivos de una manera didáctica; es decir, que el estudiante toma interés en su aprendizaje de manera creativa y recreativa así el sujeto desarrolla su aprendizaje autónomo. Para el logro de este objetivo, se debe contar con materiales didácticos y con herramientas tecnológicas seleccionadas acorde a las necesidades del contexto. Asimismo, para Cevera (1998), una estrategia es una colección de acciones que el

discente realiza en un orden determinado para llegar a la solución de un problema con un mínimo esfuerzo.

 Las estrategias didácticas utilizadas en la investigación con el apoyo de software Matlab:

### a) Resolución de problemas

La resolución de problemas en los últimos tiempos ha tomado fuerza en el ámbito de la investigación, debido a la importancia que esta tiene en el desarrollo de las habilidades; para el proceso de apropiación de conocimientos y comprensión del entorno, asimismo, fortalecer su identidad, para tener un proyecto de vida tal como indica, Iriarte (2011). Por ende, se hace necesario indicar qué se entiende por un problema matemático. Para Callejo (1994) un problema matemático es una situación cuya solución no es inmediatamente accesible al sujeto puesto que no cuenta con algoritmos que permitan resolver de manera directa, esto quiere decir que el concepto es relativo al sujeto que intenta resolver. La resolución de problemas consiste en un conjunto de actividades estas pueden ser mentales y conductuales, a la vez intervienen factores cognoscitiva, afectiva y motivacionales tal como indica Sánchez (2007).

Asimismo, para Garret (1988), resolver problemas es parte del proceso del pensamiento, las cuales incluye las diferentes acciones para enfrentar un problema. Esta última es creativa dependiendo del grado de dificultad, la originalidad y contextualizado en un contexto. Así tenemos las siguientes características: primero se tiene la representación del problema; hace referencia a la interpretación que el sujeto tiene del mismo, luego las condiciones básicas para aprender su contenido y la toma de decisiones, además las etapas del proceso de solución son fundamental; hace referencia a diseñar un plan de acción, y su ejecución de manera flexible, el cual concluye con la evaluación. Finalmente se realiza la clasificación de los problemas; el cual hace referencia si el problema es nivel; básico intermedio o avanzado.

Asimismo, Pólya (1945), en su libro "How to solve it", propuso un conjunto de estrategias en la resolución de problemas, con el cual desarrolla una metodología nueva en el proceso de enseñanza y aprendizaje de las matemáticas. El autor planteó cuatro pasos básicos en la resolución de los problemas: primero entender el problema: hace referencia a analizar la información, distinguir los datos, comprender todo lo que dice y saber a qué se quiere llegar. Luego configurar un plan: hace referencia a buscar una estrategia para su resolución. Además, se debe ejecutar el plan; hace referencia a la implementación de las estrategias seleccionadas hasta llegar a la solución. Finalmente mirar hacia atrás; hace referencia a que si la solución es correcta y la solución satisface las condiciones del problema.

Por otro lado, Schoenfeld (1985) consideró que las estrategias propuestas por Pólya en la resolución de problemas son insuficientes, más bien, él sostuvo que el proceso es muy complejo, pues debería articular otros elementos tales como las emociones, el afecto y el entorno. Asimismo, estableció cuatro pasos en la resolución de un problema matemático: los recursos (dominio del conocimiento), las heurísticas (estrategias cognitivas), el control (estrategias meta cognitivas) y el sistema de creencias. Este último hace referencia al conjunto de ideas o percepciones que los discentes tienen de las matemáticas y su enseñanza.

Finalmente, Müller (1987), diseña u programa Heurístico general para la resolución de problemas costa de fases fundamentales: fase de orientación, de elaboración, de

realización y evaluación. A través de este programa, el autor considera que con un conocimiento básico de los métodos heurísticos y hábitos se puede capacitar a los estudiantes.

## b) Exposición

La exposición oral es una estrategia de enseñanza y aprendizaje; esenciales que se utilizan para evaluar los conocimientos de los estudiantes acerca de un tema específico. Castro (2017) Indica que con esta estrategia se evalúa la capacidad de la claridad, precisión e investigación que el estudiante realiza.

El rol del docente en la exposición es la adquisición de conceptos por parte de los alumnos, dado que los alumnos reciben ya organizada la información conceptual, a través de la presentación oral que hace el docente. Sin embargo, es importante diferenciar en aprender conocimientos conceptuales y aplicar estos conceptos en la vida cotidiana. Asimismo, la exposición pude ser utilizada para desarrollar el aprendizaje colaborativo durante la clase.

El rol de estudiante en la exposición es para presentar la información a sus compañeros y al profesor, además desarrollan directamente sus habilidades de comunicación oral y escrita. Mediante las técnicas cognitivos utilizadas en estas estrategias el alumno desarrollo también el pensamiento crítico, investigar, analizar, sintetizar, evaluar, resolver problemas y tomar decisiones tal como indica Castro (2017).

#### c) Discusión guiada

Es la activación de los saberes previos con la participación interactiva y una discusión referente al tema entre profesor y estudiante (Campos, 2000). Asimismo, el propósito de la discusión guiada es promover la compresión de los conceptos, ideas, problemas y reformular ideas más importantes de una asignatura (Wilen, 1990).

### d) Discusión reflexiva

Esta modalidad de discusión es considerada de mayor nivel, pues estimula en los discentes los procesos cognitivos más complejos; su propósito es generar el mayor grado de interacción entre ellos discentes, puesto que los discentes utilizan su pensamiento crítico y creativo.

### 2.2.1.2. Software MATLAB

El software Matlab, por ser parte de las tecnologías de la información y la comunicación se sustenta en la teoría del conectivismo, según Siemens (2004), indica que, en las últimas décadas la tecnología ha cambiado la forma en la vivimos, nos comunicamos y aprendemos; en ese sentido los procesos que involucran las teorías de aprendizaje, ahora pueden ser realizados o apoyados por la tecnología. Por ello el conectivismo es una teoría que explica el lazo entre el aprendizaje individual y organizacional.

Según Stankevicius (2008), un software es una colección de programas y datos almacenados en una computadora, los cuales tienen componentes lógicos que permiten que los dispositivos físicos puedan ser utilizados. Asimismo, el software es la componente lógica esencial que permite que los diferentes dispositivos puedan ser

utilizados; el fundamento teórico moderno, respecto al desarrollo del software moderno, fue introducido por Alan Turing en sus escritos de 1936.

Asimismo, Holly (2008) indicó que Matlab es una abreviatura de Matrix Laboratory, laboratorio matricial y el creador de este programa es el matemático y programador estadounidense Cleve Moler en los años 1984, En un nivel básico y fundamental, estos programas son sofisticadas calculadoras con base a una computadora. El cual puede realizar las mismas funciones que una calculadora científica. Es un software matemático con un lenguaje de programación de un alto nivel que sirve para hacer los cálculos matemáticos y simulaciones. Además, Matlab es un lenguaje de programación de alto nivel, básicamente, diseñado para realizar cálculos numéricos, donde la visualización y su programación es fácil de utilizar con los que se puede dar solución a los diferentes problemas matemáticos de manera óptima; además Matlab es un sistema interactivo cuya función básica de los datos es el arreglo que no requiere de dimensionamiento previo (Esqueda, 2002).

Por otro lado, el software Matlab, desde el punto de vista de estrategias didácticas, presenta un sin número de virtudes, además incluye herramientas muy específicas para la optimización, también permite representar las curvas y graficas de funciones de una, dos o más variables (Cánovas et al., 2010). La teoría relacionada al uso del Software Matlab está inmersa en la teoría del conectivismo, puesto que el uso de softwares matemáticos se gesta como una teoría alternativa, pues la inclusión de la tecnología promueve nuevas actividades del aprendizaje, permitiendo a las teorías del aprendizaje dar un salto hacia la era digital. En ese sentido, las competencias que se deben adquirir derivan de la formación de conexiones puesto que el mantenimiento y alimentación de

las conexiones se hacen necesarios para facilitar el aprendizaje continuo (Siemens, 2004).

El sistema Matlab básicamente consta de cinco características principales:

- 1. Entorno de desarrollo. Esta parte representa los diferentes herramientas y recursos que permiten el uso de las funciones y archivos Matlab.
- 2. La biblioteca de funciones matemáticas Matlab. Es un conjunto de algoritmos matemáticos que va desde las funciones elementales hasta otras funciones sofisticadas.
- 3. El lenguaje Matlab. Es un lenguaje de programación de alto nivel, los cuales presentan varias alternativas para la entrada y salida de información y aspectos de programación orientada a objetos.
- 4. Realización de gráficos. El sistema de grafico de Matlab, tiene comandos de alto nivel para la visualización tanto bidimensional como tridimensional.
- 5. La interfase de programas de aplicaciones Matlab. Esta biblioteca permite escribir programas en lenguaje C y Fortran las cuales pueden interactuar con Matlab.

## 2.2.2. El aprendizaje

Para Schunk (2012), el aprendizaje es un cambio perdurable en la conducta o en la capacidad de comportarse de cierta manera, el cual es resultados de la práctica o de otras formas de experiencia. El autor propuso esta definición identificando los siguientes criterios de aprendizaje:

Características básicas del aprendizaje:

- a) El aprendizaje determina un cambio.
- b) El aprendizaje se mantiene a lo largo del tiempo.
- c) El aprendizaje se da por medio de la experiencia

A continuación, planteamos algunas teorías de aprendizaje.

## 2.2.2.1. Teoría cognitiva

La teoría cognitiva se basa en los procesos por las cuales las personas van adquiriendo los conocimientos. Estos procesos tales como lenguaje, memoria, percepción, análisis y resolución de problemas son fundamentales (Orbegoso, 2010).

Las teorías cognitivas el aprendizaje ocurre a través de la adquisición del conocimiento y estructuras mentales internas, las cuales están más próximas al extremo racionalista. Asimismo, esta teoría se dedica a la conceptualización de los procesos del aprendizaje del estudiante, además se ocupan que la información sea recibida, organizada, almacenada y localizada.

#### 2.2.2.2. Teoría constructivista

 La teoría constructivista se basa en el conocimiento; es una construcción del ser humano; cada individuo percibe la realidad de forma particular dependiendo de su capacidad física y de su estado emocional en que se encuentra, la organiza y le da el sentido en forma de constructos (Ortiz, 2015). El aprendizaje ocurre con la creación de significados a partir de experiencias, también esta teoría concibe el aprendizaje como una actividad mental. Asimismo, el estudiante como los factores ambientales es imprescindibles para el constructivismo.

### 2.2.2.3 Teoría conectivista

 El conectivismo es una teoría del aprendizaje para la era digital, el cual integra los principios del caos, redes, complejidad y autoorganización. Entendiendo que el aprendizaje ocurre al interior de ambientes difusos, puesto que no están por completo bajo el control del individuo. Además, el conectivismo está enfocado en conectar un conjunto de información especializada, y las conexiones que van a permitirnos a aprender tienen mayor relevancia que nuestro conocimiento actual (siemens, 2004). Principios que se basa el conectivismo:

- a) Tanto el aprendizaje como el conocimiento dependen de las diferentes opiniones existentes.
- b) El aprendizaje es un proceso de buscar fuentes de información especializada-
- c) El aprendizaje depende de los diferentes dispositivos tecnológicos.
- d) El mantenimiento de las conexiones es fundamental para el aprendizaje continuo.
- e) La actualización es el principio básico para todas las actividades del aprendizaje en relación al conectivismo.
- f) El desarrollo de la habilidad de ver las conexiones entre las diferentes áreas, ideas y conceptos es fundamental.
- g) La toma de decisiones es, en sí misma, un proceso del aprendizaje.
#### 2.2.2.4 Aprendizaje significativo

Es una teoría psicológica puesto que se encarga de los procesos mismos que el individuo pone en destreza para aprender. Ausubel (1976) expresó que el aprendizaje significativo debe abordar cada uno de los factores, condiciones y elementos que garanticen la asimilación, adquisición y la retención del contenido que la clase ofrece al discente. Asimismo, el aprendizaje significativo se basa en dos ejes fundamentales: la actividad constructiva y la interacción con los otros. Este aprendizaje exige tres condiciones necesarias:

- a) El estudiante debe tener los conocimientos previos pertinentes para así acceder a nuevos conocimientos.
- b) Los contenidos deben tener una estructura interna y debe tener una secuencia lógica intrínseca, es decir un significado en sí mismo.
- c) El estudiante debe poseer una actitud favorable para aprender de manera significativa. Y, debe relacionar el material nuevo de aprendizaje con los saberes previos con la que ya cuenta.

#### 2.2.2.5 Aprendizaje matemático

Flores (2001) señaló, en los contextos actuales, que el aprendizaje matemático es de tipo estructuralista, particularmente, cuando se trata del aprendizaje de conceptos, se lleva cabo de manera universal. Teniendo en cuenta las siguientes cualidades:

- a) El aprendizaje matemático se realizó a través de experiencias.
- b) El aprendizaje debe iniciar de una situación significativa para los discentes.
- c) La forma que los estudiantes puedan incorporar el concepto a su estructura mental es por medio de la abstracción el cual requiere prototipos.
- d) Una manera de concebir un aprendizaje significativo es mediante el aprendizaje por descubrimiento.
- e) El estilo de aprendizaje matemático no es único para todos los aprendices.

# 2.2.2.6 Aprendizaje en los entornos virtuales

Los nuevos retos y necesidades en la educación germinaron de las transformaciones que ocurren en la sociedad, donde se manifiestan los grandes desafíos del siglo XXI. Estos cambios que se avecinan está estrechamente relacionados con la educación, puntualmente, con la distintas maneras de enseñar del docente y los aprendizaje de los discentes los cuales se presentan en el entorno y están vinculadas al uso de las Tecnologías de Información y Comunicación (TIC) (Olivo y Corrales,2020); en este mismo contexto, las nuevas percepciones epistemológicas tales como la conectividad y el pensamiento complejo, conjuntamente con las influencia de las TIC conducen a replantear las formas tradicionales de la enseñanza de las Matemáticas.

# 2.2.2.7 Competencias Matemáticas desarrolladas

Las competencias básicamente están ligada a una componente práctica "aplicar lo que se sabe para desempeñarse en una situación donde se requiera resolver problemas". En las matemáticas, este componente está relacionado con la capacidad de realizar tareas matemáticas. Además de comprender, argumentar y resolver problemas, se puede adaptar a situaciones nuevas, establecer relaciones y aprender nuevos conocimientos matemáticos, así, la competencia matemática se vincula al desarrollo de diferentes

aspectos presentes en toda actividad matemática de manera integrada (Mosquera y Vivas, 2017).

# 2.2.2.8 Dimensiones de aprendizaje de Variable Compleja

### Dimensión 1: Números complejos

Un número complejo es un par ordenado de números reales  $(a, b)$  sea  $a, b \in R$  (R conjunto de los números reales), se definirá  $(a, 0)$  como  $a$ ; es decir  $R \subseteq \mathbb{C}$ , donde  $\mathbb{C}$ representa al conjunto de los números complejos. Asimismo, distinguimos al número complejo  $(0, 1)$ , el cual denotamos como i la unidad imaginaria. En el conjunto de los números complejos, se define las operaciones usuales de adición y multiplicación; sean los números complejos  $z = (a, b)$  y  $w = (c, d)$ :

La adición se define  $z + w = (a + c, b + d)$  y

la multiplicación  $z, w = (ac - bd; ad + bc)$ 

Luego tenemos  $(a, b) = (a, 0) + (0, y) = (a, 0) + (b, 0) (0, 1)$ 

Forma binomial:  $\mathbf{a} + \mathbf{b}i$ ; componente real  $\mathbf{a}$  y componente imaginario b.

Los números complejos en Matlab se introducen tal cual como se escriben en matemáticas, utilizando i o j para denotar la unidad imaginaria. Por ejemplo: el número complejo 4+3i, de componente real 4 y de componente imaginario 3. En Matlab, se puede ingresar de las siguientes maneras:

 $\gg$  z = 4+3*i* o utilizamos la función complex

 $z = complex(4,3)$  el cual regresa como  $z = 4.0000 + 3.0000i$ 

Es importante notar que no es necesario usar el signo de la multiplicación entre el 2 y la unidad imaginaria (i). Matlab ejecuta por defecto con números complejos,

incluidas las funciones exp, sin, cos las cuales evalúa sin más:  $exp(i * pi)$ . Las funciones básicas de los complejos

Funciones Sintaxis

**Parte real:** real $(z)$ : extrae el componente real de un número complejo

 $z = 6 - 2i$ ; real(z), ans = 6

Parte imaginaria: imag(z): extrae el componente imaginario de un número complejo  $z = 6 - 2i$ ; imag(z), ans = -2

Conjugado:  $conj(z)$ : genera la conjugada de un numero complejo

 $z = 6 - 2i$ ;  $\text{conj}(z), \text{ans} = 6.000 + 2.0000i$ 

Módulo: abs(z): calcula el módulo de un numero complejo

 $z = 6 - 8i$ ;  $abs(z)$ , ans = 10

Argumento: angle(z); calcula el ángulo desde la horizontal, en radianes, cuando el número complejo se representa de manera polar

 $z = 6 - 8i$ ; angle(z), ans = 0.9273

Además, se puede dibujar números complejos mediante los comandos plot y compass.

### Dimensión 2: Límites

Sea una función  $f(z)$  definida en todos los puntos z de un entorno punteado de  $z_0$ . El límite de  $f(z)$  cuando z tiende a  $z_0$  es un número  $w_0$ , es decir,

$$
\lim_{x\to z_0}f(z)=w_0
$$

Significa que la función  $f(z)$  se puede hacerse tan próximo como se quisiera al  $w_0$ , sí escogemos el punto z suficientemente cercano al  $z_0$ .

Nates de cualquier operación, donde se tiene las variables  $x, y, z$  u otra variable es preciso definir sus variables, para ello se utiliza el comando: Syms

De esta manera, se indicó que cualquier x, que forma parte de la función, es la variable y no un número. Ahora, para efectuar la operación con límite en Matlab, el comando que se utiliza es:

 $Limit(f(x), x, a)$ 

Donde  $f(x)$  es la función que se debe hallar su límite, cuando la variable x tiende al número *a*; es decir,  $x \rightarrow a$  Siyms  $x \ y^z = x + 1i * y$ ;

 $f = 1/((-1+z)*(2i+z)*(2i+z)*(-1i+2*z)*(1+z+z)(2i)$ ;

 $f1 = (z - 2i) * f;$ 

 $value = limit(limit(f1, x, 0), y, 2);$ 

 $ans = 2$ 

### Dimensión 3: Derivadas

Sea f una función cuyo dominio de definición contiene un entorno de z. La derivada de  $f$  en  $z_0$ , se escribe  $f'(z_0)$  y está definido por la ecuación

$$
f'(z_0) = \lim_{z \to z_0} \frac{f(z) - f(z_0)}{z - z_0}
$$

Supuesto que ese límite existe. La función  $f$  se dice diferenciable en  $z_0$  cuando existe su derivada en  $\mathbf{z}_0$ .

Ahora para efectuar la operación con límite en Matlab el comando que se utiliza es:

 $diff_{diff}(F)$  si F contiene una sola variable el cálculo se lleva a cabo en función a esa variable  $\gg$  syms  $x \gg diff(x \wedge 2 + 3*x - 1, x)$ 

# 2.3. Formulación de Hipótesis

# 2.3.1. Hipótesis General

HG: Las estrategias didácticas usando el software Matlab mejora de manera significativa el aprendizaje de Variable Compleja en estudiantes de Ingeniería - Universidad Peruana -2022.

H1: Las estrategias didácticas usando el software Matlab mejora de manera significativa la resolución de problemas de números complejos.

H2: Las estrategias didácticas usando el software Matlab mejora de manera significativa la resolución de problemas de límites.

H3: Las estrategias didácticas usando el software Matlab mejora de manera significativa la resolución de problemas de derivadas.

# CAPÍTULO III. METODOLOGÍA

# 3.1. Método de la investigación

La presente investigación se fundamentó en el método hipotético - deductivo porque, a partir de las teorías y preguntas iniciales, se establecen hipótesis las cuales serán falseadas, permitiendo así obtener conclusiones que permitirán confrontar con los hechos; de esta forma, corroborar la hipótesis o refutarlas (Arispe et al., 2020).

# 3.2. Enfoque investigativo

El enfoque fue cuantitativo, porque la investigación se basó en el paradigma positivista dado que permite guiar el proceso en sí de la investigación y es necesario analizar los resultados de las pruebas pre y postest aplicado a los discentes (Arispe et al., 2020). Asimismo, se utilizó la recopilación, el análisis e interpretación de datos para responder las interrogantes de la investigación. Este enfoque se basó en una medición numérica y el análisis estadístico el cual permite la respectiva prueba de las hipótesis y establecer con precisión los patrones de comportamiento de la población en estudio y obtener una serie de conclusiones (Hernández y Mendoza, 2018).

#### 3.3. Tipo de investigación

El tipo de investigación fue aplicada, puesto que la investigación genera un nuevo conocimiento con aplicación directa y a mediano plazo en la sociedad y así permite dar soluciones de problemas prácticos (Álvarez, 2020) además indica la investigación aplicada impacta directamente en el aumento del nivel de vida de la población. Asimismo, esta investigación fue de nivel explicativo puesto que se han formulado las hipótesis correspondientes y estas, con el uso de la estadística, fueron probadas (Estaban, 2018).

#### 3.4. Diseño de la investigación

 El diseño de la investigación fue preexperimental, de corte longitudinal, según Eyssautir (2006), con ayuda de métodos muy particulares para matemáticas, combinado con métodos específicos de alcance estadístico que se va a usar en el estudio respondió a las siguientes pautas.

G O1 X O2

Donde:

G= Grupo preexperimental

O1= Medición inicial de elementos del grupo (preprueba)

O2= Medición final de elementos del grupo (posprueba)

X= Grupo de estímulo o grupo experimental (software matemático Matlab)

# 3.5. Población, muestra y muestreo

### 3.5.1 Población

Según Hernández (2007), la población consta de todos los elementos de un conjunto de información que tienen características materia de estudio en común. La población estará conformada por el total de los estudiantes (n=280 aproximadamente) del curso de Variable Compleja de carreras de ingeniería de una universidad pública de la ciudad de Lima.

### Tabla 1

Población de estudiantes, por Facultad

| Facultad                                                   | Cantidad de alumnos |  |
|------------------------------------------------------------|---------------------|--|
| Ingeniería Electrónica y Eléctrica                         | 50                  |  |
| Ingeniería Geológica, Minería,<br>Metalúrgica y Geografía. | 70                  |  |
| Ingeniería Química                                         | 50                  |  |
| Ingeniería Civil                                           | 56                  |  |
| Ingeniería Mecánica de Fluidos                             | 64                  |  |
| Total                                                      | 280                 |  |

# 3.5.2 Muestra

 Según Hernández (2027), la muestra es una parte de la población en estudio, la cual debe ser significativo según el tipo de investigación. Para realizar el estudio, se consideró tomar por conveniencia a los todos los estudiantes (64) del curso de Variable Compleja de la carrera de Ingeniería de Mecánica de Fluidos.

### 3.5.3 Muestreo

Según Sánchez et al (2018) es una colección de operaciones que se realizan para investigar las características determinadas de una población denominada muestra.

El muestreo fue no probabilístico, por conveniencia. Pues se basó al criterio del investigador ya que las unidades del muestreo no se seleccionaron por el procedimiento al azar.

### 3.6. Variables y Operacionalización

### 3.6.1 Variable dependiente

# Aprendizaje de Variable Compleja

### Definición conceptual de la variable dependiente

Según Flores (2018), el aprendizaje matemático en general presenta dos tendencias: las conductuales que consideran que el aprendizaje matemático es aprender a cambiar conductas, insisten en destrezas de cálculo y las cognitivas, el aprendizaje matemático considera que aprender las matemáticas es alterar las estructuras mentales, insisten en el aprendizaje de los conceptos.

#### Definición Operacional de la variable dependiente

Son los resultados que nos va a permitir a medir el aprendizaje de Variable Compleja mediante el instrumento una vez aplicado el programa, donde al inicio como al final se tomará una misma prueba.

# Tabla 2

# Operacionalización de la variable, Aprendizaje de Variable Compleja

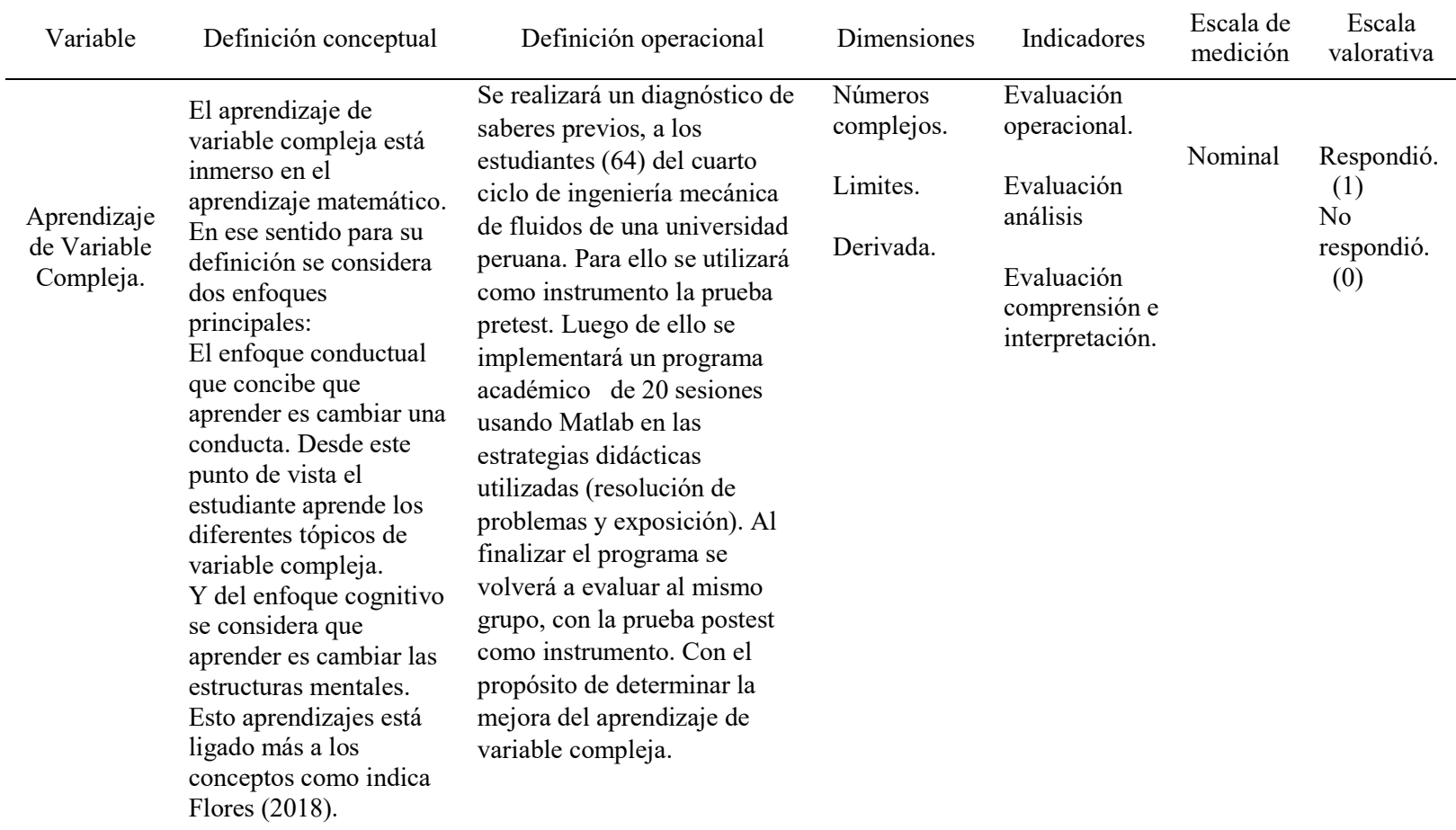

#### 3.7. Técnicas e instrumentos de la recolección de datos

### 3.7.1.Técnica

Para la investigación, se ha considerado una encuesta; según Casas (2003), es una técnica que utiliza un conjunto de procedimientos estandarizados por los investigadores, mediante el cual se recopilan, analizan y se organizan una serie de datos de una muestra, esta última debe ser representativa de una población. Por ello, la técnica utilizada fue una encuesta el cual permitió evaluar el proceso de enseñanza y aprendizaje en cada una de sus etapas de la investigación.

# 3.7.2. Instrumentos

Para la medición de la variable aprendizaje de Variable Compleja, se utilizó como instrumento las pruebas pre y postest, las cuales fueron diseñadas tomando como base tres dimensiones: números complejos, límites y derivadas. Estas pruebas se aplicaron en dos momentos: en primer momento, la prueba pretest; luego se implementó un programa usando Matlab de 20 sesiones; terminado ello, se aplicó, en un segundo momento, la prueba postest. Dicho instrumento constó de 20 preguntas y miden: la dimensión, números complejos (10), la dimensión, límites (5) y la dimensión, derivadas (5). Estas preguntas fueron elaboradas por el investigador y es de carácter dicotómica; es decir, respondido correctamente (1) y respondió incorrectamente (0).

#### 3.7.3. Validación

Según Hernández (2014) la validez se refiere al grado en que un instrumento mide con veracidad la variable que se pretende medir. En la investigación se aplicó la aplicabilidad del instrumento y la validez del mismo fue sometida a juicio de expertos en el tema para valorar y garantizar que, efectivamente, el instrumento midió la mejora del aprendizaje de Variable Compleja, los jueces analizaron la aplicabilidad el instrumento tomando los siguientes criterios: pertinencia, relevancia y claridad del ítem. Asimismo, los jueces expertos están conformados de la siguiente manera: 1 juez especialista en software Matlab, 1 juez especialistas en pedagogía, 2 especialistas en matemática y 1 en estadística. Mayor información y sus respectivas aprobaciones se indican en el anexo 4.

#### 3.7.4. Confiabilidad

En el presente estudio, se realizó la prueba piloto de confiabilidad, para verificar que los sujetos de investigación comprendan el instrumento (prueba) y las preguntas sean verdaderamente suficientes y claras (Mayorga et al., 2020). En la investigación, se aplicó la confiabilidad en el test variable compleja el cual toma como base de datos (notas) obtenidas por 15 discentes de la carrera profesional de Ingeniería y no se excluyó ningún dato. Al instrumento, se aplicó el coeficiente de Kunder- Richardson 20, resultando este de 0,694 para 20 elementos o preguntas, el cual confirmó una buena confiabilidad.

#### 3.8. Procesamiento y análisis de datos

Según Chávez et al. (2020), en los procedimientos, se recopila los datos sobre las variables de manera sistemática con el objetivo de probar las hipótesis que se han planteado; asimismo, los resultados obtenidos aporten al conocimiento científico. Por ello, el procedimiento que el autor siguió en la tesis fue el siguiente: al saber que este estudio se hará en base de un programa de 20 sesiones usando el software Matlab y aplicar el instrumento las pruebas pre y postest con el fin de evaluar los resultados estadísticos, se pidió el permiso a la

institución correspondiente y, a la vez, al coordinador del curso Variable Compleja para llevar a cabo el programa de las sesiones de clase en dicha institución. Las sesiones de clase se llevaron de manera virtual debido a las medidas de salubridad y protección que el Minsa solicitó dado por la pandemia. Asimismo, se contó con el consentimiento libre y voluntario de cada participante en el programa.

Finalmente, los datos recopilados han sido procesados utilizando el paquete SPSS; la validación de la hipótesis se determinó usando los métodos estadísticos; para normalidad se usó Kolmogórov puesto que el tamaño de la muestra fue superior a 50 y se observó que la distribución no es normal (sig<0,05), por lo cual, para el contraste de las hipótesis se aplicó la técnica estadística no paramétricas; prueba de Wilcoxon.

# 3.9. Aspectos éticos

En el procedimiento de elaboración del trabajo de la investigación, se considerado los tres principios básicos como; el respeto a las personas, la beneficencia y justicia, puesto que se actuaron bajo los principios de responsabilidad y equidad tal con indica Delclòs (2018). Por tal motivo los diferentes datos que se mencionan en la investigación fueron correctamente mencionados y referenciados en APA séptima edición, en el cual se respetó el derecho de autoría de los estudios. Asimismo, se protegió a los colaboradores, integrantes, de la muestra en esta investigación y a su diversidad cultural mediante la firma del consentimiento informado donde ellos participaron, en el programa académico de manera voluntaria, puesto que se informó de manera oportuna los objetivos y la metodología. Finalmente, la presente investigación se realizó bajo los principios establecidos por la Universidad Norbert Wiener (2022).

# CAPÍTULO IV: PRESENTACIÓN Y DISCUSIÓN DE RESULTADOS

# 4.1. Resultados

# 4.1.1. Análisis de descriptivo

# Análisis de confiabilidad

# Tabla 3

Resumen del procesamiento: test de variable compleja

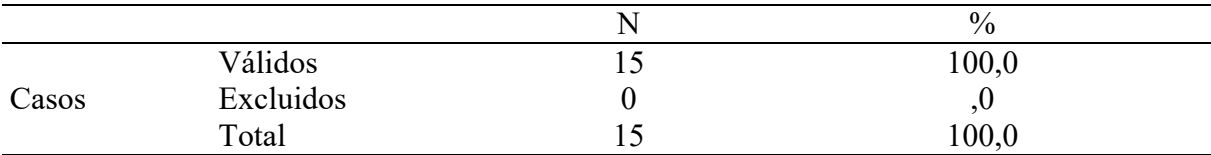

Se aplicó el análisis de la prueba piloto de confiabilidad en el test de Variable Compleja, el cual tomó como base los datos (notas) obtenidas por 15 estudiantes de la carrera profesional de Ingeniería de una universidad. No se excluyó ningún dato (nota).

# Tabla 4

Confiabilidad del instrumento: test de variable compleja

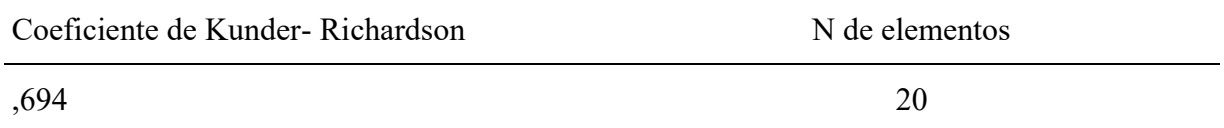

Se aplicó el coeficiente de Kunder- Richardson en el instrumento "Test de Variable

Compleja", que constó de 20 elementos o preguntas, obteniéndose un coeficiente de 0,694,

confirmando una buena confiabilidad.

# Análisis descriptivo

# Tabla 5

Análisis descriptivo de Variable Compleja (Pretest y Postest)

|            | Pretest: Variable | Postest: Variable |
|------------|-------------------|-------------------|
|            | Compleja          | Compleja          |
| N Válidos  | 64                | 64                |
| N Perdidos | 0                 | 0                 |
| Media      | 11,05             | 18,36             |
| Mediana    | 11,00             | 19,00             |
| Moda       | 11                | 19                |
| Mínimo     | 3                 | 9                 |
| Máximo     | 20                | 20                |

# Tabla 6

Tabla de frecuencia de Variable Compleja (Pretest)

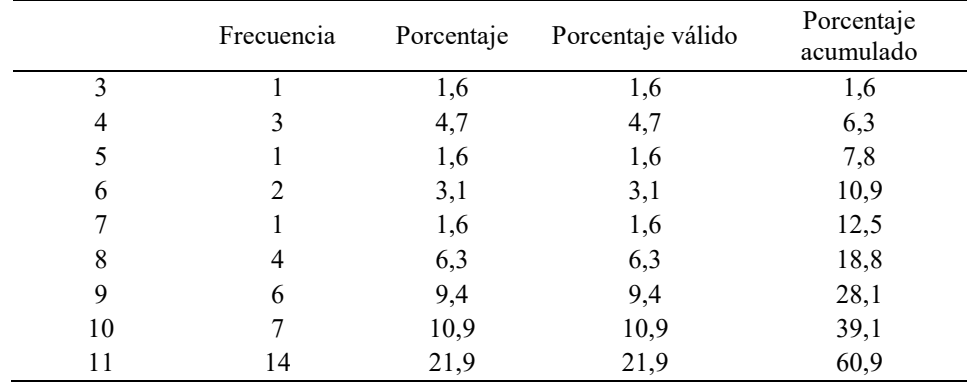

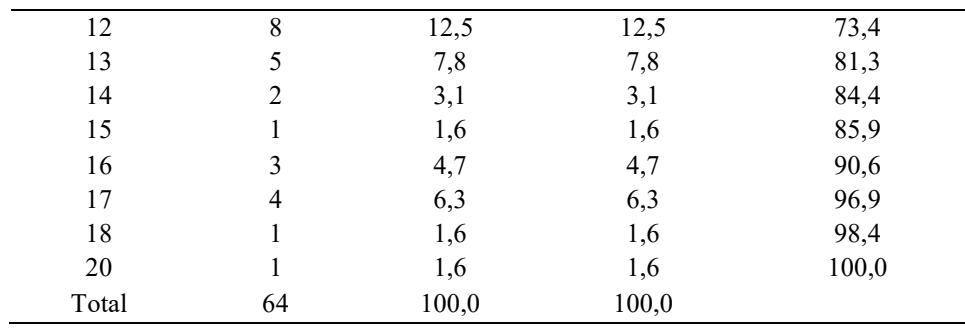

# Tabla 7

Tabla de frecuencia de Variable Compleja (Postest)

|       | Frecuencia | Porcentaje | Porcentaje válido | Porcentaje<br>acumulado |
|-------|------------|------------|-------------------|-------------------------|
| 9     |            | 1,6        | 1,6               | 1,6                     |
| 12    |            | 1,6        | 1,6               | 3,1                     |
| 13    |            | 1,6        | 1,6               | 4,7                     |
| 14    |            | 1,6        | 1,6               | 6,3                     |
| 16    | 3          | 4,7        | 4,7               | 10,9                    |
| 17    | 6          | 9,4        | 9,4               | 20,3                    |
| 18    | 9          | 14,1       | 14,1              | 34,4                    |
| 19    | 25         | 39,1       | 39,1              | 73,4                    |
| 20    | 17         | 26,6       | 26,6              | 100,0                   |
| Total | 64         | 100,0      | 100,0             |                         |

# Figura 1

Distribución de notas obtenidas por los estudiantes de la carrera profesional de Ingeniería de una universidad: pretest - Variable Compleja

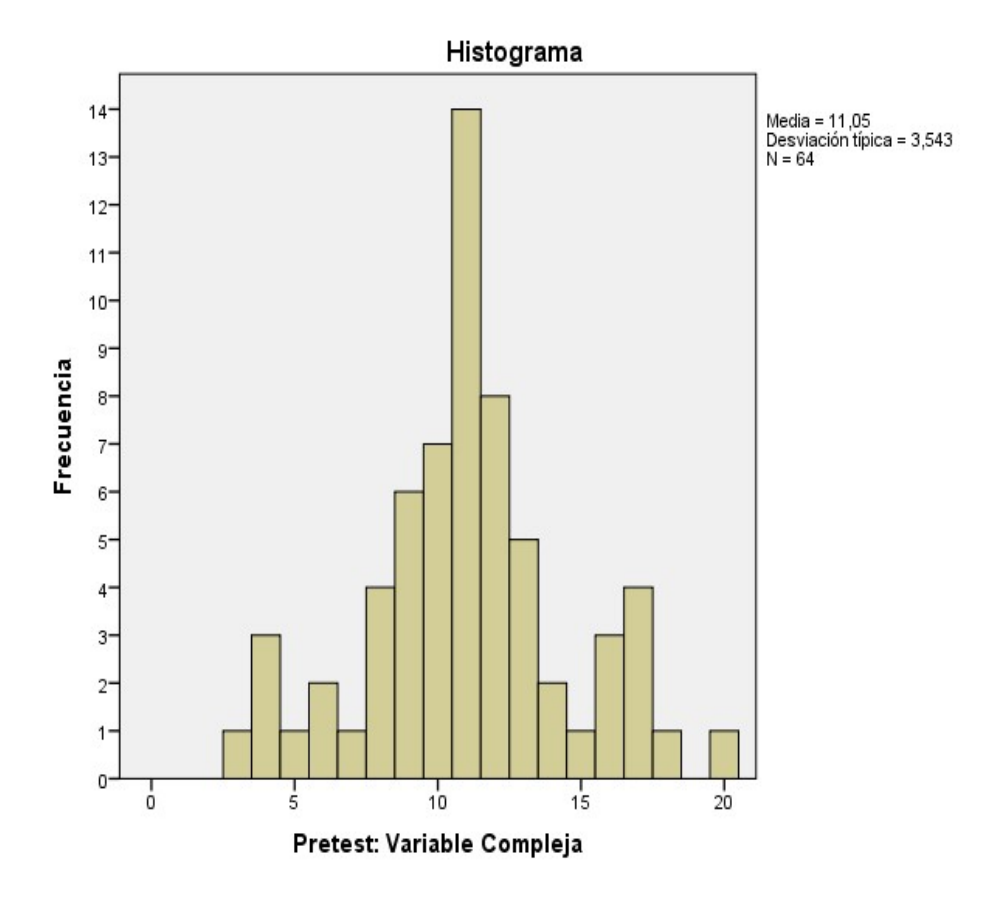

Las notas obtenidas en el pretest por los estudiantes de la carrera profesional de Ingeniería de una universidad, fueron en promedio 11,05 con una desviación típica de 3,543. Mencionar que solo un estudiante logro obtener como nota el valor de 20.

# Figura 2

Distribución de notas obtenidas por los estudiantes de la carrera profesional de Ingeniería de una universidad: pretest - Variable Compleja

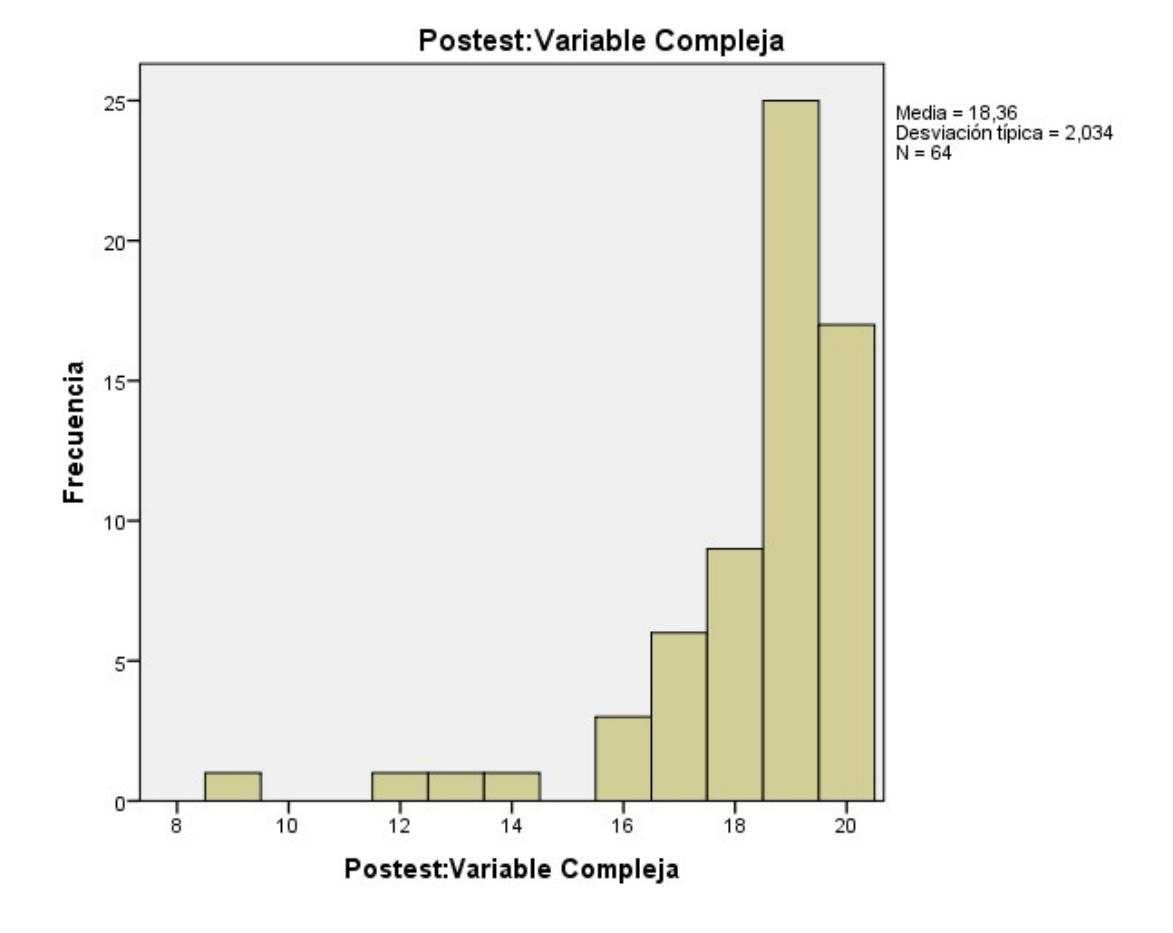

Las notas obtenidas en el postest fueron en promedio 18,36 con una desviación típica de 2,034. Cabe mencionar que más de quince estudiantes lograron obtener nota 20.

## 4.1.2. Prueba de hipótesis

# Prueba de normalidad

Previo a la prueba de hipótesis, fue necesario identificar si existe normalidad o no en los datos (notas). Dado que la muestra fue de 64 estudiantes, superior a 50, entonces se utilizó la prueba de normalidad de Kolmogórov-Smirnov.

### Tabla 8

|                            | Kolmogorov-Smirnov <sup>a</sup> |    |      | Shapiro-Wilk |    |      |
|----------------------------|---------------------------------|----|------|--------------|----|------|
|                            | Estadístico                     | gl | Sig. | Estadístico  | gl | Sig. |
| Pretest: Variable Compleja | ,128                            | 64 | .011 | .967         | 64 | ,086 |
| Pretest: Números complejos | ,130                            | 64 | ,009 | ,948         | 64 | ,009 |
| Pretest: Límites           | ,139                            | 64 | ,004 | ,931         | 64 | ,001 |
| Pretest: Derivadas         | ,191                            | 64 | ,000 | .914         | 64 | ,000 |
| Postest: Variable Compleja | ,280                            | 64 | ,000 | ,712         | 64 | ,000 |
| Postest: Números complejos | ,465                            | 64 | ,000 | ,497         | 64 | ,000 |
| Postest: Límites           | ,380                            | 64 | ,000 | ,599         | 64 | ,000 |
| Postest: Derivadas         | ,261                            | 64 | 000, | ,792         | 64 | ,000 |

Prueba de normalidad del instrumento: test de variable compleja (pretest y postest)

La prueba de normalidad tuvo por hipótesis:

Hipótesis nula (H0): los datos tienen distribución normal.

Hipótesis alternativa (H1): los datos no tienen distribución normal.

Rechazo H0 si el valor Sig < 0.05.

En función a los resultados Sig. observados en la tabla de normalidad Kolmogórov-Smirnov, se comprobó que los valores Sig < 0.05, entonces se rechazó la hipótesis nula y se concluye que los datos no tienen distribución normal. Por lo tanto, dado que los datos no presentaron distribución normal, las hipótesis planteadas para la presente investigación se comprobaron mediante una técnica estadística que no exige normalidad: prueba de Wilcoxon.

# Prueba de hipótesis

# Hipótesis general

H0. Las estrategias didácticas usando software Matlab no mejora de manera significativa el aprendizaje de Variable Compleja en estudiantes de Ingeniería -Universidad Peruana -2022. H1. Las estrategias didácticas usando software Matlab mejora de manera significativa el aprendizaje de Variable Compleja en estudiantes de Ingeniería -Universidad Peruana -2022.

# Nivel de significancia

Alfa= $0,05$ 

# Regla de decisión

Si Sig. < 0.05, se rechaza H0

# Prueba estadística

Prueba de Wilcoxon

# Tabla 9

Estadísticos descriptivos: test de variable compleja

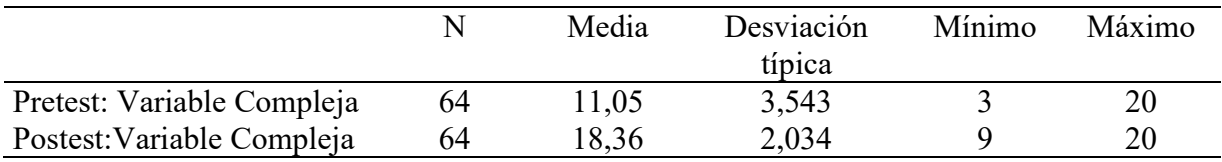

En la prueba pretest, se obtuvo un promedio de notas de 11,05, siendo la nota mínima

de 3 puntos y la nota máxima de 20 puntos. Para el caso de la prueba postest, las notas

promedias fueron de 18,36, con una nota mínima de 9 puntos y una nota máxima de 20 puntos.

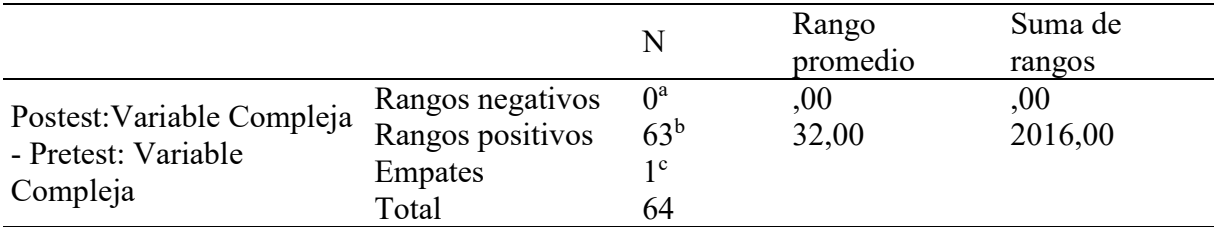

Tabla 10 Prueba de Wilcoxon: test de variable compleja

a. Postest:Variable Compleja < Pretest: Variable Compleja

b. Postest:Variable Compleja > Pretest: Variable Compleja

c. Postest:Variable Compleja = Pretest: Variable Compleja

De 64 estudiantes de la carrera profesional de Ingeniería de una universidad, 63

estudiantes han logrado mejorar sus notas de pretest a postest; por ende, su aprendizaje en

Variable Compleja fue significativo. Asimismo, un estudiante obtuvo la misma nota tanto en

pretest como en postest.

# Tabla 11

Estadístico de contraste de la prueba de Wilcoxon

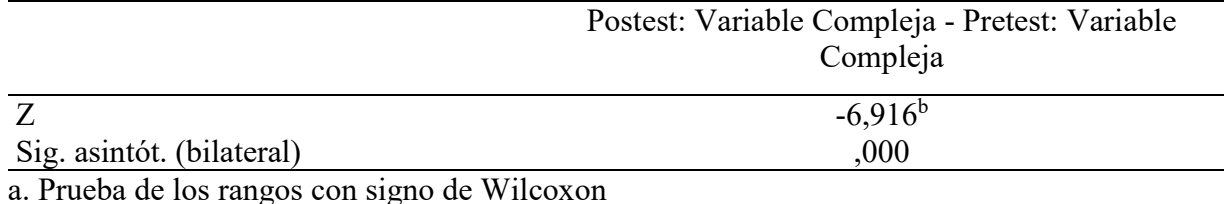

b. Basado en los rangos negativos.

### Conclusión

Según los resultados del estadístico de contraste de la prueba de Wilcoxon, se obtuvo un Sig.=0,000 < 0,05, entonces se rechazó H0 y se aceptó la hipótesis alternativa H1: Las estrategias didácticas usando software Matlab mejora de manera significativa el aprendizaje de Variable Compleja en estudiantes de Ingeniería -Universidad Peruana -2022. Es importante señalar según, la "Tabla de Estadísticos descriptivos: Test de variable compleja", que las notas obtenidas en postest (18.36) fueron mejores que las notas obtenidas en pretest (11,05); en ese sentido, las estrategias didácticas usando software Matlab mejoraron de manera significativa el aprendizaje de Variable Compleja en los estudiantes.

# Hipótesis especifica 1

H0: Las estrategias didácticas usando software Matlab no mejora de manera significativa la resolución de problemas de números complejos.

H1: Las estrategias didácticas usando software Matlab mejora de manera significativa la resolución de problemas de números complejos.

# Nivel de significancia

Alfa= $0,05$ 

# Regla de decisión

Si Sig. < 0.05, se rechaza H0

# Prueba estadística

Prueba de Wilcoxon

# Tabla 12

Estadísticos descriptivos: test de la dimensión números complejos

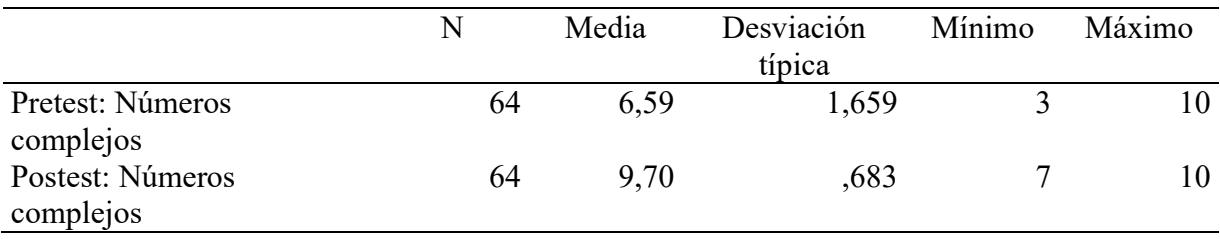

En la prueba pretest, se obtuvo un promedio de notas de 6,59, siendo la nota mínima de 3 puntos y la nota máxima de 10 puntos. Para el caso de la prueba postest, las notas promedias fueron de 9,70, con una nota mínima de 7 puntos y una nota máxima de 10 puntos.

# Tabla 13

Prueba de Wilcoxon: test de la dimensión números complejos

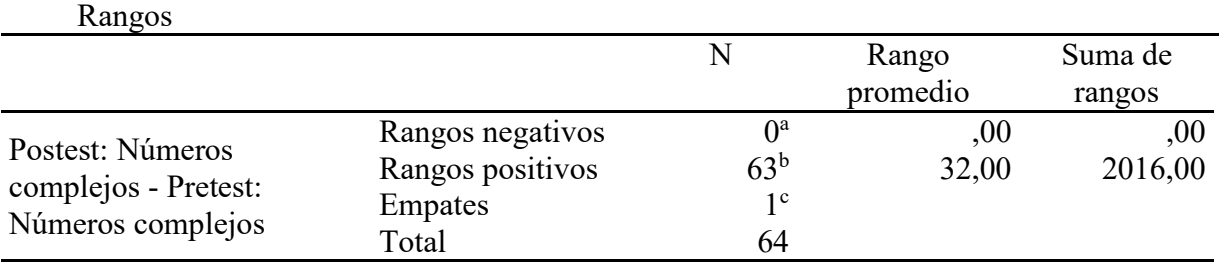

a. Postest: Números complejos < Pretest: Números complejos

b. Postest: Números complejos > Pretest: Números complejos

c. Postest: Números complejos = Pretest: Números complejos

De 64 estudiantes evaluados, 63 han logrado mejorar sus notas de pretest a postest; por

ende, su aprendizaje en Variable Números complejos fue significativo. Asimismo, un

estudiante obtuvo la misma nota tanto en pretest como en postest.

# Tabla 14

# Estadístico de contraste de la prueba de Wilcoxon

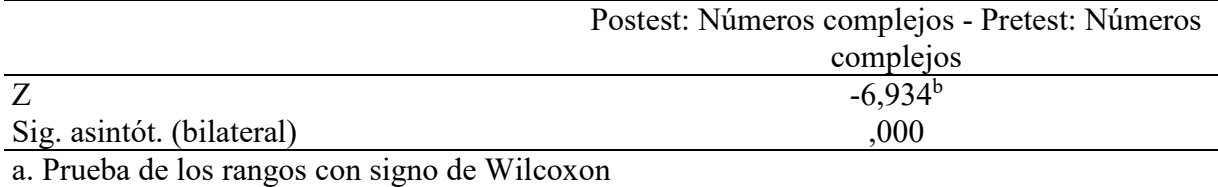

b. Basado en los rangos negativos.

### Conclusión

Según los resultados del estadístico de contraste de la prueba de Wilcoxon, se obtuvo Sig.=0,000 < 0,05, entonces se rechazó H0 y se aceptó la hipótesis alternativa H1 Las estrategias didácticas usando software Matlab mejora de manera significativa la resolución de problemas de números complejos.

Es preciso señalar, según la "Tabla de Estadísticos descriptivos: test de la dimensión Números complejos", las notas obtenidas en postest (9,70) fueron mejores que las notas obtenidas en pretest (6,59); en ese sentido, las estrategias didácticas usando software Matlab mejora de manera significativa la resolución de problemas de números complejos.

#### Hipótesis especifica 2

H0: Las estrategias didácticas usando software Matlab no mejora de manera significativa la resolución de problemas de límites

H1: Las estrategias didácticas usando software Matlab mejora de manera significativa la resolución de problemas de límites.

### Nivel de significancia

Alfa= $0,05$ 

# Regla de decisión

Si Sig.  $< 0.05$ , se rechaza H0

# Prueba estadística

Prueba de Wilcoxon

Tabla 15 Estadísticos descriptivos: test de la dimensión límites

|                  |    | Media | Desviación típica | Mínimo | Máximo |
|------------------|----|-------|-------------------|--------|--------|
| Pretest: Limites | 64 | 2,56  | 1.435             |        |        |
| Postest: Limites | 64 | 4,48  | 943               |        |        |

En la prueba pretest, se obtuvo un promedio de notas de 2,56, siendo la nota mínima de

0 puntos y la nota máxima de 5 puntos. Para el caso de la prueba postest, las notas promedias

fueron de 4,48, con una nota mínima de 1 puntos y una nota máxima de 5 puntos.

Tabla 16 Prueba de Wilcoxon: test de la dimensión números complejos

|                             |                  | N               | Rango    | Suma de |
|-----------------------------|------------------|-----------------|----------|---------|
|                             |                  |                 | promedio | rangos  |
|                             | Rangos negativos | 1 a             | 28,00    | 28,00   |
| Postest: Limites - Pretest: | Rangos positivos | 57 <sup>b</sup> | 29,53    | 1683,00 |
| Limites                     | <b>Empates</b>   | 6 <sup>c</sup>  |          |         |
|                             | Total            | 64              |          |         |

a. Postest: Límites < Pretest: Límites

b. Postest: Límites > Pretest: Límites

c. Postest: Límites = Pretest: Limites

De 64 estudiantes de la carrera profesional de Ingeniería de una universidad, 57 estudiantes han logrado mejorar sus notas de pretest a postest; por ende, su aprendizaje en la dimensión límites fue significativo. Asimismo, un estudiante obtuvo la misma nota tanto en pretest como en postest; del mismo modo, un estudiante no mejoró su nota en postest.

Postest: Limites - Pretest: Limites

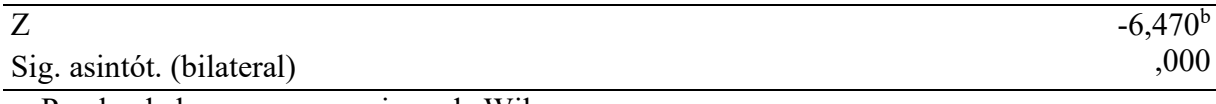

a. Prueba de los rangos con signo de Wilcoxon b. Basado en los rangos negativos.

# Conclusión

Según los resultados del estadístico de contraste de la prueba de Wilcoxon, se obtuvo que Sig.=0,000 < 0,05, entonces se rechazó H0 y se aceptó la hipótesis alternativa H1: Las estrategias didácticas usando software Matlab mejora de manera significativa la resolución de problemas de límites. Es necesario señalar, que según la "Tabla de Estadísticos descriptivos: test de la dimensión Números complejos", las notas obtenidas en postest (4,48) fueron mejores que las notas obtenidas en pretest (2,56); en ese sentido, las estrategias didácticas usando software Matlab mejora de manera significativa la resolución de problemas de límites.

# Hipótesis especifica 3

H0: Las estrategias didácticas usando Matlab no mejora la resolución de problemas de derivadas.

H1: Las estrategias didácticas usando Matlab mejora la resolución de problemas de derivadas.

# Nivel de significancia

Alfa= $0,05$ 

# Regla de decisión

Si Sig. < 0.05, se rechaza H0

# Prueba estadística

Prueba de Wilcoxon

# Tabla 18 Estadísticos descriptivos: test de la dimensión derivada

Estadísticos descriptivos

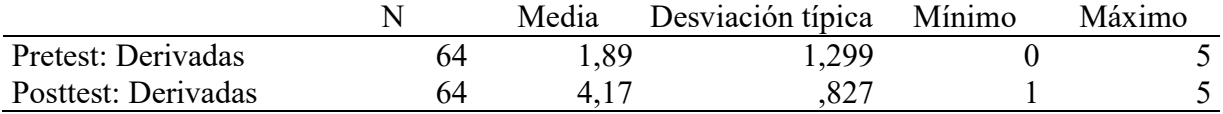

En la prueba pretest, se obtuvo un promedio de notas de 1,89, siendo la nota mínima de 0 puntos y la nota máxima de 5 puntos. Para el caso de la prueba postest, las notas promedias fueron de 4,17 con una nota mínima de 1 puntos y una nota máxima de 5 puntos.

Tabla 19 Prueba de Wilcoxon: test de la dimensión derivada

|                      |                  |                 | Rango    | Suma de |
|----------------------|------------------|-----------------|----------|---------|
|                      |                  |                 | promedio | rangos  |
|                      | Rangos negativos | 1 a             | 6,00     | 6,00    |
| Postest: Derivadas - | Rangos positivos | 60 <sup>b</sup> | 31,42    | 1885,00 |
| Pretest: Derivadas   | <b>Empates</b>   | 3 <sup>c</sup>  |          |         |
|                      | Total            | 64              |          |         |

a. Postest: Derivadas < Pretest: Derivadas

b. Postest: Derivadas > Pretest: Derivadas

c. Postest: Derivadas = Pretest: Derivadas

De 64 estudiantes de la carrera profesional de Ingeniería de una universidad, 60 estudiantes han logrado mejorar sus notas de pretest a postest, por ende, su aprendizaje en la dimensión derivadas fue significativo. Asimismo, tres estudiantes obtuvieron la misma nota tanto en pretest como en postest, y un estudiante no mejoró su nota en postest.

Tabla 20 Estadístico de contraste de la prueba de Wilcoxon

|                           | Postest: Derivadas - Pretest: |
|---------------------------|-------------------------------|
|                           | Derivadas                     |
|                           | $-6.821^{b}$                  |
| Sig. asintót. (bilateral) | 000                           |

a. Prueba de los rangos con signo de Wilcoxon

b. Basado en los rangos negativos.

### Conclusión

Según los resultados del estadístico de contraste de la prueba de Wilcoxon, se obtuvo Sig.=0,000 < 0,05; entonces se rechazó H0 y se aceptó la hipótesis alternativa H1: Las estrategias didácticas usando Matlab mejora la resolución de problemas de derivadas. Finalmente, tomando como referencia la "Tabla de Estadísticos descriptivos: test de la dimensión números complejos", las notas obtenidas en postest (4,17) fueron mejores que las notas obtenidas en pretest (1,89); en ese sentido, las estrategias didácticas usando Matlab mejoran la resolución de problemas de derivadas.

### 4.1.3. Discusión de resultados

 La investigación tuvo como objetivo general: cómo influyen las estrategias didácticas usando software Matlab para mejorar el aprendizaje de Variable Compleja de una universidad peruana; en el estudio, participaron 64 estudiantes de Ingeniería de Mecánica de Fluidos bajo un muestreo por conveniencia, en donde, los datos recopilados mediante el instrumento las pruebas pre y postest se procesaron utilizando el programa estadístico SPSS versión 26. Asimismo, de acuerdo la hipótesis general que se planteó, el cual fue examinar las estrategias didácticas usando software Matlab mejora de manera significativa el aprendizaje de Variable Compleja en estudiantes de Ingeniería se obtuvo que Sig=0,000<0,05, el cual permitió rechazar la hipótesis nula y se aceptó la hipótesis alterna: Las estrategias didácticas usando software Matlab mejora de manera significativa el aprendizaje de Variable Compleja en estudiantes de Ingeniería. Observando "la tabla de Estadísticos descriptivos: test de variable compleja", se evidenció ello, puesto que las notas obtenidas en postest (18,36) fueron mejores que las notas obtenidas en pretest (11,05).

En cuanto a las hipótesis específicas que se plantearon; se analizaron con los métodos estadísticos cada dimensión (3) de la variable dependiente. En la primera hipótesis específica fue analizar las estrategias didácticas usando software Matlab mejora de manera significativa la resolución de problemas de números complejos se obtuvo que Sig=0,000<0,05, el cual permitió rechazar la hipótesis nula y se aceptó la hipótesis alterna. Observando "la tabla de Estadísticos descriptivos: test de números complejos, se evidenció, puesto que las notas obtenidas en postest (9,70) fueron mejores que las notas obtenidas en pretest (6,59).

En la segunda fue verificar las estrategias didácticas usando software Matlab mejora de manera significativa la resolución de problemas de límites de funciones de una variable compleja se obtuvo que Sig=0,000<0,05, el cual permitió rechazar la hipótesis nula y se aceptó la hipótesis alterna. Observando "la tabla de Estadísticos descriptivos: test de límites de funciones de una variable compleja, se evidenció, puesto que las notas obtenidas en postest (4,48) fueron mejores que las notas obtenidas en pretest (2,56).

Finalmente, en la tercera hipótesis específica fue probar las estrategias didácticas usando software Matlab mejora de manera significativa la resolución de problemas de derivadas de funciones de una variable compleja se obtuvo que Sig=0,000<0,05, el cual permitió rechazar la hipótesis nula y se aceptó la hipótesis alterna. Observando "la tabla de Estadísticos descriptivos: test de derivadas de funciones de una variable compleja, se evidenció, puesto que las notas obtenidas en postest (4,17) fueron mejores que las notas obtenidas en pretest (1,89).

En ese sentido, se llegó a concluir que las estrategias didácticas usando el software Matlab mejora de manera significativa el aprendizaje de variable compleja en estudiantes de Ingeniería de una universidad peruana.

En relación a nuestras hipótesis antes mencionadas, se efectuó una comparación con los resultados presentados en los antecedentes los cuales fueron detallados en toda nuestra investigación así tenemos que:

 Nuestra hipótesis general, se puede cotejar con el estudio realizado por Mogrovejo (2017), quien plantea la siguiente hipótesis. El uso del software Matlab influye significativamente en el rendimiento académico en la asignatura de métodos numéricos de los estudiantes de la escuela profesional de Ingeniería Civil. El cual realizó un estudio cuasiexperimental donde se encontró que el rendimiento académico de los estudiantes que usaron el software Matlab fue mejor que el grupo que no uso el software Matlab, el cual se evidenció en la nota promedio obtenido del grupo con uso de Matlab 9,76 y del grupo sin uso de Matlab fue de 10; es decir, hubo una ligera mejora del grupo que uso Matlab con respecto al grupo que no uso Matlab; sin embargo, este estudio resultó ser diferente a nivel metodológico dado que se nuestro estudio fue preexperimental; pero, a nivel de resultados, se coincidió, puesto que se logró mejorar el desempeño académico de los estudiantes, donde en particular en nuestro estudio hubo mejora sustancial de 11,05 puntos a 18,36 puntos en las pruebas pre y postest, respectivamente.

 A diferencia a la investigación de Quiroz (2017), que fue realizado en la ciudad de Lima. Quien planteó como hipótesis de estudio, el uso del software Matlab mejora el rendimiento académico en el curso de Matemática Computacional I, de los estudiantes de la Facultad de Matemática, el cual realizó también un estudio cuasiexperimental, donde al analizar las medias se observó que los discentes del grupo experimental obtuvieron una diferencia significativa con respecto al grupo control, siendo esta diferencia de 4,36; es decir, hubo mejora en el rendimiento académico del grupo experimental respecto al grupo control. A pesar del estudio a nivel metodológico fue diferente, dado que nuestro estudio fue

53

preexperimental; sin embargo, a nivel de resultados, hubo coincidencias ya que en nuestro estudio la diferencia entre las notas promedio de la prueba pos y pretest fue de 7,31 puntos.

 Por otro lado el estudio realizado por Cuenca (2022), en Ecuador, plantearon la siguiente hipótesis de estudio como la implementación del software matemático en la enseñanza y aprendizaje mejora el rendimiento académico de los estudiantes en transformadas lineales; fue un estudio cuantitativo de diseño experimental, donde en sus resultados, al realizar su prueba objetiva , encontró que al aplicar el software matemático al grupo experimental produjo mejora del 10,40% de los estudiantes en el rendimiento académico respecto al grupo control. Este estudio, a pesar de ser diferente a nivel metodológico, dado que nuestro estudio fue preexperimental; pero, a nivel de resultados, hubo coincidencias puesto que se logró mejorar el aprendizaje de los estudiantes, siendo en nuestro caso según la prueba de Wilcoxon que de los 64 estudiantes que participaron en el programa, 63 de ellos obtuvieron notas superiores en su prueba postest respecto a su prueba pretest.

Nuestra hipótesis especifica 1 se puede comparar con el estudio realizado por Taípe (2019), en la ciudad de Juliaca, propone como hipótesis, determinar la efectividad del software Matlab en la aplicación del cálculo diferencial en cinemática lineal de una partícula. Determinó mediante las pruebas de entrada y salida que el grupo experimental donde se usó el software Matlab tuvo mejores resultados; tal es así que, de las notas inferiores a 11 del 59% se redujo a 14%. El cual no ocurrió en el grupo control pues las notas inferiores a 11 de 59%se redujo solo a 27%. Nuestra investigación, a pesar de ser diferente a nivel metodológico, hubo coincidencias por ejemplo en la dimensión de números complejos en la prueba postest el 98% de los estudiantes obtuvieron notas superiores a las notas de la prueba pretest.

54

Asimismo, el estudio que realizaron Molina et al. (2018), en España, se centraron en la hipótesis como minimizar la memorización usando el software Matlab los conceptos complejos en Oceanografía y Física. El cual fue un estudio experimental, donde en la comprobación de los resultados mediante los instrumentos usados encontró que de un 36 % que consiguieron superar el cuestionario, paso a un 99,5% una vez finalizado las actividades guiadas usando el software, asimismo, ocurrió con los promedios (media, mediana y moda) paso de 3 a un valor entre 6 y7. Este estudio, a pesar ser diferente a nivel metodológico, ya que nuestro estudio fue preexperimental. A nivel de resultados, hubo coincidencias puesto que se logró mejorar el aprendizaje de los estudiantes, siendo en nuestra dicha mejora más significativa y siendo estos promedios de 6,59 puntos en la prueba pretest y de 9,70 puntos en la prueba postest.

Nuestra hipótesis específica 2 se puede comparar con el estudio realizado por Gutiérrez (2019), tiene como hipótesis como el uso del software Matlab en el aprendizaje del Cálculo Integral de los estudiantes de Ingeniería con experiencia laboral, observó que las pruebas postest de los discentes del grupo experimental obtuvieron una diferencia significativa con respecto al grupo control, siendo esta diferencia de 2,50 puntos; es decir, hubo mejora en el aprendizaje de dicho curso del grupo experimental respecto al grupo control. A pesar de que el estudio, a nivel metodológico, fue diferente, dado que nuestro estudio fue preexperimental; sin embargo, a nivel de resultados, hubo coincidencias en dimensión limites ya que, en nuestro estudio, la diferencia entre las notas promedio de la prueba pos y pretest fue de 1,90 puntos.

Por otro lado, el estudio realizado por Guilcapi (2019), en Ecuador, quien planteo como hipótesis como influye la utilización del Matlab en la enseñanza y aprendizaje de Cálculo de una Variable, el cual fue un estudio cuasiexperimental donde, en la comprobación de resultados de las pruebas pre y postest, encontró que el grupo control obtuvo una nota promedio de 16 puntos, mientras que para el grupo experimental fue de 16,58 puntos, percatándose así un ligero incremento en el promedio de notas. Este estudio, a pesar de ser diferente a nivel metodológico, dado que nuestro estudio fue pre experimental; pero, a nivel de resultados, hubo coincidencias puesto que se logró mejorar el aprendizaje de los estudiantes, siendo, en nuestro caso, dicha mejora más significativa de 2,56 puntos en la prueba pretest a 4,48 puntos en la prueba postest.

Finalmente, nuestra hipótesis especifica 3 se puede comparar el estudio de Ríos (2017), quien planteó como hipótesis, como el software Malatb influye significativa en aprendizaje de Sistema de Ecuaciones Ordinarias de Primer Orden, se realizó un estudio cuasi experimental que corroboró mediante el análisis de las medias la influencia del software Matlab en la mejora del aprendizaje del curso con un incremento de la media en 0,27812, del grupo experimental con respecto al grupo control. Pese a que nuestro estudio a nivel metodológico fue diferente, puesto que se usó un estudio preexperimental; a nivel de resultados fue consecuente con nuestro estudio pues que se logró mejorar el aprendizaje; de la dimensión derivadas, de los discentes. Dicha mejora se puede evidenciar en el incremento del puntaje promedio en 2,46 al aplicar las pruebas pre y postest en los estudiantes de Ingeniería.

Además, la investigación realizado por Lema (2018), quien planteo como hipótesis como el empleo de la simulación dinámicas en Matlab mejora el aprendizaje de la derivada, integral y el cálculo de volúmenes el estudio que realizo fue cuasiexperimental donde se encontró que las calificaciones promedio, en el periodo donde se implementó Matlab, fue mayor en 18, 51%, aproximadamente respecto al grupo donde no se implementó dicho software; sin embargo, este estudio resultó ser diferente a nivel metodológico ya que nuestro

estudio fue preexperimental; pero, a nivel de resultados, hubo coincidencias, puesto que se logró mejorar sustancialmente el aprendizaje de los estudiantes, donde en particular, en nuestro estudio, la calificación de las pruebas pre y postest se incrementó en más del 100%.

# CAPÍTULO V: CONCLUSIONES Y RECOMENDACIONES

#### 5.1. Conclusiones

Primera. - Según los resultados obtenidos en el estudio, se concluye que el objetivo general de la investigación mostró la influencia de las estrategias didácticas, resolución de problemas y exposición, que al implementar el software Matlab en el programa de intervención se notó la mejora del aprendizaje de la asignatura de Variable Compleja en estudiantes de Ingeniería mediante el cual se evidencio en sus notas promedio.

Segunda. - Conforme a los resultados obtenidos en el estudio, se concluye que el objetivo específico primero de la investigación exhibe la influencia de las estrategias didácticas que, implementando el software Matlab en la resolución de problemas de números complejos se notó una mejora significativa en el aprendizaje de esta dimensión en estudiantes de Ingeniería. Puesto que involucra a los estudiantes mediante el software y los problemas de forma dinámica.

Tercera. - Según los resultados obtenidos en el estudio, se concluye que el objetivo específico segundo de la investigación exhibe mediante el promedio de notas la influencia de las estrategias didácticas usando el software Matlab en la resolución de problemas de límites. Así brinda a los estudiantes la posibilidad de poner en juego sus competencias matemáticas en esta dimensión, asimismo, el software Matlab acerca de una manera efectiva a los estudiantes de la asignatura Variable Compleja con los problemas de límites.

Cuarta. - De acuerdo a los resultados obtenidos, se concluye que el objetivo específico tercero de la investigación exhibe la influencia de las estrategias didácticas usando el software Matlab en la resolución de problemas de derivadas mediante las notas promedios. Asimismo, el software Matlab permitió a los estudiantes interpretar de una manera real la definición de la derivada de una función de variable compleja, puesto que por la enseñanza tradicional estos conceptos son desarrollados de manera abstracta.

### 5.2. Recomendaciones

Según los resultados obtenidos en el objetivo general de la investigación, se recomienda a las instituciones donde ofrecen las carreras profesionales de ingeniería implementar el software Matlab como una herramienta didáctica en el proceso de enseñanza y aprendizaje, puesto que sus bondades permiten desarrollar al estudiante sus capacidades matemáticas.

Conforme a los resultados obtenidos en el objetivo específico primero de la investigación, se recomienda a los docentes, que dictan tópicos relacionados a los números complejos en carreras de ingeniería, implementar el software Matlab. En esta dimensión se puede aplicar la estrategia; resolución de problemas y exposición, así desarrollar la capacidad conceptual e interpretativa de los estudiantes.
Según los resultados obtenidos en el objetivo específico segundo de la investigación, se recomienda a los docentes, que dictan tópicos relacionados con límites de funciones de una variable compleja, implementar el software Matlab en la interpretación geométrica del concepto de limite, así los estudiantes podrán desarrollar su análisis abstracto.

De acuerdo a los resultados obtenidos en el objetivo específico tercero de la investigación, se recomienda a los docentes, que dictan tópicos relacionados con derivadas de funciones de una variable compleja, implementar el software Matlab para analizar de manera geométrica el concepto de la derivada, así mismo, el estudiante podrá desarrollar la habilidad de resolver problemas complejos concerniente a esta dimensión (derivada).

### **REFERENCIAS**

Arapa, Q. (2012). Análisis Numérico en Ingeniería. Universidad Nacional Agraria la Molina.

- Arenas, E. (2018). El Matlab como recurso didáctico en el aprendizaje del análisis numérico. Universidad Nacional del Centro del Perú.
- Arranz, A. (2017). Teorías del aprendizaje: Aplicaciones educativas y prácticas. Recuperado de Teorías del aprendizaje: Aplicaciones educativas y prácticas: Consultado el, 18. https://blog.cognifit.com/es/teorias-del-aprendizaje
- Alonso, I. (2001). La resolución de problemas matemáticos. Una alternativa didáctica centrada en la representación [Tesis de Doctorado, Santiago de Cuba]. https://www.researchgate.net/publication/320386743
- Apolinar, P. y Patiño, F. (2000). La informática, el Software y su influencia en la calidad educativa de los alumnos del colegio nacional de varones ciencias [tesis de pregrado, Universidad Nacional de San Antonio Abad Cusco, Perú]. https://repositorio.unsaac.edu.pe/handle/20.500.12918/85
- Asís, E. (2015). Aplicación del software Matlab como instrumento de enseñanza de matemática I en los estudiantes del I ciclo de la carrera de ingeniería de sistemas de la

Universidad de Ciencias y Humanidades 2013 -II [Tesis de Maestría, Universidad

Nacional de Educación Enrique Guzmán y Valle, Perú].

http://repositorio.une.edu.pe/handle/20.500.14039/962

Batista, J. (2020). David Ausubel's Theory of Meaningful Learning: an analysis of the necessary conditions. Research, Society and Development, 9(4).

http://dx.doi.org/10.33448/rsd-v9i4.2803

- Bidegain, G., Ben-Horin, T., Powell, E., Klinck, J. y Hofmann, E. (2023). MarineEpi: A GUIbased Matlab toolbox to simulate marine pathogen transmission. SoftwareX, 22, 101357. https://doi.org/10.1016/j.softx.2023.101357
- Betancourt, Y. (2009). Ambiente computacional para apoyar la enseñanza de la resolución de sistemas de ecuaciones lineales en la educación superior.
- Cantoral, R. (2001). Enseñanza de la matemática en la educación superior. Sinéctica, (19). https://www.redalyc.org/pdf/998/99817935002.pdf
- Chadwick, C. (1979). Teorías y su aprendizaje y su implicancia en el trabajo en el aula. Revista de Educación, Santiago de Chile.

https://www.redalyc.org/pdf/805/80531303.pdf

- Cabrera, E. (2018). El Matlab en el aprendizaje de derivadas de funciones reales en estudiantes de Medicina Veterinaria y Zootecnia de la Universidad Nacional del Altiplano. Revista de Investigaciones de La Escuela de Posgrado, 7(9), 473–478. https://doi.org/http://dx.doi.org/10.26788/riepg.2018.1.72.
- CISCI. (2017) Decima Sexta Conferencia Iberoamericana En Sistemas, Cibernética e Informática, Décimo Cuarto Simposium Iberoamericano En Educación, Cibernética e Informática, SIECI 2017 - Memorias, Cisci, 243–247.

http://www.iiis2017.org/cisci/website/default.asp?vc=2

Camargo, L. y Acosta, M. (2012). La geometría, su enseñanza y su aprendizaje. Tecné,

Episteme y Didaxis: TED, 32, 4-8.

https://doi.org/10.17227/ted.num32-1865

- Cabello, J. (2012). Uso del Software Matlab para Mejorar el Rendimiento Académico de los Alumnos del Curso de Análisis Numérico de la Facultad de Ciencias e Ingeniería [Tesis de Maestría, Universidad Nacional José Faustino Sánchez Carrión, Lima, Perú]. https://hdl.handle.net/20.500.12557/3346
- Chand, K. y Khosla, A. (2022). MATLAB-Based Real-Time Data Acquisition Tool for Multimodal Biofeedback and Arduino-Based Instruments: Arduino Firmata Data Acquisition (AfDaq). Journal of Information Technology Research (JITR), 15(1), 1-20. http://doi.org/10.4018/JITR.299922
- Grisales-Aguirre, A. (2018). Uso de recursos TIC en la enseñanza de las matemáticas: retos y perspectivas. Entramado, 14(2), 198-214.

https://doi.org/10.18041/1900-3803/entramado.2.4751

Guzmán, C., Estrada, M. y Soplapuco, J. Desarrollo de competencias matemáticas en estudiantes de ingeniería. Rev. Hacedor. Enero – junio 2021. Vol. 5/  $N^{\circ}$  1, pp.107-121 – ISSN: 2520 - 0747, versión electrónica

https://doi.org/10.26495/rch.v5i1.1621

Dager, D., Gutiérrez, J., Baidal, V., Coronel, H., Granizo, J. y Peñaherrera, M. (2021). Ecuación de la Onda: Apuntes y animación con MATLAB. Dominio de Las Ciencias, 7, 3–11.

https://doi.org/http://dx.doi.org/10.23857/dc.v7i1.1687

De Souza Huf, V., Francisco Huf, S. y Pinheiro, N. (2022). A prática em questão na formação inicial do professor pedagogo em matemática: Visando uma aprendizagem significativa. Revista Electrónica de Enseñanza de las Ciencias, 21(2).

http://reec.uvigo.es/volumenes/volumen21/REEC\_21\_2\_9\_ex1927\_706.pdf

Durán, B., Barragán, J., Martínez, J. y Guzmán, T. (2017). Formación en TIC y competencia digital en la docencia en instituciones públicas de educación superior. Apertura, 9(1), 80–96.

https://doi.org/10.18381/Ap.v9n1.922

- El Caro, J. (2018). Estrategias didácticas para la enseñanza de las asignaturas de Física I, II y III en la Facultad de Ingeniería Eléctrica, Electrónica y Telecomunicaciones de la UNI en los primeros ciclos de la carrera. Universidad Antonio Ruiz de Montoya.
- Faúndez, C., Bravo, A., Ramírez, G. y Astudillo, H. (2017). Tecnologías de la Información y la Comunicación (TIC) en el proceso de enseñanza-aprendizaje de conceptos de termodinámica como herramienta para futuros docentes. Formación Universitaria, 10(4), 43–54.

https://doi.org/10.4067/S0718-50062017000400005

Ferrer, D. (2007). Las nuevas tecnologías y el aprendizaje de las matemáticas. Revista Iberoamericana de Educación, 42(4), 2.

https://doi.org/10.35362/rie4242406

 Flores, E. (2017). Uso De Tic Como Estrategia Didáctica En El Aprendizaje De La Cinemática En Los Estudiantes Del 5° De Secundaria De La I.E José Carlos Mariátegui  $P$ rovincia De Padre Abad – Región Ucayali - 2017 [tesis de maestría, Universidad Nacional Hermilio Valdizán].

http://repositorio.uladech.edu.pe/bitstream/handle/123456789/8613

Furio, C., Iturbe, J. y Reyes, J. (1994). Contribución de la resolución de problemas como investigación al paradigma constructivista de aprendizaje de las ciencias. Investigación En La Escuela, 24, 89–100.

http://hdl.handle.net/11441/59624

García, A., Mosquera, J., Dillón, C., Reinoso, C., Freire, C. y Toro, C. (2018). Influencia de la capacitación del uso de Matlab como parte del proceso enseñanza-aprendizaje de límites y derivadas en el nivel superior de Ingeniería Mecánica. Dilemas contemporáneos: Educación, Política y Valores.

https://www.dilemascontemporaneoseducacionpoliticayvalores.com/index.php/dilemas/a rticle/view/152

Genossar, B., Shraga, R. y Gal, A. (2023). FlexER: Flexible Entity Resolution for Multiple Intents. Proceedings of the ACM on Management of Data, 1(1), 1-27.

http://doi.org/10.48550/arXiv.2209.07569

Giménez Palomares, F., Monsoriu Serra, J. y Abraham, S. (2022). Aprender métodos matemáticos con MATLAB. International Journal of Human Sciences Research, 2(8), 1-9

https://dx.doi.org/10.4995/INRED2016.2016.4370

- González, J. (2019). Proyecto de aula para la enseñanza de la cinemática mediado por las TIC. Universidad Nacional de Colombia.
- González, M. (2017). Uso de TIC en la estrategia didáctica de física: Suma de vectores, en el nivel Medio Superior de la Universidad Autónoma de Campeche. Revista Iberoamericana de Producción Académica y Gestión Educativa, 4(8). https://www.pag.org.mx/index.php/PAG/article/view/685
- González, R. (1997). Concepciones y enfoques de aprendizaje. Revista de Psicodidáctica, 4, 5-39.

https://www.redalyc.org/pdf/175/17517797002.pdf

- Gallegos, D., Pavon, C. y Trujillo, X. (2017). Diseño de un Simulador Educativo en MATLAB como Soporte a la Enseñanza de Espejos Cóncavos. Universidad de Guayaquil Guayaquil, Ecuador.
- Hernández, R. y Mendoza, C. (2018). *Metodología de la investigación*: las rutas cuantitativa, cualitativa y mixta. México
- Heredia, D. y Prévez, H. (2018). Empleo del Matlab en las clases prácticas del tema 2 de Microbiología para Ingeniería Química. Tecnología Química, 38(2), 362-377. http://www.redalyc.org/articulo.oa?id=445558422009
- Irazoqui B. (2015). El aprendizaje del cálculo diferencial: una propuesta basada en la modularización. (Tesis doctoral). Universidad Nacional de Educación a Distancia, España
- King, A. y Aljabar, P. (2022). MATLAB programming for biomedical engineers and scientists. Academic Press. University Level.
- Lent, C. (2022). Learning to program with MATLAB: Building GUI tools. John Wiley & Sons. University of California at Berkeley, USA.
- Lema, M. (2018). Empleo de simulaciones dinámicas en Matlab como parte del proceso de enseñanza-aprendizaje de la derivada, integral definida y cálculo de volúmenes. Universidad Estatal Península de Santa Elena, Ecuador.
- Li, Y., Lin, R., Lv, F., Zhao, X., Yong, T. y Zuo, X. (2022). Tannic acid-Fe complex derivative-modified electrode with pH regulating function for environmental remediation by electro-Fenton process. Environmental Research, 204, 111994.

hppt://doi.org:/ 10.1016/j.envres.2021.111994

Londoño, G. (2015). La docencia universitaria: realidad compleja y en construcción. Miradas desde el estado del arte. Itinerario Educativo, 29(66), 47. https://doi.org/10.21500/01212753.2214

Lucarelli, E. (2012). Didáctica universitaria: ¿un asunto de interés para la universidad actual? Perspectiva, 29(2), 417-441.

https://doi.org/10.5007/2175-795x.2011v29n2p417

- Laiton, I. (2010). Formación de pensamiento crítico en estudiantes de primeros semestres de educación superior. Revista Iberoamericana de Educación, 53(3), 1. https://rieoei.org/historico/deloslectores/3263Poveda.pdf
- Londoño, G. (2015). La docencia universitaria: realidad compleja y en construcción. Miradas desde el estado del arte. Itinerario Educativo, 29(66), 47. https://doi.org/10.21500/01212753.2214
- Mahmood, T. y Ur Rehman, U. (2022). A novel approach towards bipolar complex fuzzy sets and their applications in generalized similarity measures. International Journal of Intelligent Systems, 37(1), 535-567.

https://doi.org/10.1002/int.22639

Norma Técnica Peruana NTP-ISO/IEC 12207:2006. (2006). Tecnología de la información.

Procesos del ciclo de vida del software. 2da. Edición. Perú.

Peña-Páez, L. y Morales-García, J. (2016). La modelación matemática como estrategia de

enseñanza-aprendizaje: El caso del área bajo la curva. Revista Educación En

Ingeniería, 11(21), 64-71.

https://doi.org/10.26507/rei.v11n21.637

- Pischetola, M. (2022). Teaching novice teachers to enhance learning in the hybrid university. Postdigital Science and Education, 4(1), 70-92. https://doi.org/10.1007/s42438-021-00257-1
- Soto Quiroz, R. y Yogui Takaesu, D. (2021). Análisis de las dificultades que presentan los estudiantes universitarios en matemática básica. https://doi.org/10.17162/au.v10i2

Taipe, C. (2019). Aplicación del software MATLAB en el aprendizaje de la cinemática lineal de una partícula en estudiantes universitarios de ingeniería. Revista Innova Educación, 1(3), 281-287.

https://doi.org/10.35622/j.rie.2019.03.002

Terán, E. (2016). El uso del software "MAPLE" como herramienta didáctica para la resolución de sistemas de ecuaciones lineales y cuadráticas y su incidencia en el desarrollo de destrezas con criterio de desempeño en el aprendizaje en los estudiantes del 1º BGU en el colegio fiscomisional "San Francisco", período 2014-2015 [Tesis de Pregrado, Universidad Técnica del Norte].

http://repositorio.utn.edu.ec/handle/123456789/5432

Xu, S. (2022). An Introduction to Scientific Computing with MATLAB® and Python Tutorials. CRC Press.

# ANEXOS

# Anexo 1. Matriz de consistencia

Estrategias didácticas usando software Matlab para mejorar el aprendizaje de Variable Compleja en estudiantes ingeniería universidad peruana 2022.

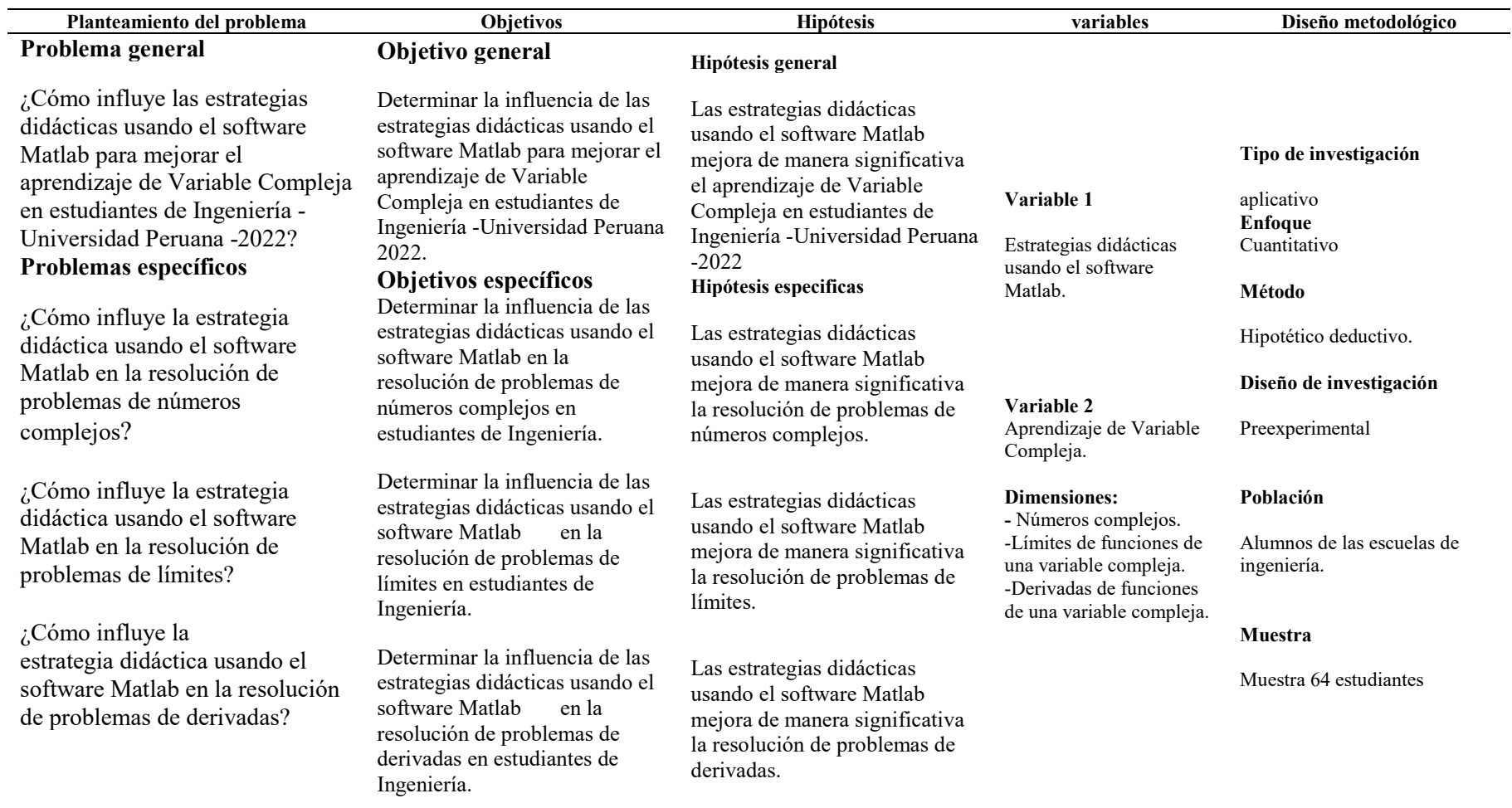

#### Anexo 2: Instrumentos

#### PRUEBA

Área de Ingeniería

Apellidos y Nombre: ............................................................................................................... Semestre Académico: 2022-II Asignatura: Variable Compleja

**P1.** Simplifique  $z = i^{30} + 5i^{12} - 3i^{100} + 2i^{27}$ A)  $-2i$  B)  $2i$  C)  $1-2i$  D)  $1+2i$ **P2.** Desarrolle  $z = (1+i)^2 + (1-i)^2 + (3+2i)^2 + (3-2i)^2$ A) 10 B)  $-10$  C) 26 D)  $-26$ **P3.** Halle  $\text{Re } z + \text{Im } z$ , si  $z = \frac{1}{2 - \frac{2i}{z + i}}$ A)  $-1/3$  B)  $1/3$  C) 3 D)  $-3$ **P4.** Halle  $x^2 + y^2$  si  $(1+2i)x + (3-5i)y = 4 - 3i$ A)  $\sqrt{2}$  B) 2 C) 4 D)  $\sqrt{6}$ **P5.** Exprese en la forma binomial  $(a + bi)$  $Z = \frac{5(2 \text{ sen } 45^{\circ} + \text{icos } 45^{\circ})}{2 \text{ sen } 45^{\circ} - \text{icos } 45^{\circ}}$ A)  $4+3i$  B)  $4-3i$  C)  $3+4i$  D)  $3-4i$ **P6.** Halle z si  $\frac{z+3i}{z+i} = \frac{z+2i}{z-i}$ A)  $5i$  B)  $\frac{5}{2}i$  C)  $-5i$  D)  $-\frac{5}{2}i$ **P7.** Si  $z = \sqrt{7} + 3i$  y  $w = -3 - 4i$ Halle  $||z|| + ||w||$ A) 4 B) 9 C) 2 D) 16

P8. Halle una solución de la ecuación

$$
z^{2} - 4z + 5 = 0
$$
  
\nA) -2+i B) 4+i C) 4-i D) 2+i

P9. Simplifique

$$
z = \frac{(2+i)^2 + (2-i)^2}{(1+i)^4 + (1-i)^4}
$$
  
\nA) 1/4 B) -1/4 C) 5/4 D) -3/4

**P10.** Halle  $x^2 + y^2$  al resolver el siguiente sistema

$$
\begin{cases}\nx + iy = 1 \\
ix + y = 1 + i \\
\end{cases}
$$
\nA) 1 - i B) 1 + i C) i D) 1/4

**P11.** Halle  $\lim_{z \to 1} \frac{z^2 - 1}{z^2 - 1}$ 

A) 
$$
1/2
$$
 B)  $3/2$  C)  $5/2$  D) 1

P12. Halle 
$$
\lim_{z \to i} \frac{z^4 - 1}{z^2 + iz + 2}
$$
  
A) 1/4 B) -1/4 C) 3/4 D) -4/3

P13. Halle 
$$
\lim_{z \to \pi/4} \frac{\cos 2z}{\cos z - \sin z}
$$
  
\nA) 4 B) 1/4 C)  $\sqrt{2}$  D)  $2\sqrt{2}$   
\nP14. Halle  $\lim_{z \to \pi/4} \frac{\tan (z + \frac{\pi}{4})}{\tan 2z}$   
\nA) 2 B) 1/2 C) 4 D)  $\frac{1}{4}$ 

**P15.** Calcule  $\lim_{z \to 0} \frac{3 \tan^3 z + \tan^2 z + 6 \tan z}{z^4 + z^3 + 2z}$ A) 1 B) C) 3 D) P16. Dada la función Halle  $F''(1 + i)$ A)  $10 + 6i$  B)  $5 + 6i$  C)  $10 + 8i$  D)  $12 + 6i$ **P17.** Dada la función  $F(z) = z^4 - iz^3 + z^2 - 2iz + 1$ Halle  $F^m(i)$ A)  $16i$  B)  $-16i$  C)  $18i$  D)  $-18i$ **P18.** Dada la función  $F(z) = \frac{2z+3}{z^2 + 4}$ Halle  $F'(i)$ A)  $\frac{5i + 3i}{3}$  B)  $\frac{10 - 6i}{3}$  C)  $\frac{10 + 6i}{9}$  D)  $\frac{10}{9} - \frac{2}{3}i$ **P19.** Dada la función  $F(z) = z^2$ sen z Halle  $F'(\pi/2)$ A)  $\pi$  B)  $\pi/2$  C)  $\pi/4$  D)  $\pi/8$ 

**P20.** Dada la función  $F(z) = \sqrt{z^2 + 1}$ 

$$
1 \leq x - \sqrt{2} + 1,
$$
  
Halle 
$$
\lim_{z \to z_0} \frac{F(z) - F(z_0)}{z - z_0}
$$

A) 
$$
\frac{z_0}{\sqrt{(z_0)^2 + 2}}
$$
 B)  $\frac{2z_0}{\sqrt{(z_0)^2 + 1}}$  C)  $\frac{z_0}{\sqrt{(z_0)^2 + 4}}$  D)  $\frac{z_0}{\sqrt{(z_0)^2 + 1}}$ 

#### Anexo 3: Validez del instrumento

# ESTRATEGIAS DIDÁCTICAS USANDO SOFTWARE MATLAB PARA MEJORAR EL APRENDIZAJE DE VARIABLE COMPLEJA EN ESTUDIANTES DE INGENIERÍA- UNIVERSIDAD PERUANA-2022

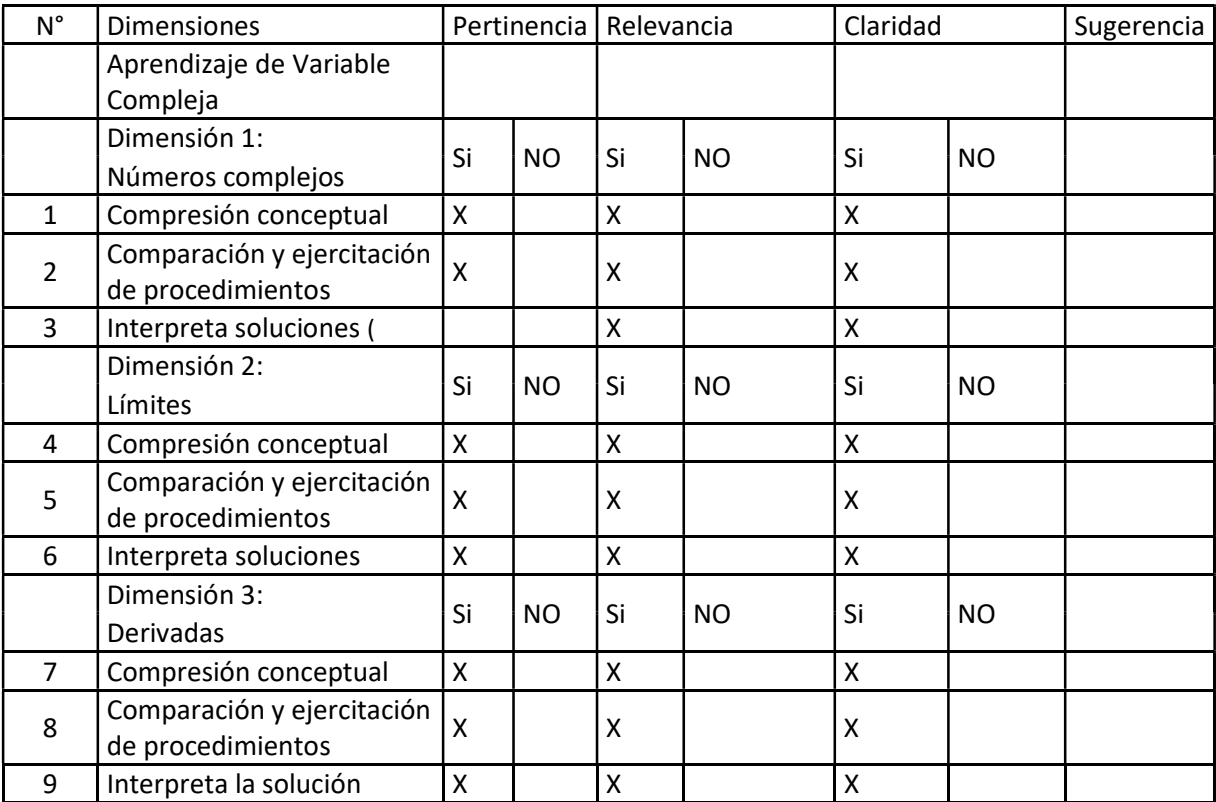

Observaciones (precisar si hay suficiencia)

\_\_\_\_\_\_\_\_\_\_\_\_\_\_\_\_\_\_\_\_\_\_\_\_\_\_\_\_\_\_\_\_\_\_\_\_\_\_\_\_\_\_\_\_\_\_\_\_\_\_\_\_\_\_\_\_\_\_\_\_\_\_\_\_\_\_\_\_\_\_\_\_\_\_\_\_\_Opinió

n de aplicabilidad: Aplicable [ X ] Aplicable después de corregir [ ] No aplicable [ ]

Apellidos y nombres del juez validador. Mg: Asís López Efracio Herminio DNI: 41185268 Especialidad del validador: Matemático 06 de septiembre del

2022

Pertinencia: El ítem corresponde al concepto

teórico formulado.

Relevancia: El ítem es apropiado para representar

al componente o dimensión específica del constructo

Claridad: Se entiende sin dificultad alguna

el enunciado del ítem, es conciso, exacto y directo

Nota: Suficiencia, se dice suficiencia cuando los ítems dimensión

# ESTRATEGIAS DIDÁCTICAS USANDO SOFTWARE MATLAB PARA MEJORAR EL APRENDIZAJE DE VARIABLE COMPLEJA EN ESTUDIANTES DE INGENIERÍA- UNIVERSIDAD PERUANA-2022

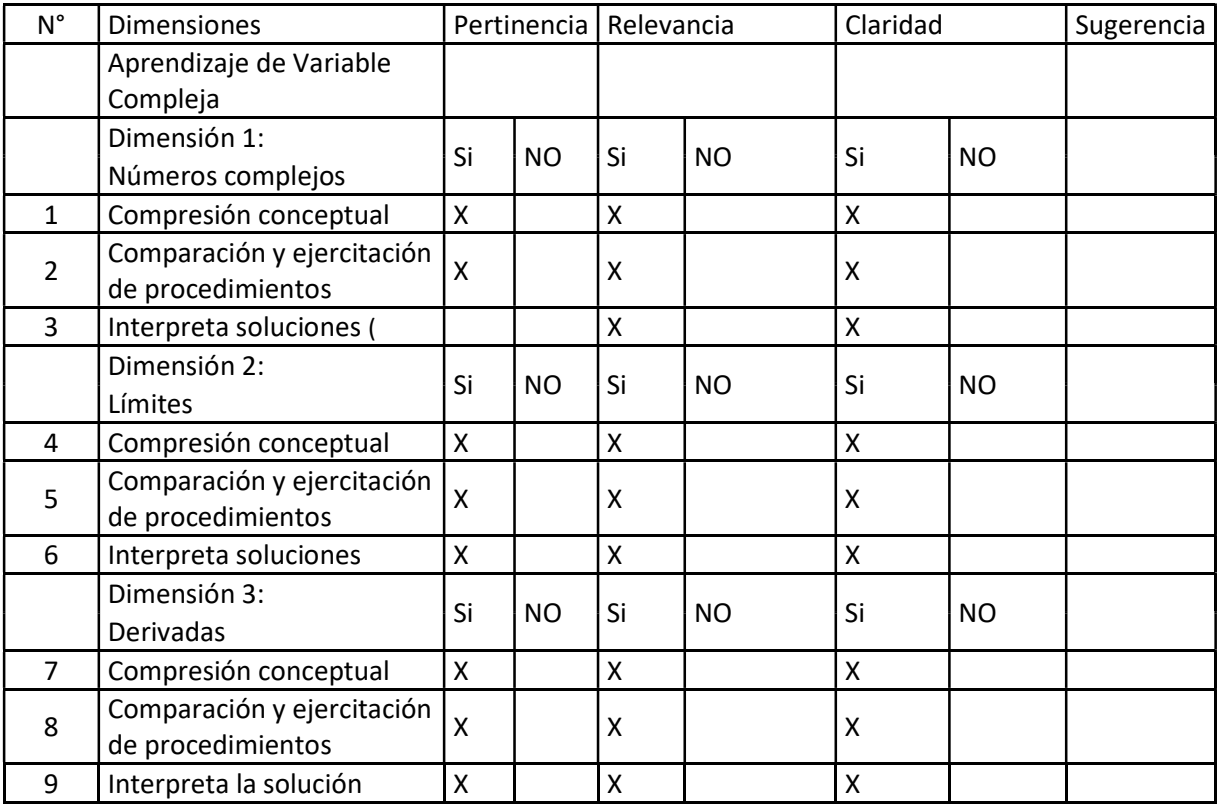

Observaciones (precisar si hay suficiencia)

\_\_\_\_\_\_\_\_\_\_\_\_\_\_\_\_\_\_\_\_\_\_\_\_\_\_\_\_\_\_\_\_\_\_\_\_\_\_\_\_\_\_\_\_\_\_\_\_\_\_\_\_\_\_\_\_\_\_\_\_\_\_\_\_\_\_\_\_\_\_\_\_\_\_\_\_\_Opinió

n de aplicabilidad: Aplicable [ ] Aplicable después de corregir [ ] No aplicable [ ]

Apellidos y nombres del juez validador. Mg: Borda Marcatinco Dante César DNI:40953178

Especialidad del validador: Matemático

06 de septiembre del 2022

Pertinencia: El ítem corresponde al concepto

teórico formulado.

Relevancia: El ítem es apropiado para representar

al componente o dimensión específica del constructo

Claridad: Se entiende sin dificultad alguna

el enunciado del ítem, es conciso, exacto y directo

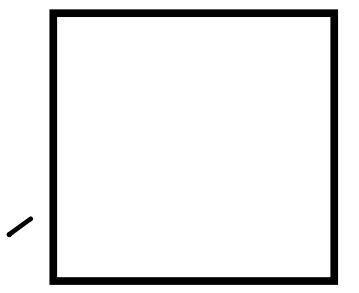

planteados son suficientes para medir la dimensión **Firma del Experto Informante** 

# ESTRATEGIAS DIDÁCTICAS USANDO SOFTWARE MATLAB PARA MEJORAR EL APRENDIZAJE DE VARIABLE COMPLEJA EN ESTUDIANTES DE INGENIERÍA- UNIVERSIDAD PERUANA-2022

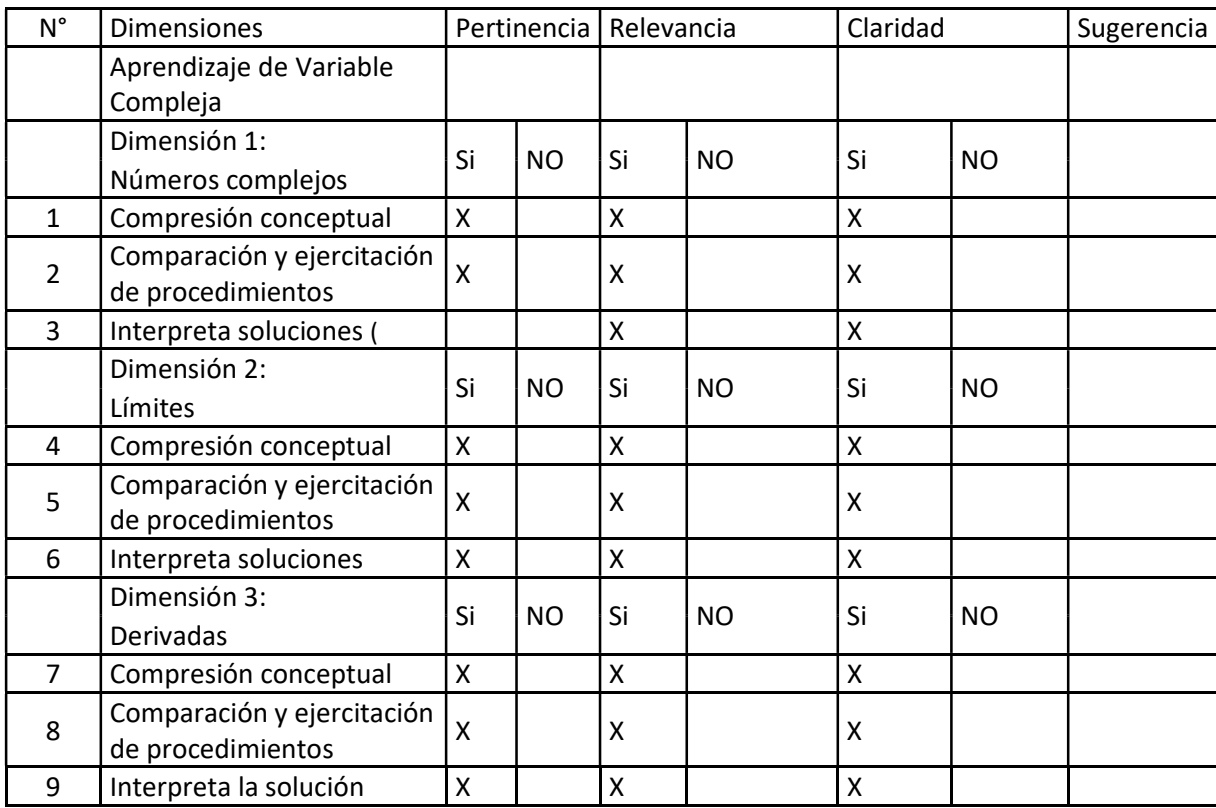

Observaciones (precisar si hay suficiencia)

\_\_\_\_\_\_\_\_\_\_\_\_\_\_\_\_\_\_\_\_\_\_\_\_\_\_\_\_\_\_\_\_\_\_\_\_\_\_\_\_\_\_\_\_\_\_\_\_\_\_\_\_\_\_\_\_\_\_\_\_\_\_\_\_\_\_\_\_\_\_\_\_\_\_\_\_\_Opinió

n de aplicabilidad: Aplicable [ X ] Aplicable después de corregir [ ] No aplicable [ ]

Apellidos y nombres del juez validador. Mg: López Esquivel Miguel Ángel

DNI: 10382640 Especialidad del validador: Ingeniero Estadístico

06 de setiembre del 2022

Pertinencia: El ítem corresponde al concepto

teórico formulado.

Relevancia: El ítem es apropiado para representar

al componente o dimensión específica del constructo

Claridad: Se entiende sin dificultad alguna

el enunciado del ítem, es conciso, exacto y directo

planteados son suficientes para medir la dimensión **Firma del Experto Informante** 

# ESTRATEGIAS DIDÁCTICAS USANDO SOFTWARE MATLAB PARA MEJORAR EL APRENDIZAJE DE VARIABLE COMPLEJA EN ESTUDIANTES DE INGENIERÍA- UNIVERSIDAD PERUANA-2022

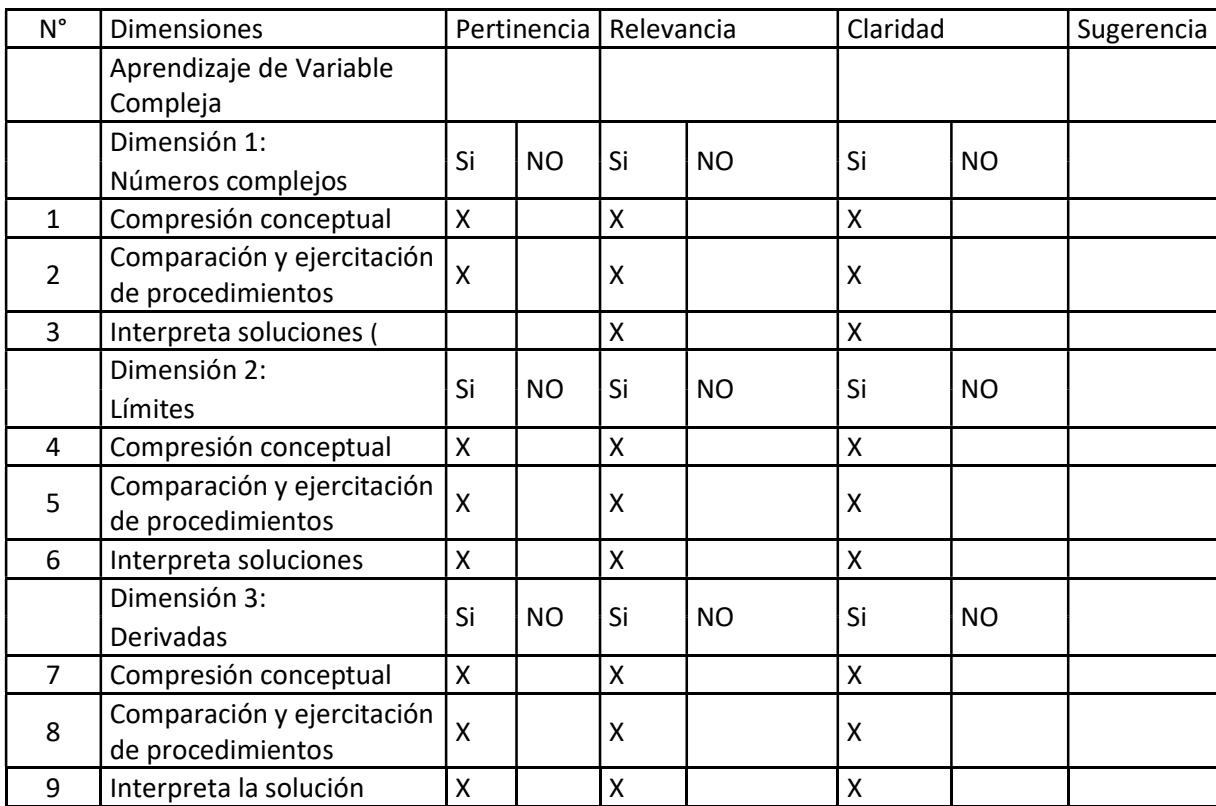

Observaciones (precisar si hay suficiencia)

\_\_\_\_\_\_\_\_\_\_\_\_\_\_\_\_\_\_\_\_\_\_\_\_\_\_\_\_\_\_\_\_\_\_\_\_\_\_\_\_\_\_\_\_\_\_\_\_\_\_\_\_\_\_\_\_\_\_\_\_\_\_\_\_\_\_\_\_\_\_\_\_\_\_\_\_\_Opinió

n de aplicabilidad: Aplicable [ x] Aplicable después de corregir [ ] No aplicable [ ]

Apellidos y nombres del juez validador. Dra. Rossana Castillo Martínez DNI: 22061427

Especialidad del validador: Doctora en Educación

Pertinencia: El ítem corresponde al concepto

teórico formulado.

Relevancia: El ítem es apropiado para representar

al componente o dimensión específica del constructo

Claridad: Se entiende sin dificultad alguna

el enunciado del ítem, es conciso, exacto y directo

23 de agosto del 2022

**UNIVERSI LD NACIONAL SAN LUIS GONZAGA® DE ICA** á. Dra. Rossana A. Castillo Martínez DIRECTORA

Nota: Suficiencia, se dice suficiencia cuando los ítems dimensión ------------------------------------------planteados

son suficientes para medir la dimensión entre en el establecentrial Firma del Experto Informante

### ESTRATEGIAS DIDÁCTICAS USANDO SOFTWARE MATLAB PARA MEJORAR EL APRENDIZAJE DE VARIABLE COMPLEJA EN **ESTUDIANTES DE INGENIERÍA- UNIVERSIDAD PERUANA-2022**

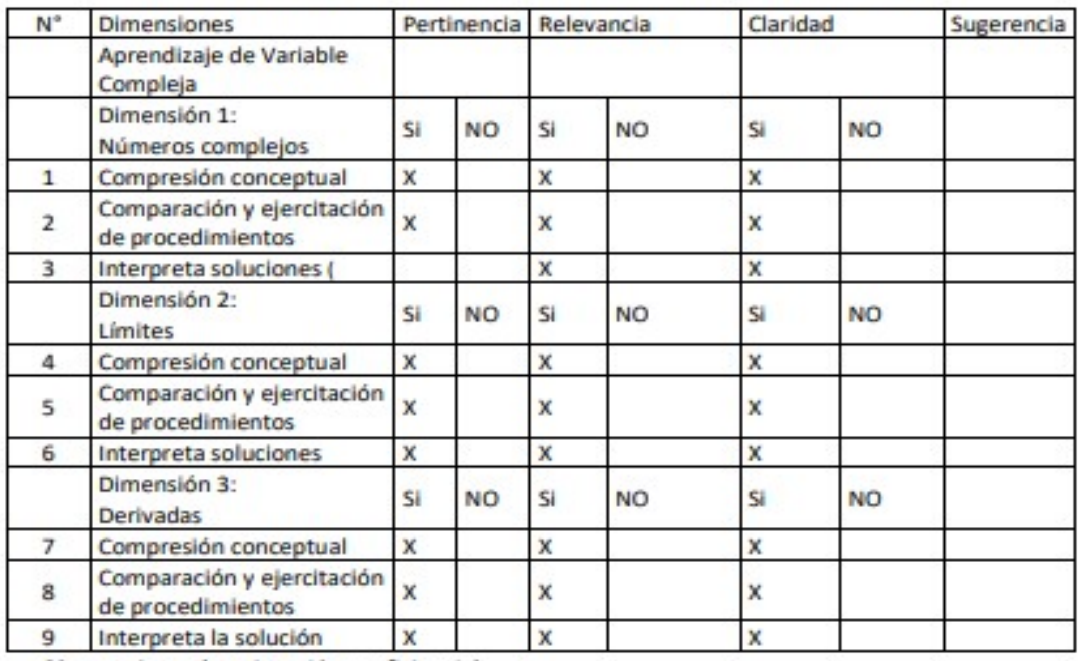

Observaciones (precisar si hay suficiencia)

Opinión de aplicabilidad: Aplicable [ x ] Aplicable después de corregir [ ] No aplicable [ ]

Apellidos y nombres del juez validador. Dra. Ramos Vera, Rosario Pilar DNI: 10233410

Especialidad del validador: Dra. en Educación

Pertinencia: El item corresponde al concepto

teórico formulado.

Relevancia: El item es apropiado para representar

al componente o dimensión específica del constructo

Claridad: Se entiende sin dificultad alguna

el enunciado del item, es conciso, exacto y directo

Nota: Suficiencia, se dice suficiencia cuando los items dimensión

planteados son suficientes para medir la dimensión

06 de agosto del 2022

taal

Firma del Experto Informante

# Anexo 4: Confiabilidad del instrumento

Prueba piloto de Confiabilidad del instrumento: test de variable compleja

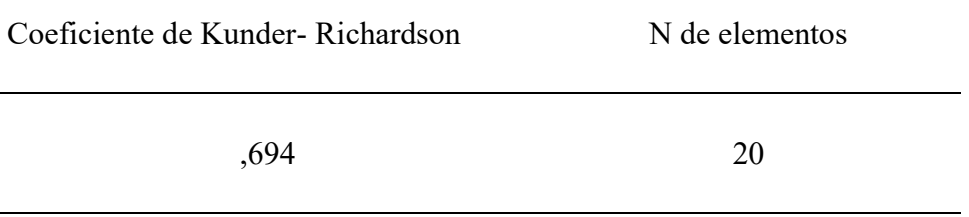

Fuente: Test de Variable Compleja

### Anexo 5: Aprobación del Comité de Ética

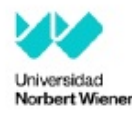

COMITÉ INSTITUCIONAL DE ÉTICA PARA LA **INVESTIGACIÓN** 

#### CONSTANCIA DE APROBACIÓN

Lima. 22 de diciembre de 2022

Investigador(a) **Raúl Flores Rivero** Exp. N°: 2487-2022

#### De mi consideración:

Es grato expresarle mi cordial saludo y a la vez informarle que el Comité Institucional de Ética para la investigación de la Universidad Privada Norbert Wiener (CIEI-UPNW) evaluó y APROBÓ los siguientes documentos:

- · Protocolo titulado: "ESTRATEGIAS DIDÁCTICAS USANDO SOFTWARE MATLAB PARA MEJORAR EL APRENDIZAJE DE VARIABLE COMPLEJA EN ESTUDIANTES DE INGENIERÍA - UNIVERSIDAD PERUANA-2022" Versión 02 con fecha 07/12/2022.
- · Formulario de Consentimiento Informado Versión 02 con fecha 07/12/2022.

El cual tiene como investigador principal al Sr(a) Raúl Flores Rivero y a los investigadores colaboradores (no aplica)

La APROBACIÓN comprende el cumplimiento de las buenas prácticas éticas, el balance nesgo/beneficio, la calificación del equipo de investigación y la confidencialidad de los datos, entre otros.

El investigador deberá considerar los siguientes puntos detallados a continuación:

- 1. La vigencia de la aprobación es de dos años (24 meses) a partir de la emisión de este documento.
- 2. El Informe de Avances se presentará cada 6 meses, y el informe final una vez concluido el estudio.
- 3. Toda enmienda o adenda se deberá presentar al CIEI-UPNW y no podrá implementarse sin la debida aprobación.
- 4. Si aplica, la Renovación de aprobación del proyecto de investigación deberá iniciarse treinta (30) días antes de la fecha de vencimiento, con su respectivo informe de avance.

Es cuanto informo a usted para su conocimiento y fines pertinentes.

#### Atentamente

Yenny Marisol Bellido Fuente Presidenta del CIEI- UPNV

Av. Arequipa 440 - Santa Beatriz Universidad Privada Norbert Wiener<br>Teléfono: 706-5555 anexo 3290 Cel. 981-000-698 Correoranni

### Anexo 6: Formato de consentimiento informado CONSENTIMIENTO INFORMADO EN UN ESTUDIO DE INVESTIGACIÓN

Instituciones: Universidad Privada Norbert Wiener

#### Investigador: Raúl Flores Rivero

Título: Estrategias didácticas usando software Matlab para mejorar el aprendizaje de variable compleja en estudiantes de Ingeniería -Universidad Peruana-2022.

Propósito del estudio: Lo invitamos a participar en un estudio llamado: "estrategias didácticas usando software Matlab para mejorar el aprendizaje de Variable Compleja en estudiantes de Ingeniería -Universidad Peruana-2022". Este es un estudio desarrollado por investigador de la Universidad Privada Norbert Wiener, Raúl, Flores Rivero. El propósito de este estudio es determinar la influencia de las estrategias didácticas usando el software Matlab para mejorar el aprendizaje de Variable Compleja en estudiantes de Ingeniería -Universidad Peruana 2022. Su ejecución ayudará a/permitirá a las autoridades académicas, docentes y estudiantes conocer que aplicando a las estrategias didácticas el software Matlab se puede mejorar el aprendizaje

Procedimientos: Si usted decide participar en este estudio, se le realizará lo siguiente:

- Una prueba de entrada (prueba pretest)
- Un programa académico de 20 sesiones
- Una prueba al finalizar el programa académico (prueba postest).

La encuesta para las pruebas pretest y postest pueden demorar unos 40 minutos y Los resultados de las pruebas se le entregarán a usted en forma individual o almacenarán respetando la confidencialidad y el anonimato.

Riesgos: su participación en el estudio no presentara ningún riesgo, porque solo se aplicarán las pruebas pretest y postest, y el programa académico; donde se impartirán clases referentes a temas: números complejos, límite de funciones de una variable compleja y derivada de funciones de una variable compleja, en un total de 20 sesiones de 45 minutos cada sesión.

Beneficios: Usted se beneficiará con 20 sesiones de clase, donde en el proceso enseñanza - aprendizaje se implementará el software Matlab en las estrategias didácticas utilizadas, en consecuencia, todo ello podrá evidenciar, si su aprendizaje en: números complejos, límites y derivadas de funciones de una variable compleja a mejorado o no.

Costos e incentivos: Usted no deberá pagar nada por la participación. Tampoco recibirá ningún incentivo económico.

 Confidencialidad: Nosotros guardaremos la información con códigos y no con nombres. Si los resultados de este estudio son publicados, no se mostrará ninguna información que permita su identificación. Sus archivos no serán mostrados a ninguna persona ajena al estudio.

Derechos del estudiante: Si usted se siente incómodo durante el programa académico, podrá retirarse de este en cualquier momento, o no participar en una parte del estudio sin perjuicio alguno. Si tiene alguna inquietud o molestia, no dude en preguntar al personal del estudio. Puede comunicarse con el investigador principal, Raúl Flores Rivero (celular:9618052623)) o al comité que validó el presente estudio, Dra. Yenny M. Bellido Fuentes, presidenta del Comité de Ética para la investigación de la Universidad Norbert Wiener, tel. +51 924 569 790. E-mail: comite.etica@ uwiener.edu.pe

#### CONSENTIMIENTO:

Acepto voluntariamente participar en este estudio. Comprendo qué cosas pueden pasar si participo en el proyecto. También entiendo que puedo decidir no participar, aunque yo haya aceptado y que puedo retirarme del estudio en cualquier momento. Recibiré una copia firmada de este consentimiento.

…………………………………………………… -------------------------------------

Participante: nombre y apellido-DNI investigador: Raúl Flores Rivero

…………………………………………………… DNI:09952623

Fecha/ / / del 2022

Anexo 7: Carta de aprobación de la institución para la recolección de los datos

# UNIVERSIDAD NACIONAL MAYOR DE SAN MARCOS

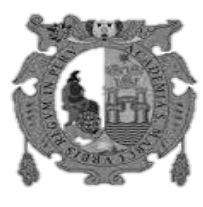

Universidad del Perú, DECANA DE AMERICA

# Año del Fortalecimiento de la Soberanía Nacional CONSTANCIA

 El que suscribe es Mg. José Simeón Quique Broncano, en calidad de Docente del curso Variable Compleja de la escuela profesional Ingeniería Mecánica de Fluidos de la Universidad Nacional Mayor de San Marcos. Expresamente se autoriza al Lic. Raúl Flores Rivero identificado con el DNI 09952623, para acceder a recopilar información; implementando un programa académico de 20 sesiones, del grupo de estudiantes matriculados en el curso de Variable Compleja, durante el semestre académico 2022-II de esta casa de estudios. El cual será aplicado en su trabajo de investigación (tesis) titulado "Estrategias didácticas usando software Matlab para mejorar el aprendizaje de variable compleja en estudiantes de Ingeniería -Universidad Peruana-2022". Esto será utilizado para analizar sus pruebas de hipótesis planteado en su trabajo de posgrado para optar el grado "Maestro en educación superior", en la Universidad privada Norbert Wiener.

 Sin otro particular, hago propicia la oportunidad para renovarle los sentimientos de mi distinguida consideración.

José Simeón Quique Broncano

Atentamente, Lima 12 de noviembre del 2022.

#### Anexo 8: Programa de intervención (para estudios experimentales)

# PROGRAMA DEL CURSO VARIABLE COMPLEJA

NOMBRE DEL PROGRAMA: Aprendiendo Variable Compleja, usando SOFTWARE MATLAB en las estrategias didácticas.

### JUSTIFICACIÓN DEL PROGRAMA

Un aprendizaje significativo de las matemáticas depende fundamentalmente de una adecuada y oportuna elección de estrategias didácticas. Si a estas se implementaran softwares matemáticos como; el Matlab el aprendizaje de las matemáticas sería relevante, cumpliéndose así los objetivos en sesión de clase. Asimismo, la formación integral de los estudiantes es fundamental, por ello el programa permitirá desarrollar y repotenciar las diferentes capacidades de los estudiantes tales como el pensamiento crítico, creatividad, el trabajo colaborativo, etc.

En la actualidad en las universidades los docentes son conscientes de hay un grupo considerable de estudiantes de ingeniería que tienen dificultad en comprender, interpretar y resolver problemas de Variable Compleja, si esto persiste, continuará la problemática para los estudiantes y esto puede generar la deserción y pérdidas económicas tanto para el estudiante como para la institución educativa.

Por lo expuesto es necesario plantear algunas propuestas de solución respecto a la problemática del aprendizaje de las matemáticas usando estrategias didácticas

innovadores donde se concadene con software Matlab. Todo ello con el propósito de mejorar el aprendizaje de las matemáticas en estudiantes de ingeniería.

### DESCRIPCION DEL PROGRAMA

La aplicación del programa "Aprendiendo Variable Compleja", usando el SOFTWARE MATLAB en las estrategias didácticas. Con el propósito mejorar el aprendizaje de los estudiantes de Ingeniería.

El programa iniciará con un diagnóstico sobre las dificultades que tienen los estudiantes para aprender Variable Compleja, para el recojo de información se usaran diferentes técnicas, métodos e instrumentos relacionada con el aprendizaje. Y en función a ello se tomarán acciones que al incorporar el software Matlab como parte de la estrategia didáctica, permitirá al estudiante mejorar su aprendizaje.

#### OBJETIVOS DEL PROGRAMA

### Objetivo General

 Aplicar un programa usando el software Matlab como estrategia didáctica para mejorar el aprendizaje de Variable Compleja en estudiantes de ingeniería de una universidad pública.

### Objetivos Específicos

- Analizar Los números complejos.
- Conocer las propiedades de los números complejos.
- Aplicar las propiedades de los números complejos en la resolución de problemas.
- Analizar el límite de las funciones.
- Conocer las propiedades de límite de funciones.
- Aplicar las propiedades de límite de funciones en la resolución de problemas.
- Analizar la derivada de funciones.
- Conocer las propiedades de la derivada de funciones.
- Aplicar las propiedades de la derivada de funciones en la resolución de problemas.

# BENEFICIARIOS

Estudiantes de ingeniería de una universidad pública.

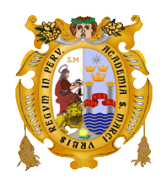

## UNIVERSIDAD NACIONAL MAYOR DE SAN MARCOS

# FACULTAD DE CIENCIAS FÍSICAS

## ESCUELA PROFESIONAL DE INGENIERÍA MECÁNICA DE FLUIDOS

# SÍLABO

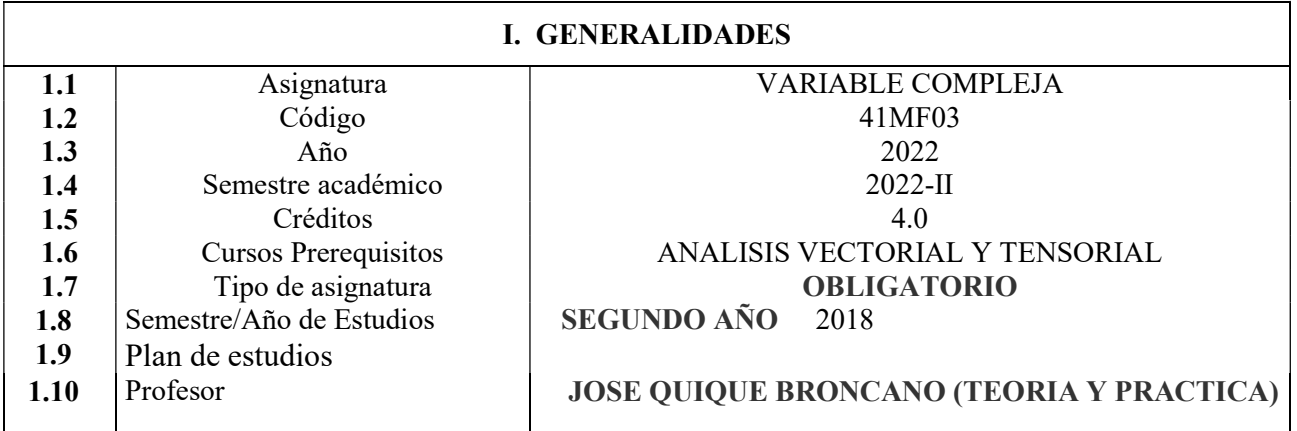

## II SUMILLA

El plano complejo. Sucesiones y series de números complejos. Límites y continuidad. Derivada de funciones complejas. Funciones analíticas. Integración compleja. Series de potencias. Teoría de residuos. Aplicaciones. Transformaciones conformes.

# III COMPETENCIAS DEL CURSO

Se aplica el Cálculo diferencial e integral de una variable real y las ecuaciones diferenciales ordinarias, resolviendo problemas relacionadas a la ingeniería, apoyándose estratégicamente herramientas con responsabilidad trabajo en el equipo.

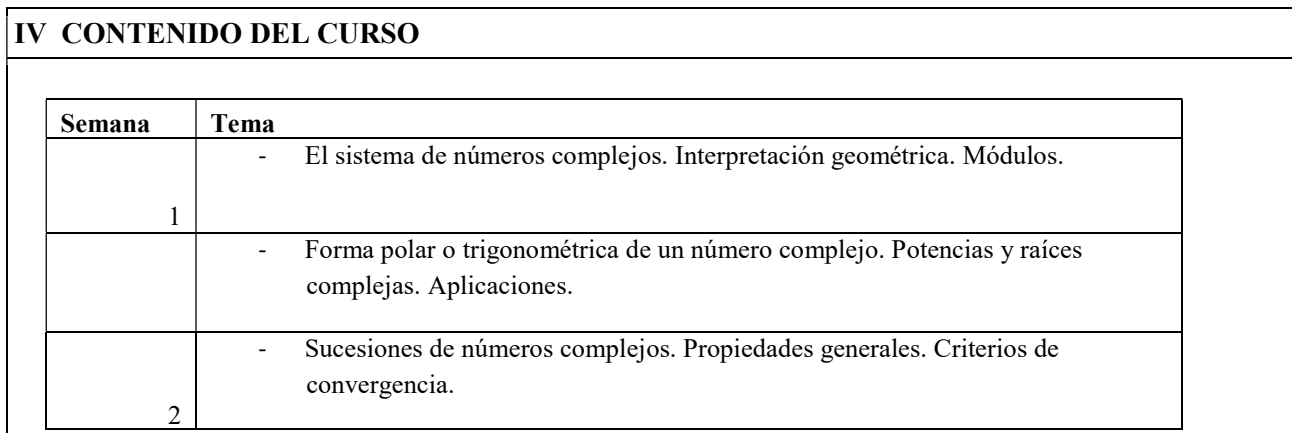

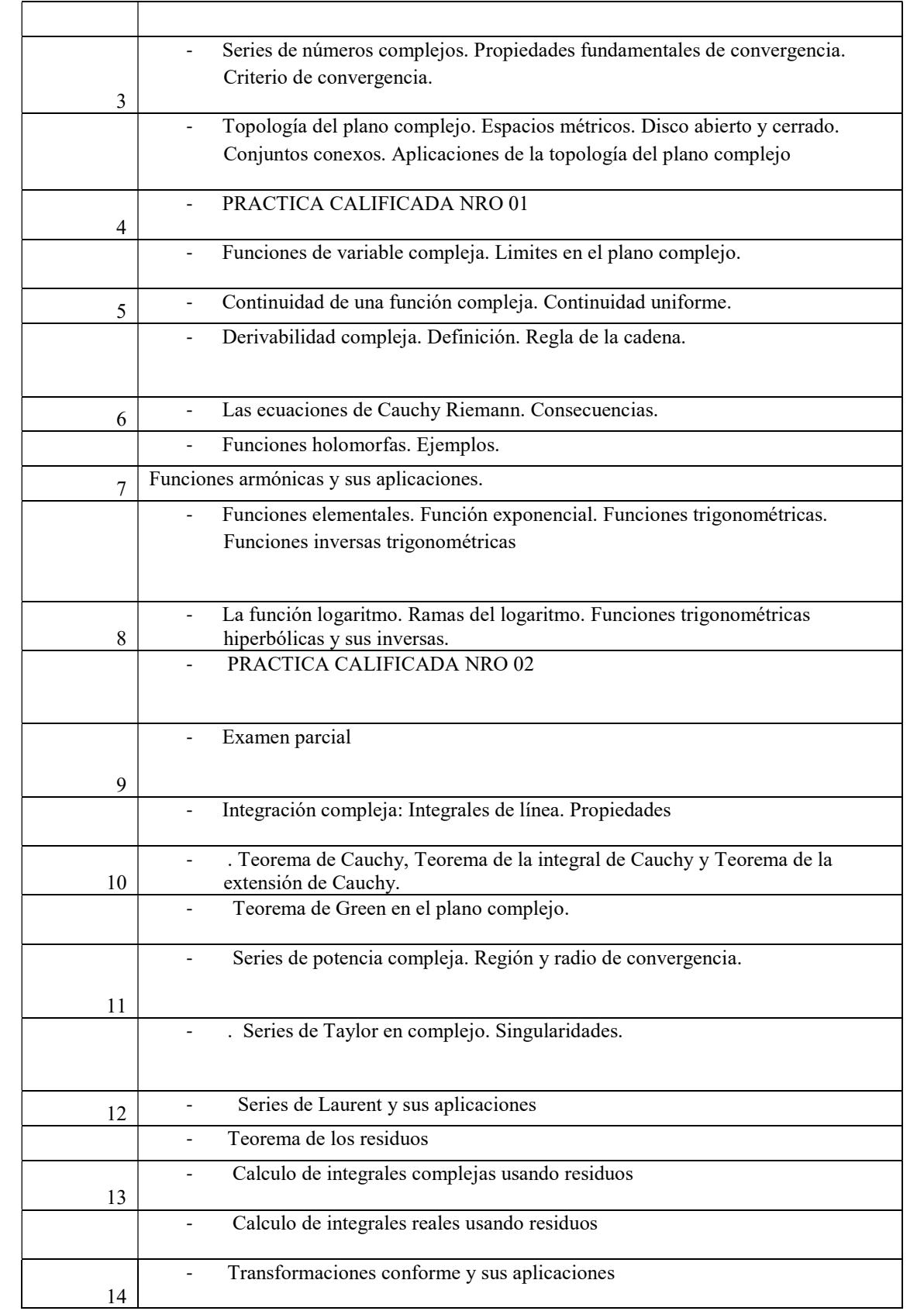

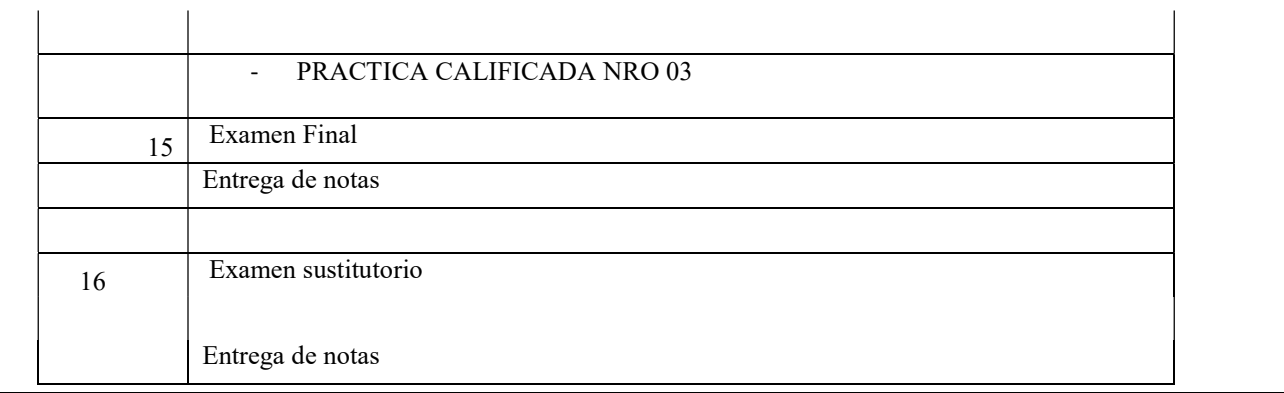

### V EVALUACIÓN

Durante el semestre académico, se tomarán un Examen Parcial, un Examen Final y 3 Prácticas Calificadas. Se tomará un examen sustitutorio (todo el curso) que remplazará a cualquiera de los exámenes. La nota final del curso se obtiene de la siguiente fórmula:

$$
PP = \frac{PC_1 + PC_2 + PC_3}{3}
$$
  
Nota final = 
$$
\frac{EP + SE + PP}{3}
$$

Donde PP: Promedio de Práctica EP: Examen parcial

EF : Examen Final

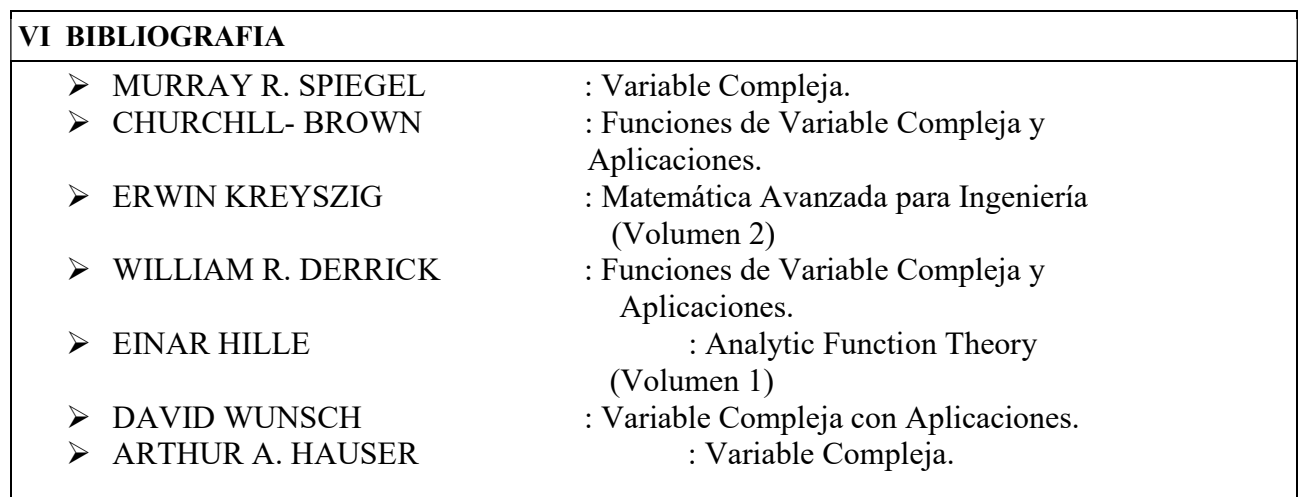

## I. DATOS GENERALES.

- 1. Área: Matemáticas.
- 2. Tema: Definición de los números complejos.
- 3. Duración: 45 minutos.
- 4. Docente: Lic. Flores Rivero Raúl.

Objetivo de la sesión: Definir los números complejos.

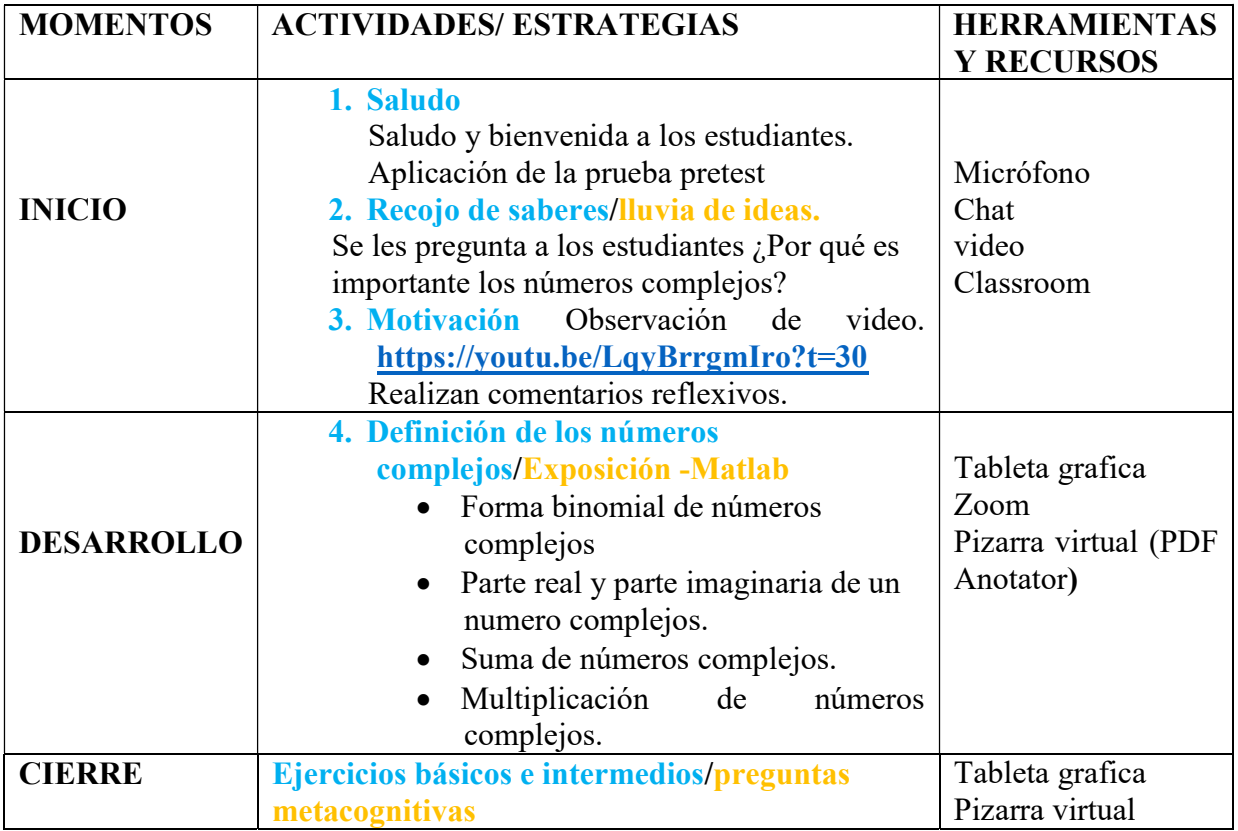

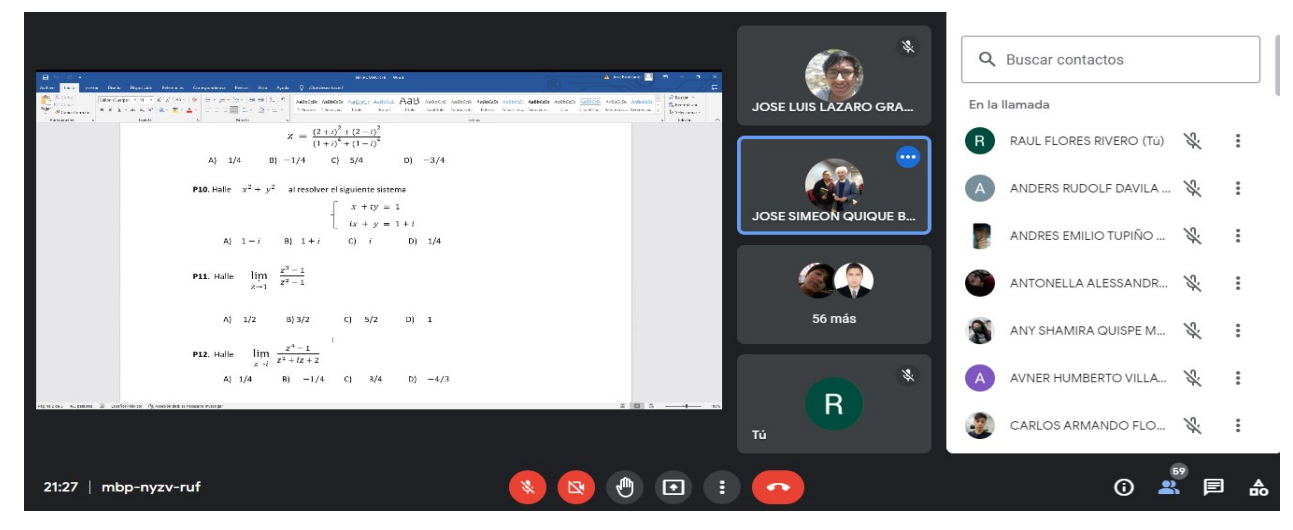

# I. DATOS GENERALES.

- 1. Área: Matemáticas
- 2. Tema: Resolución de problemas de suma y multiplicación de números complejos.
- 3. Duración :45 minutos
- 4. Docente: Lic. Flores Rivero Raúl

# Objetivo de la sesión: aprender a resolver problemas usando Matlab.

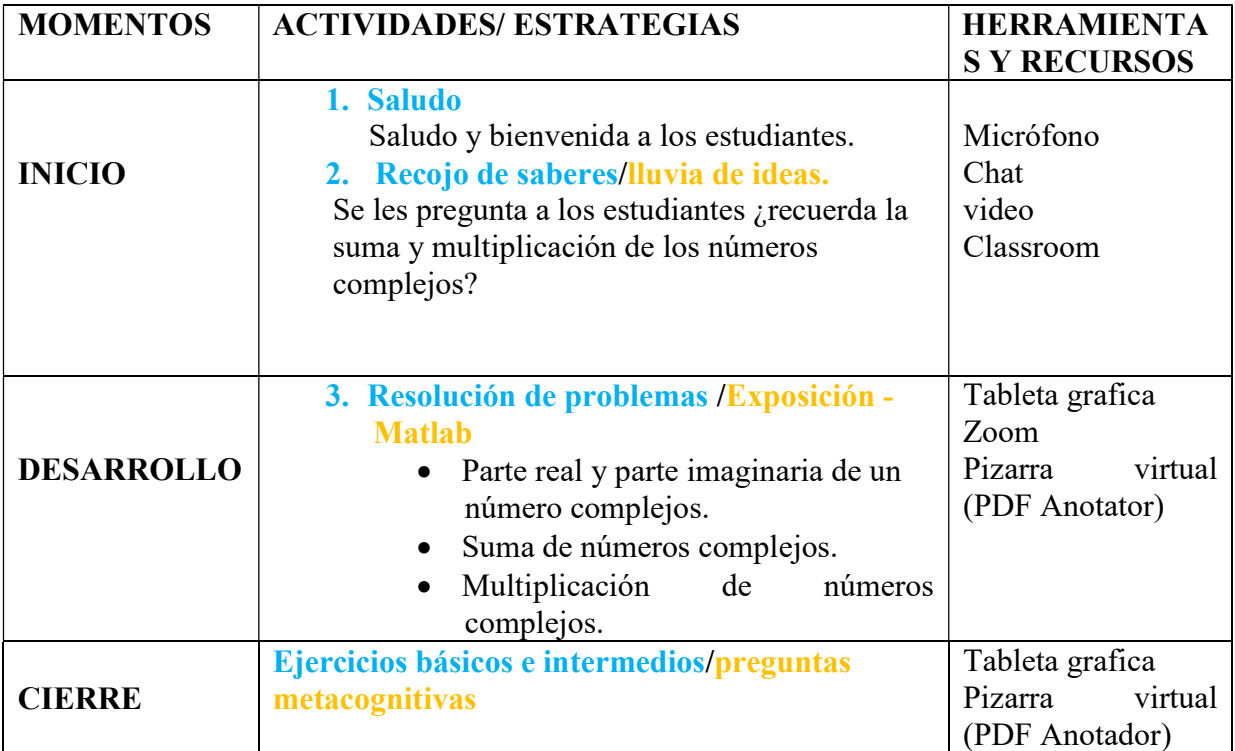

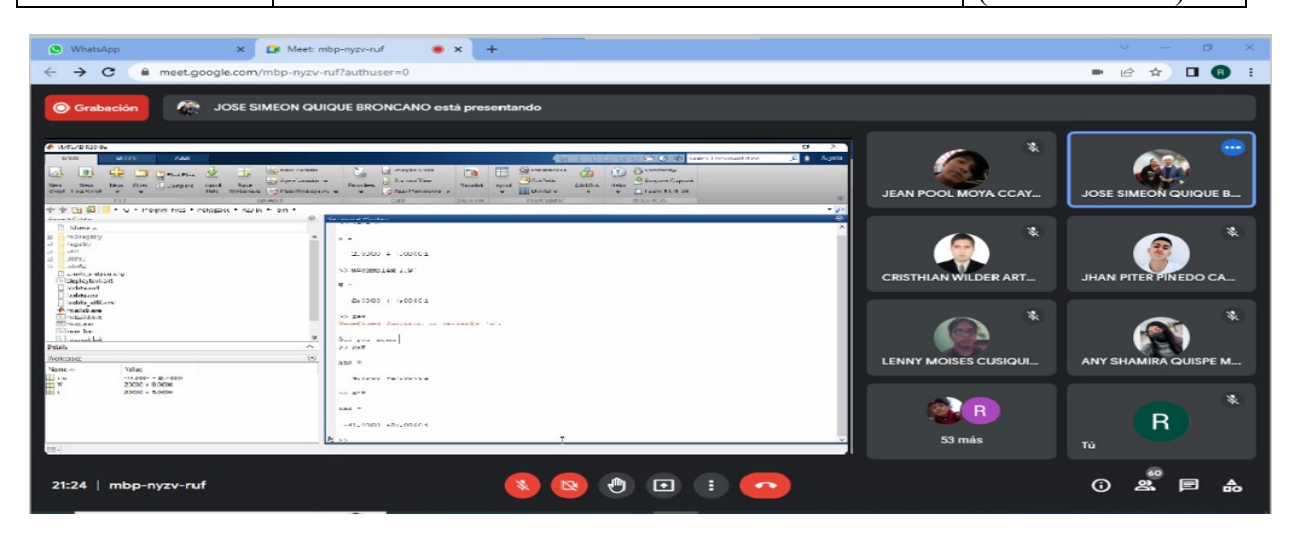

# I. DATOS GENERALES.

- 1. Área: Matemáticas.
- 2. Tema: propiedades algebraicas de los números complejos.
- 3. Duración :45 minutos.
- 4. Docente: Lic. Flores Rivero Raúl.

 Objetivo de la sesión: Conocer las diferentes propiedades algebraicas de los números complejos-

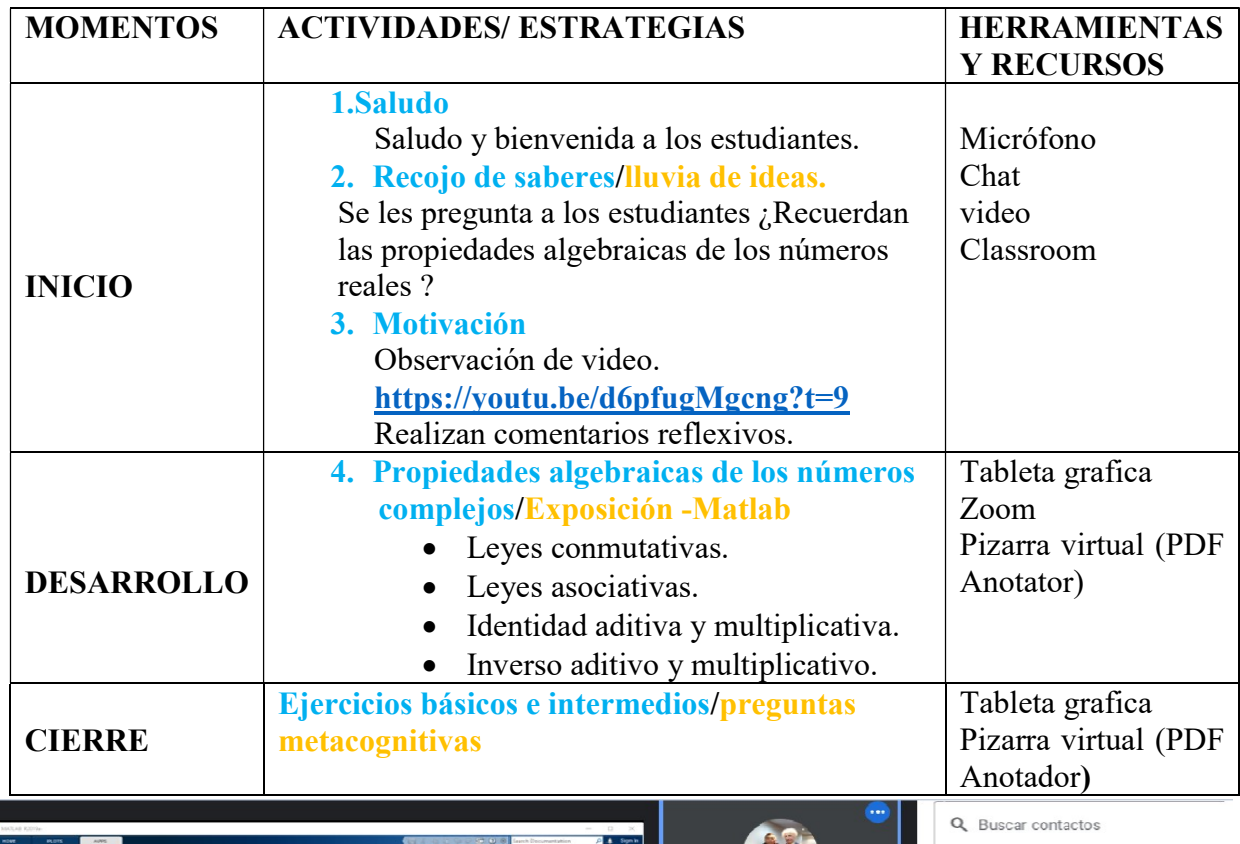

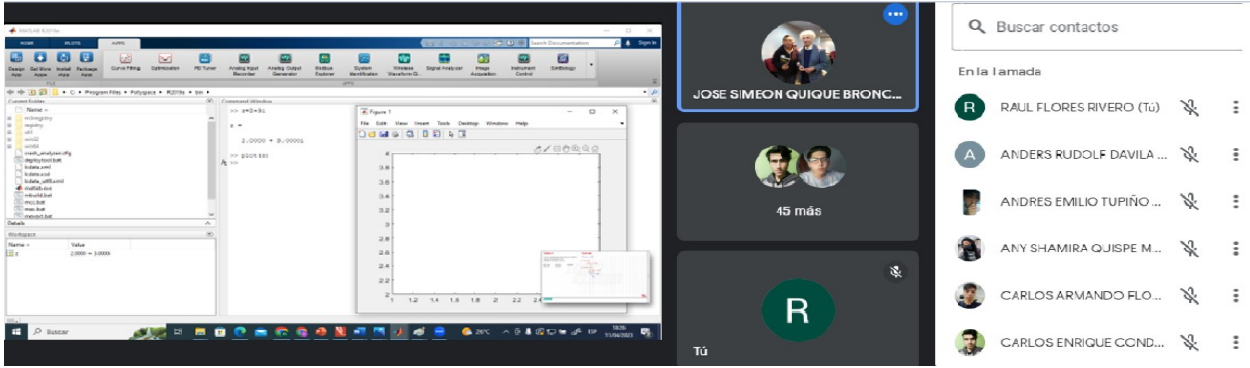

## I. DATOS GENERALES.

- 1. Área: Matemáticas
- 2. Tema: Resolución de problemas de las propiedades algebraicas de los números.
- 3. Duración:45 minutos
- 4. Docente: Lic. Flores Rivero Raúl

Objetivo de la sesión: aprender a resolver problemas, usando Matlab.

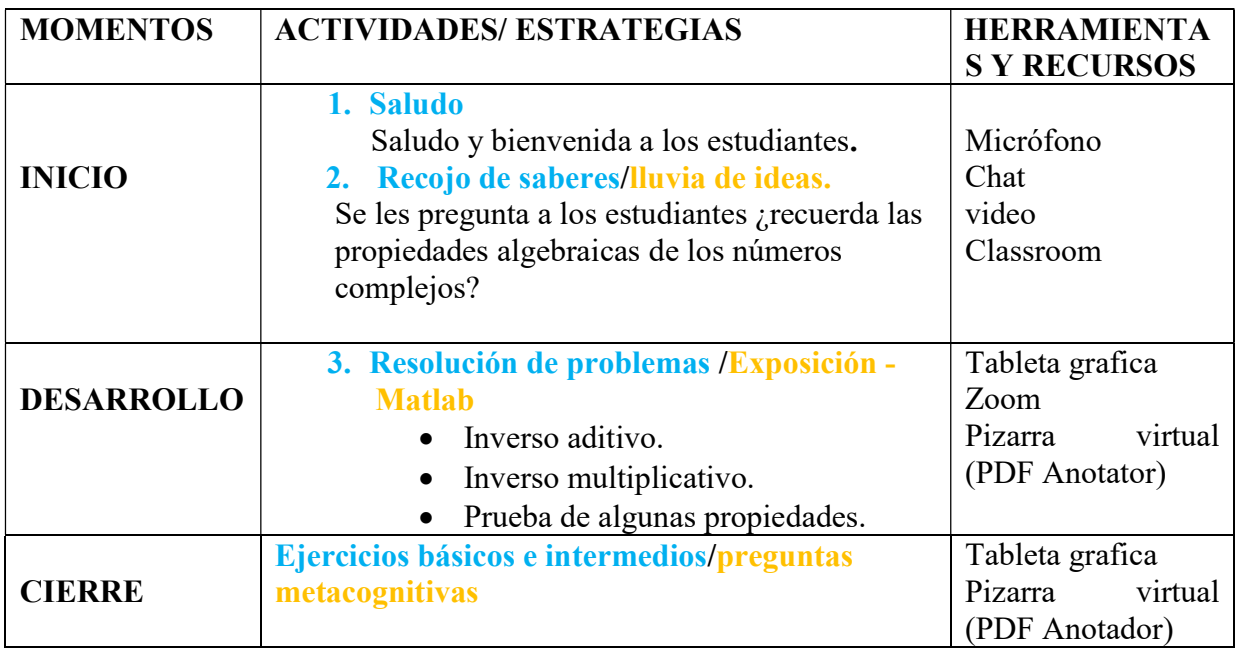

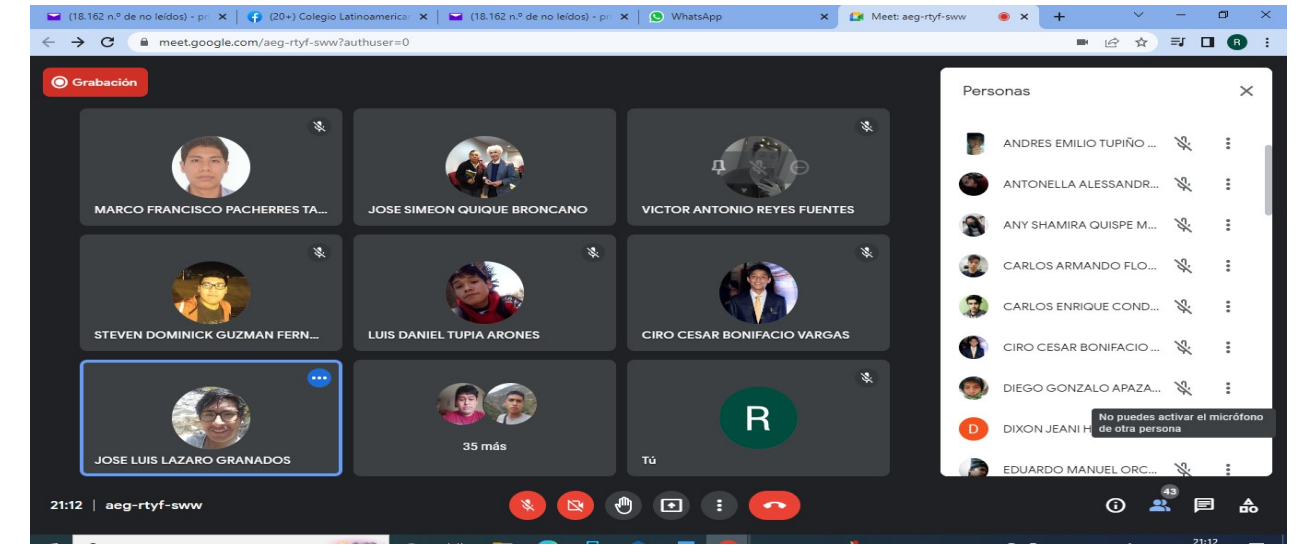

# I. DATOS GENERALES.

- 1. Área: Matemáticas
- 2. Tema: interpretación geométrica de los números complejos.
- 3. Duración :45 minutos
- 4. Docente: Lic. Flores Rivero Raúl

Objetivo de la sesión: Analizar la interpretación geométrica de los números complejos.

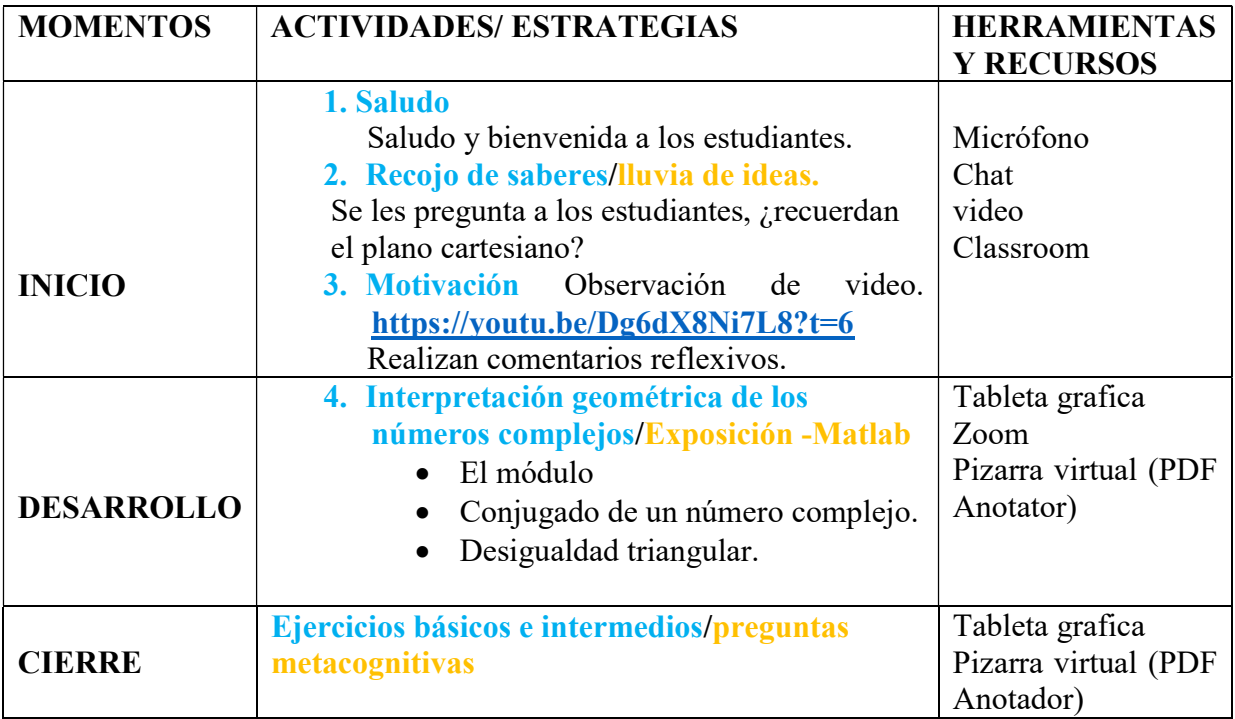

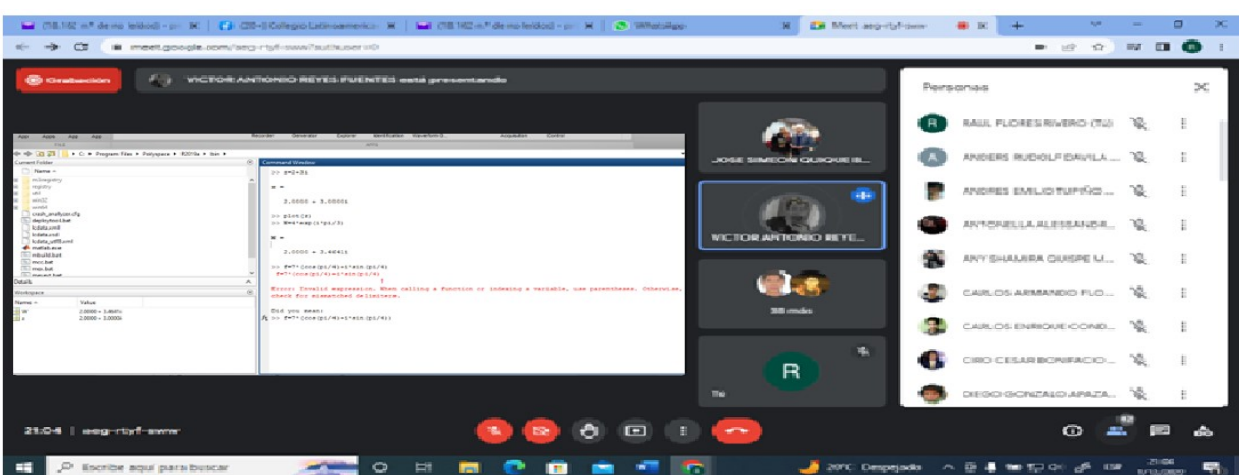

## I. DATOS GENERALES.

- 1. Área: Matemáticas
- 2. Tema: Resolver problemas de interpretación geométrica de los números complejos.
- 3. Duración :45 minutos
- 4. Docente: Lic. Flores Rivero Raúl

 Objetivo de la sesión aprender a resolver problemas de interpretación geométrica de números complejos, usando Matlab.

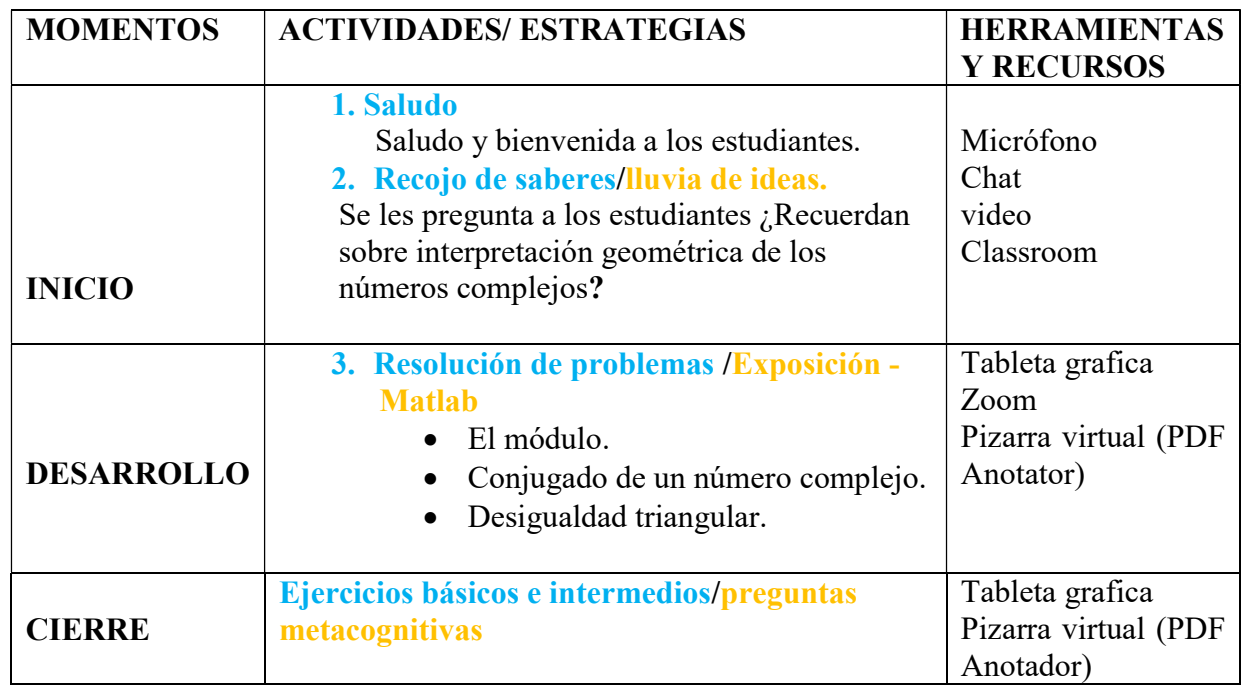

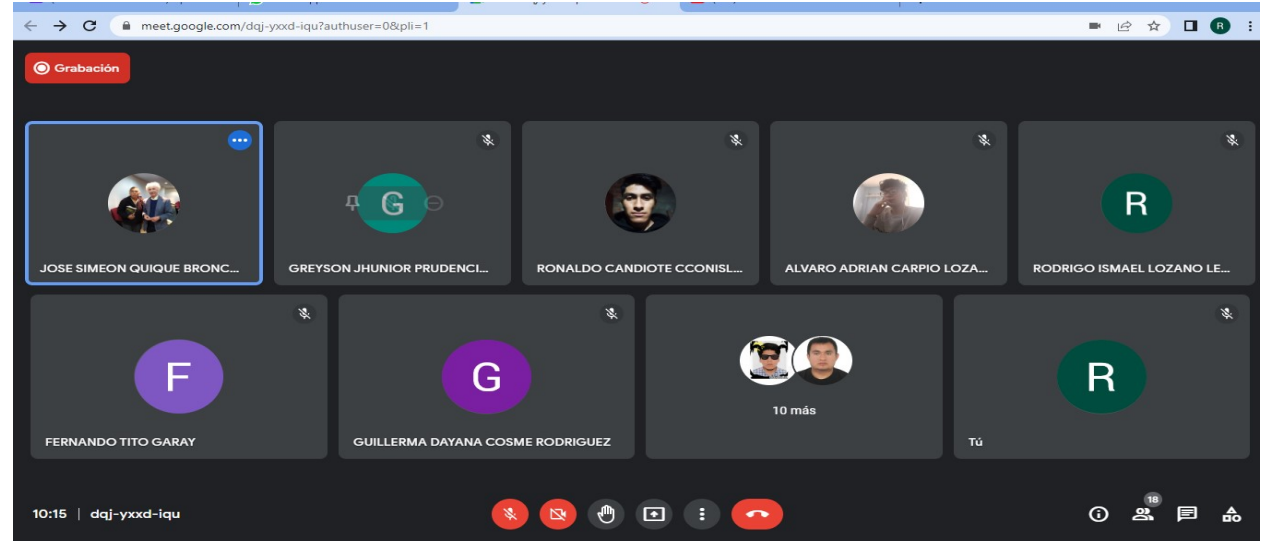

# I. DATOS GENERALES.

- 1. Área: Matemáticas
- 2. Tema: forma polar de un número complejo.
- 3. Duración :45 minutos
- 4. Docente: Lic. Flores Rivero Raúl

Objetivo de la sesión: analizar la forma polar de un número complejo.

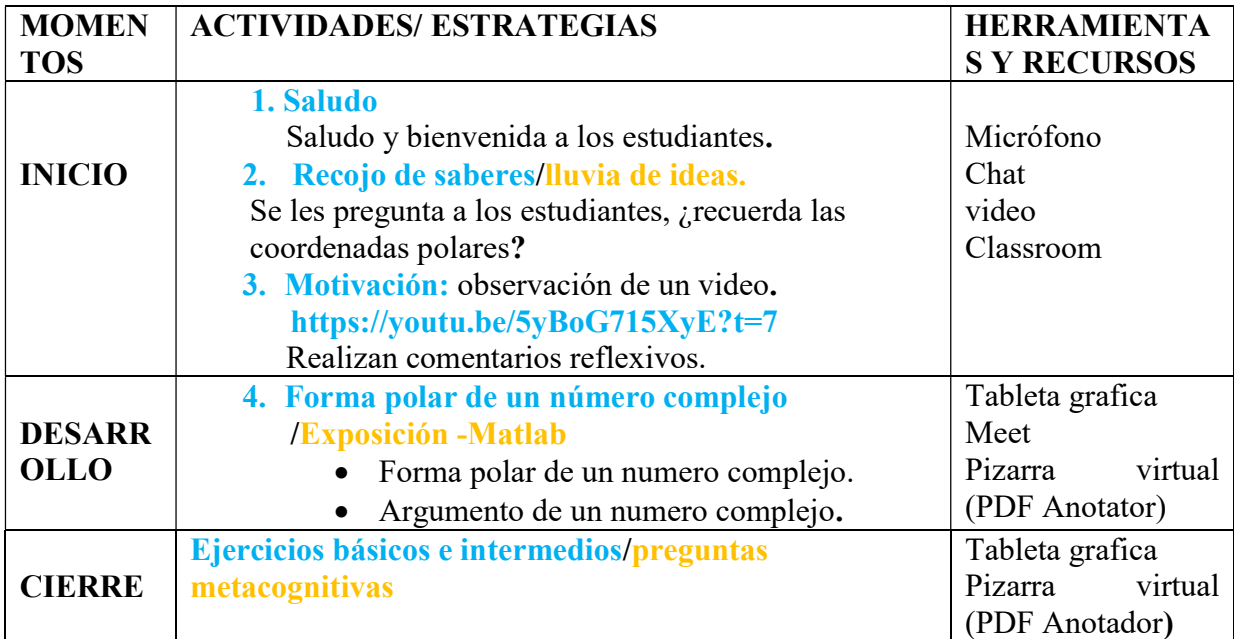

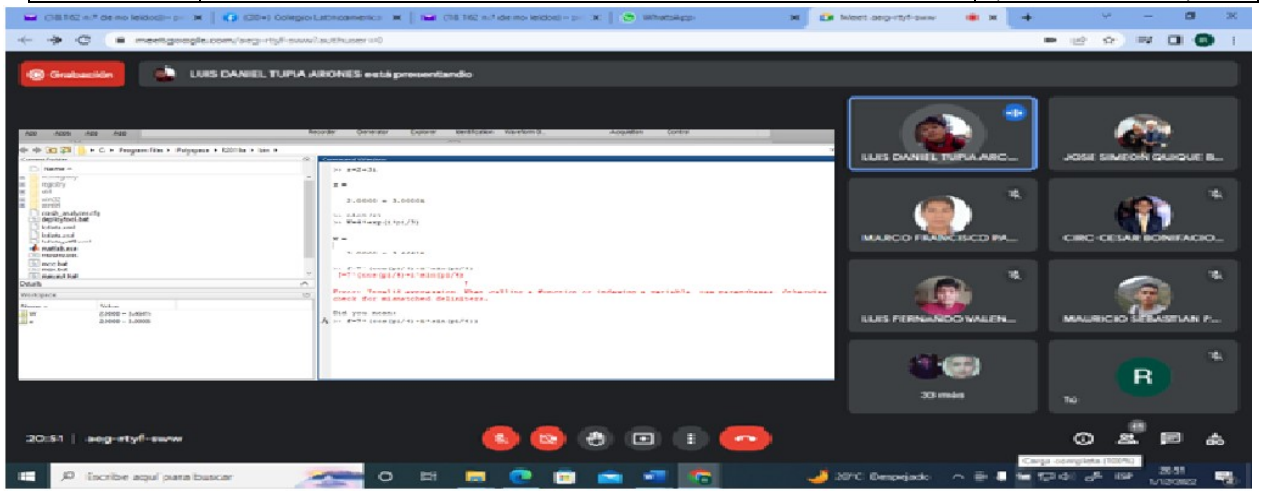

# I. DATOS GENERALES.

- 1. Área: Matemáticas
- 2. Tema: Resolución de problemas de la forma polar de los números complejos.
- 3. Duración :45 minutos
- 4. Docente: Lic. Flores Rivero Raúl

Objetivo de la sesión: aprender a resolver problemas de forma polar de los números complejos, usando Matlab.

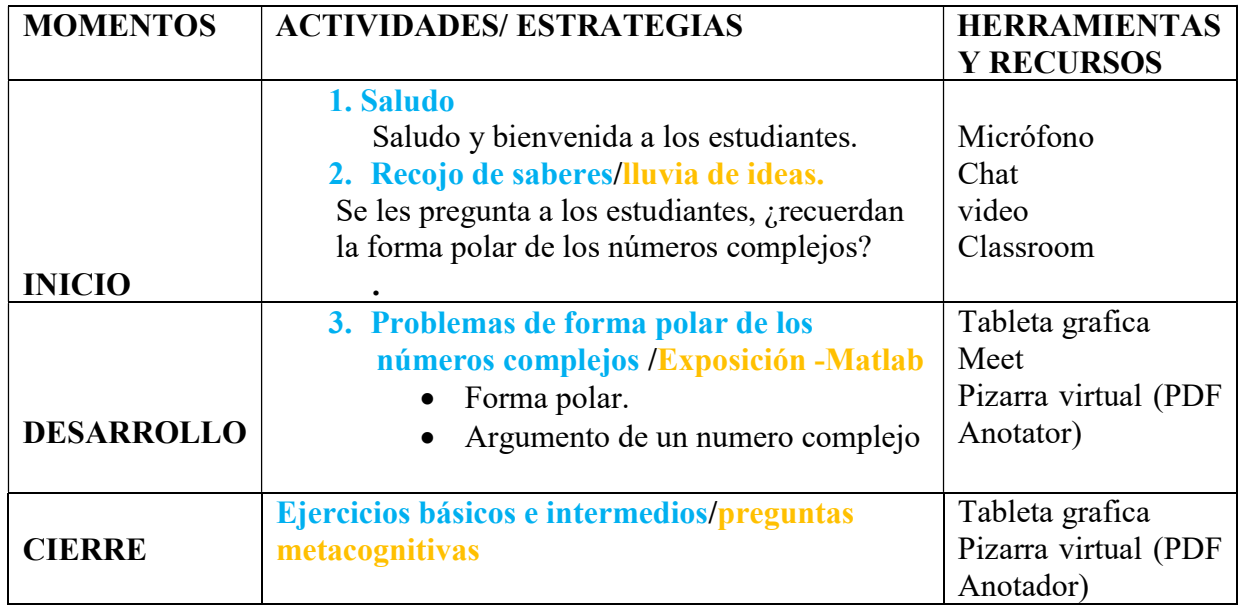

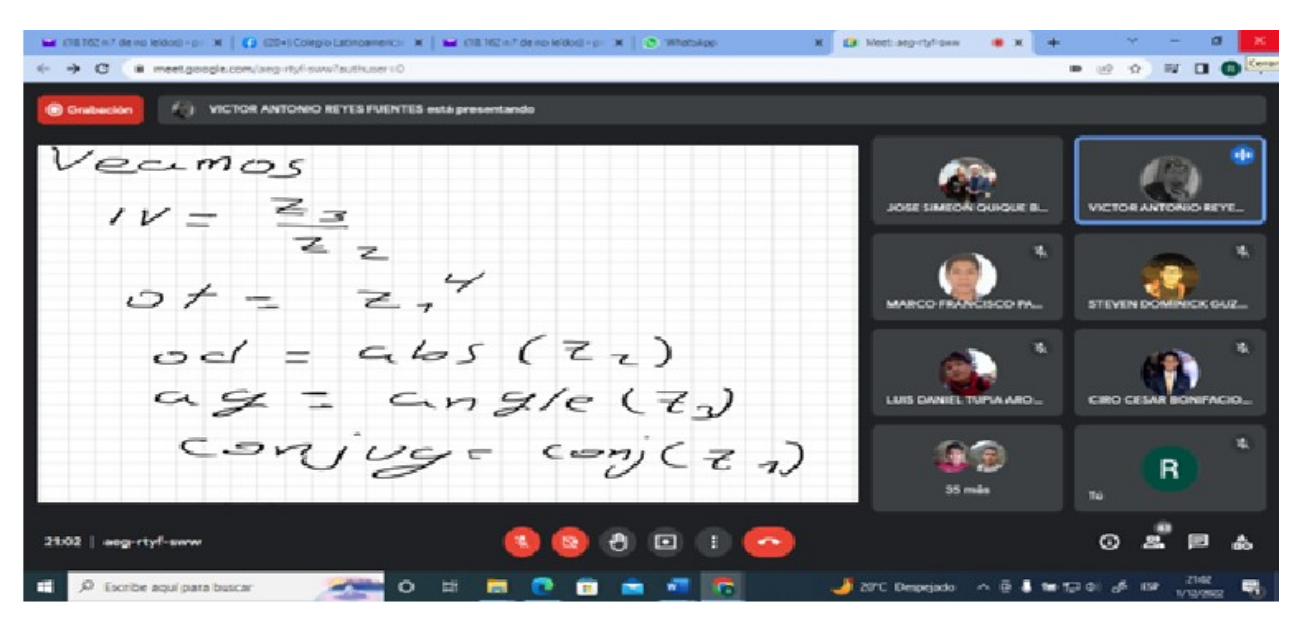
#### I. DATOS GENERALES.

- 1. Área: Matemáticas
- 2. Tema: Forma exponencial de los números complejos.
- 3. Duración :45 minutos
- 4. Docente: Lic. Flores Rivero Raúl

Objetivo de la sesión: conocer la forma exponencial de los números complejos.

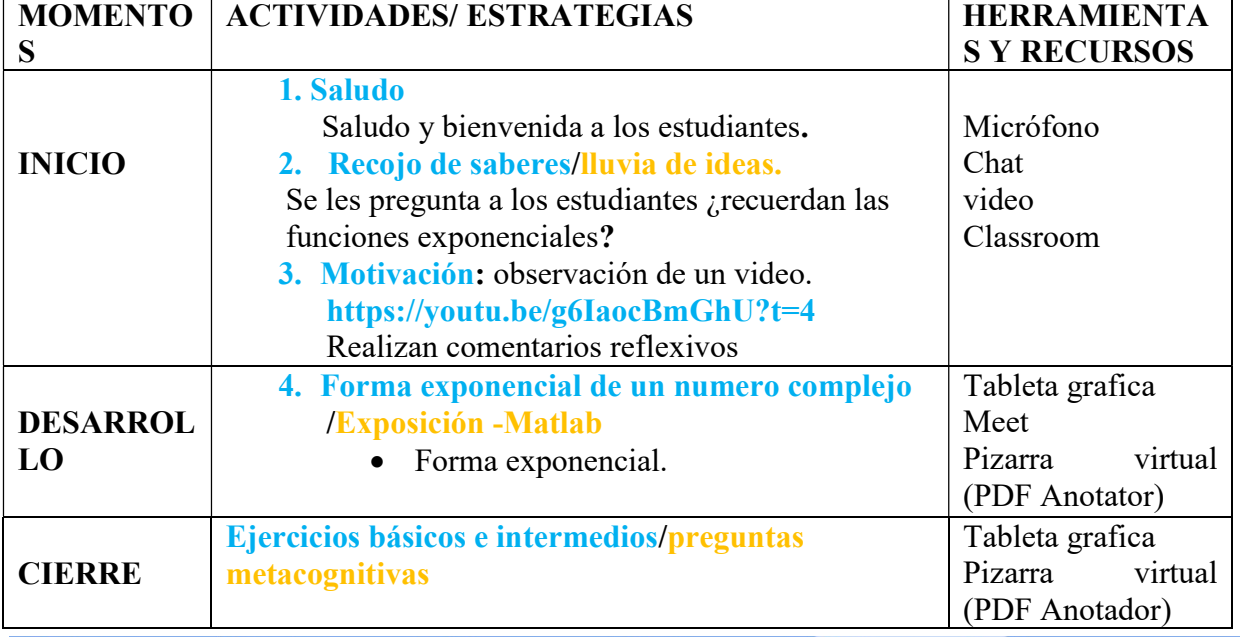

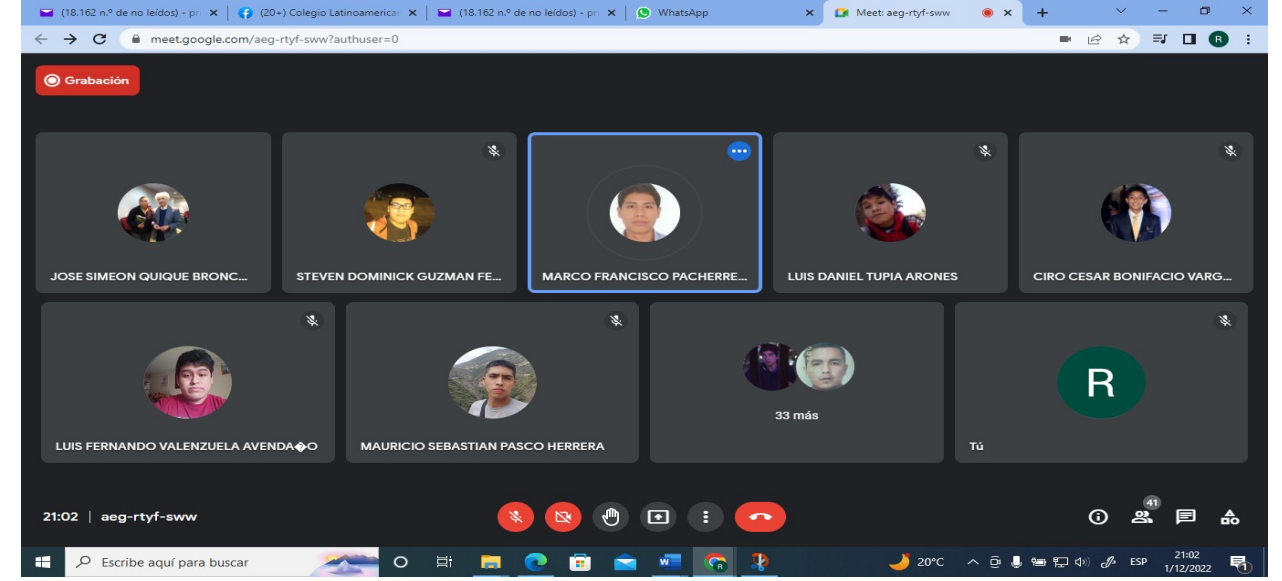

#### I. DATOS GENERALES.

- 1. Área: Matemáticas
- 2. Tema: Resolución de problemas de forma exponencial de los números complejos.
- 3. Duración :45 minutos
- 4. Docente: Lic. Flores Rivero Raúl

Objetivo de la sesión: Aprender a resolver problemas de forma exponencial de los números complejos usando Matlab.

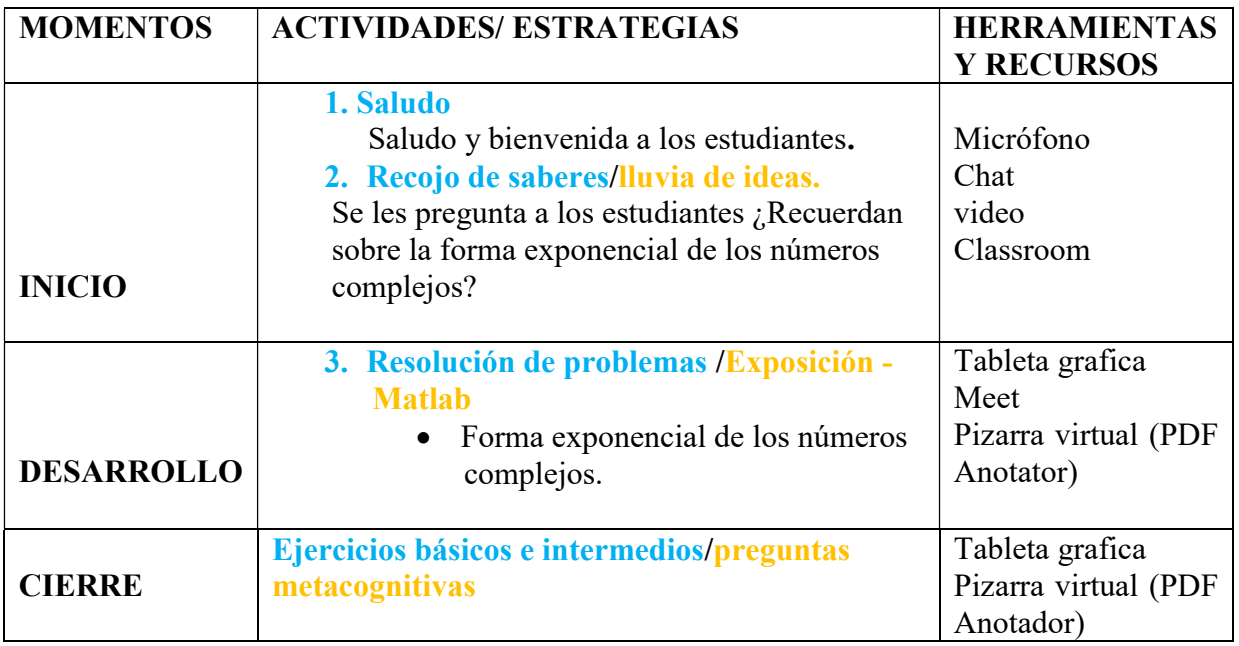

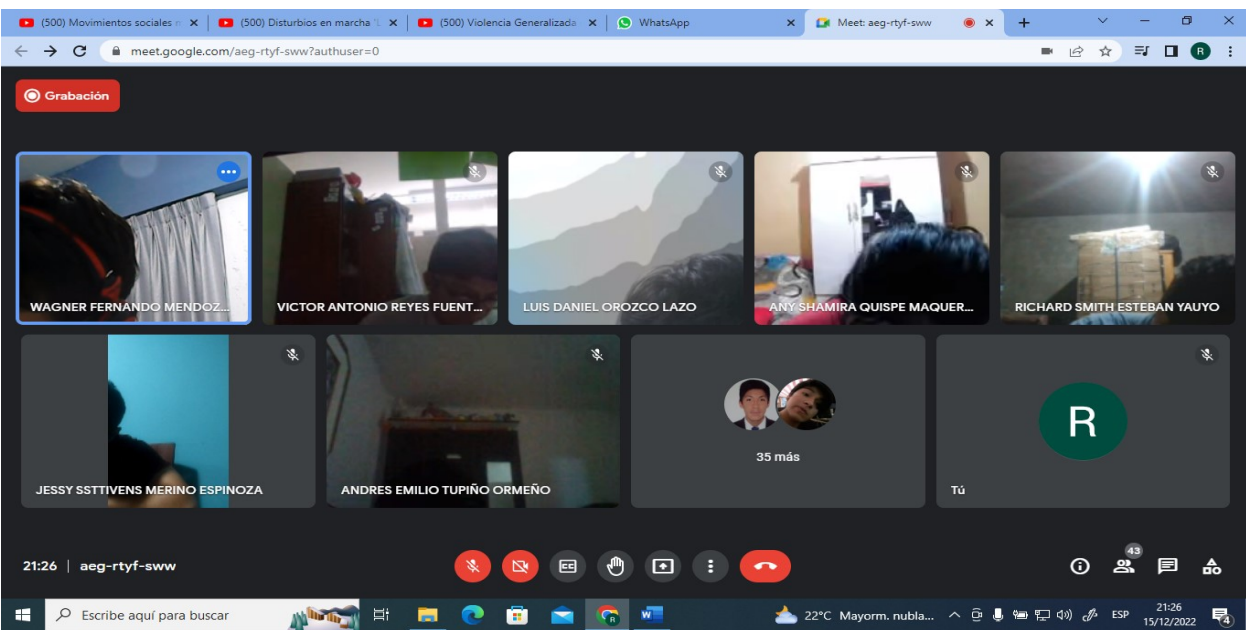

# I. DATOS GENERALES.

- 1. Área: Matemáticas
- 2. Tema: potencias y raíces de números complejos.
- 3. Duración :45 minutos
- 4. Docente: Lic. Flores Rivero Raúl

Objetivo de la sesión: analizar las potencias y raíces de los números complejos.

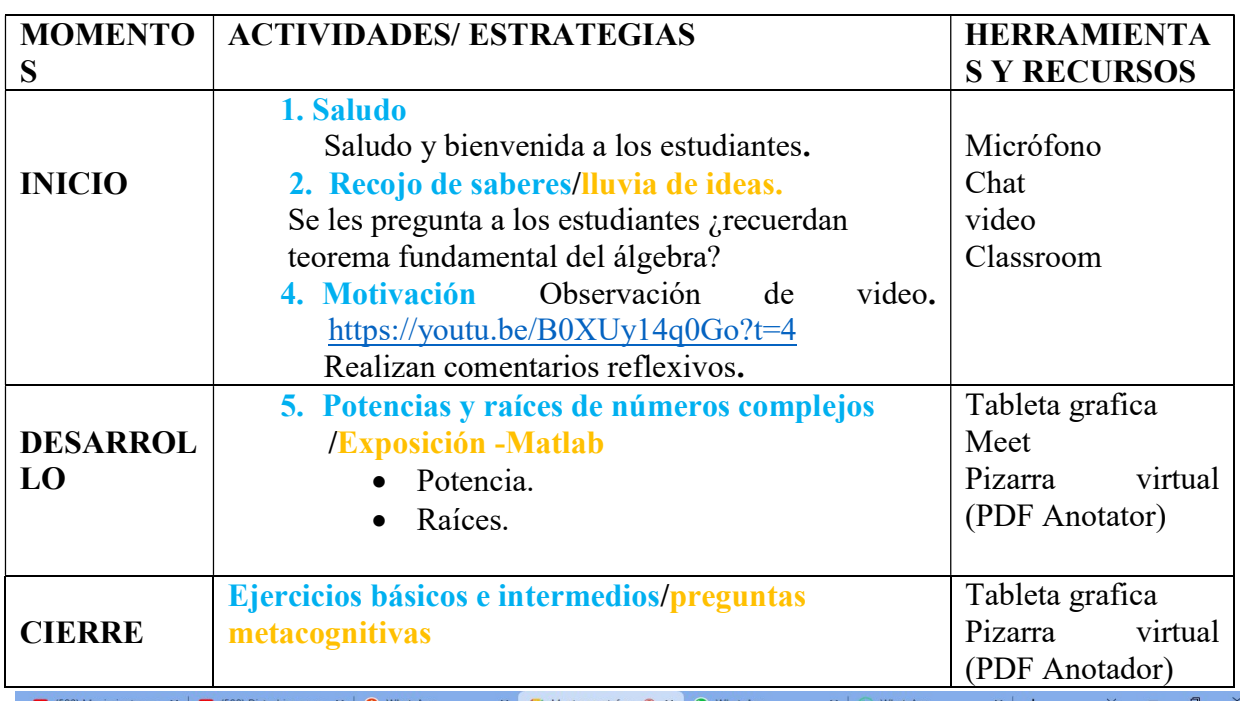

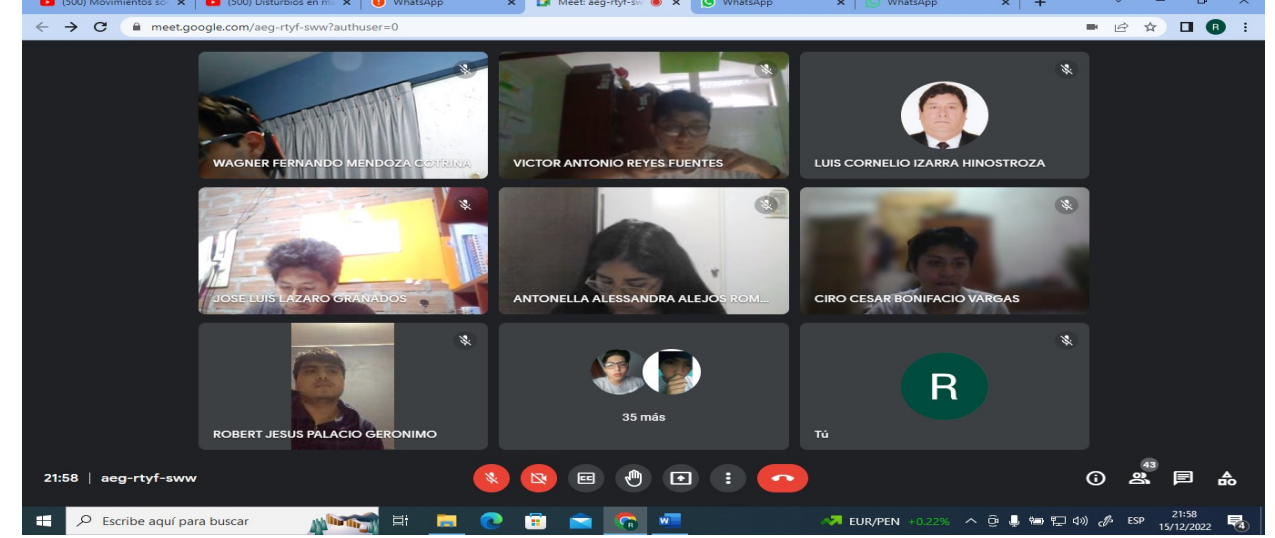

 $21:39$  | mbp-nyzv-ruf

#### I. DATOS GENERALES.

- 1. Área: Matemáticas
- 2. Tema: Resolución de problemas de potencias y raíces de números complejos.
- 3. Duración :45 minutos
- 4. Docente: Lic. Flores Rivero Raúl

 Objetivo de la sesión: Aprender a resolver problemas de potencias y raíces de los números complejos, usando Matlab.

# II. SECUENCIA DIDÁCTICA

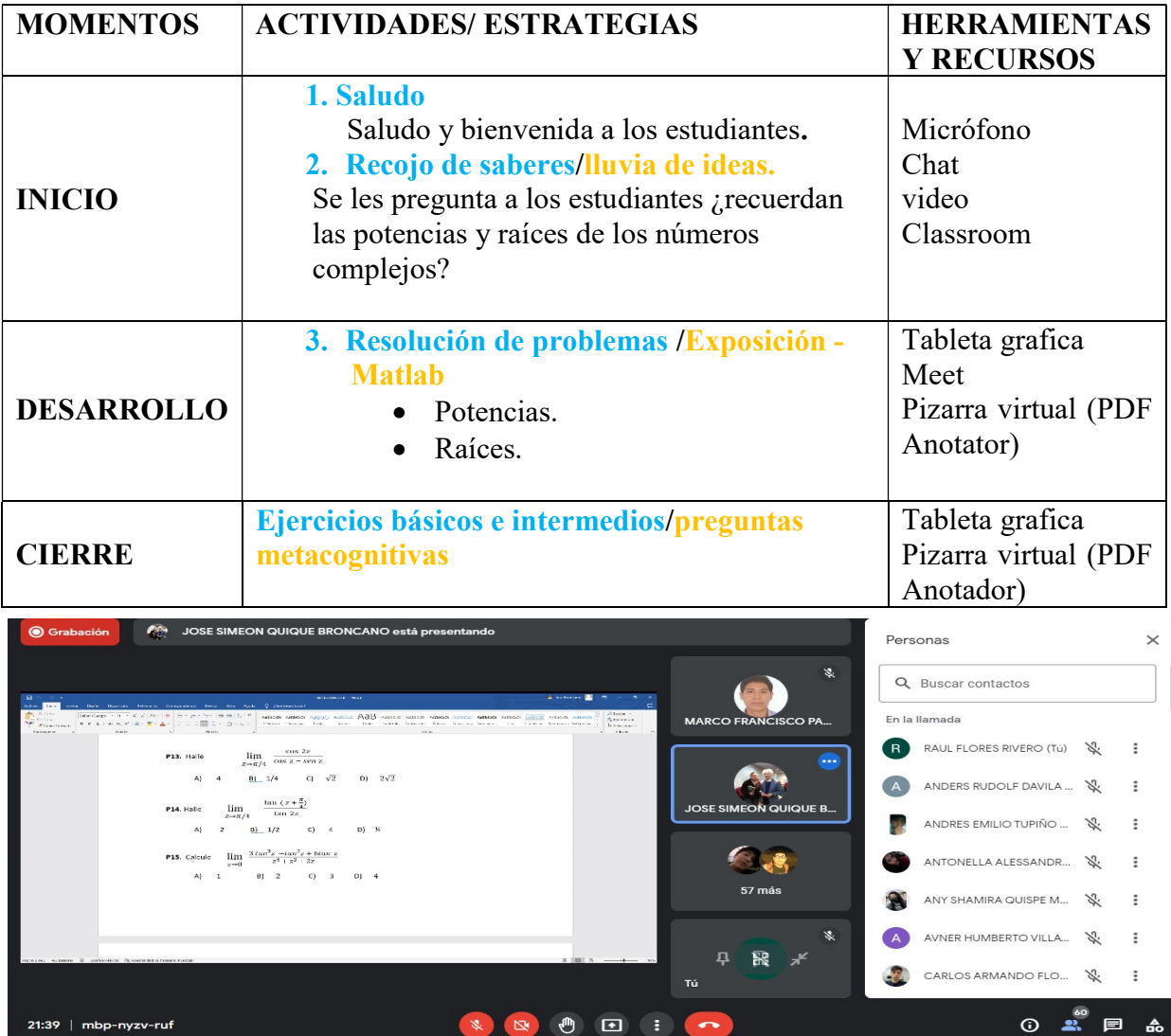

\* 8 9 8 1 0

#### I. DATOS GENERALES.

- 1. Área: Matemáticas
- 2. Tema: Definición de límites de funciones de una variable compleja.
- 3. Duración :45 minutos
- 4. Docente: Lic. Flores Rivero Raúl

Objetivo de la sesión: Conocer límites de funciones de una variable compleja.

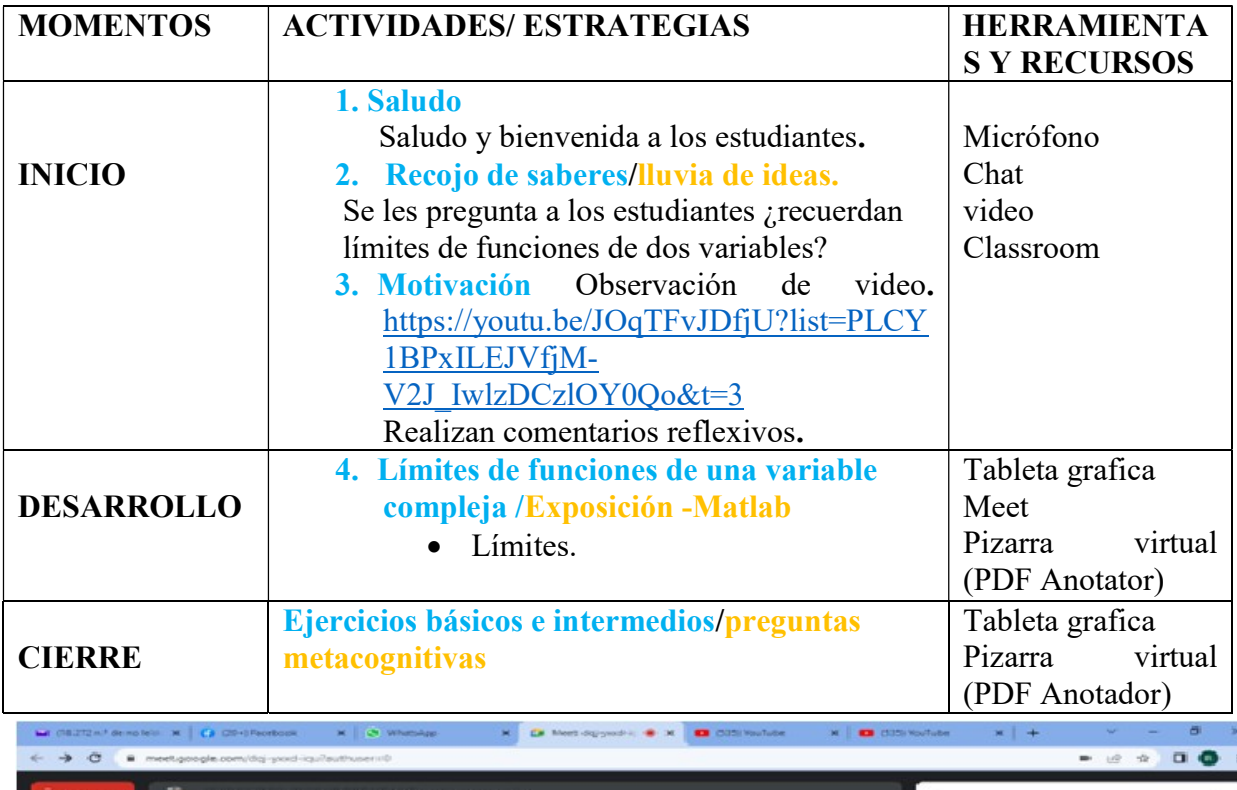

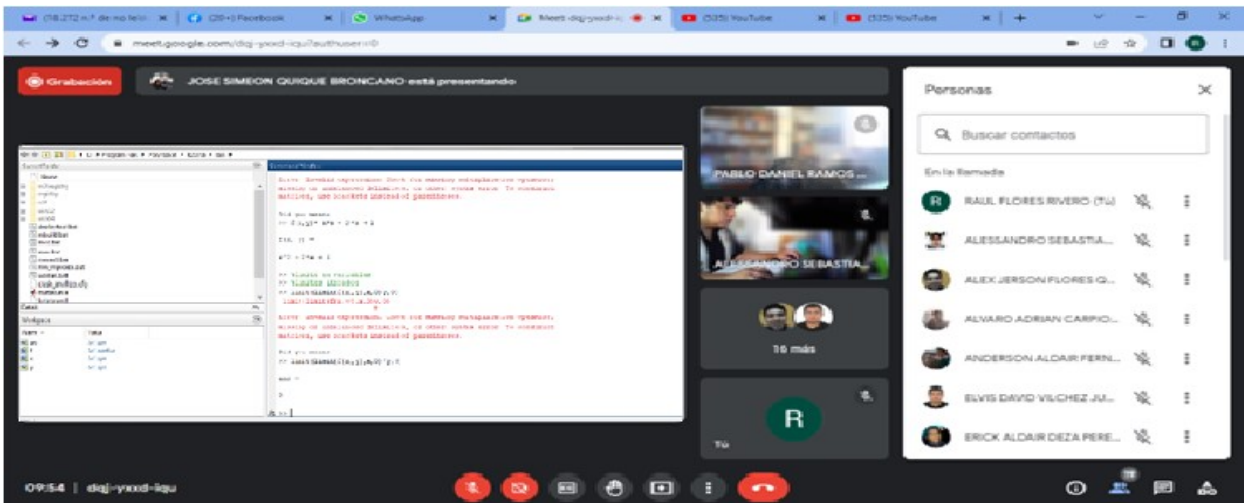

#### I. DATOS GENERALES.

- 1. Área: Matemáticas
- 2. Tema: resolución de problemas de límite de funciones de una variable compleja.
- 3. Duración :45 minutos
- 4. Docente: Lic. Flores Rivero Raúl

Objetivo de la sesión: Aprender a resolver problemas de límite de funciones de una variable compleja, usando Matlab.

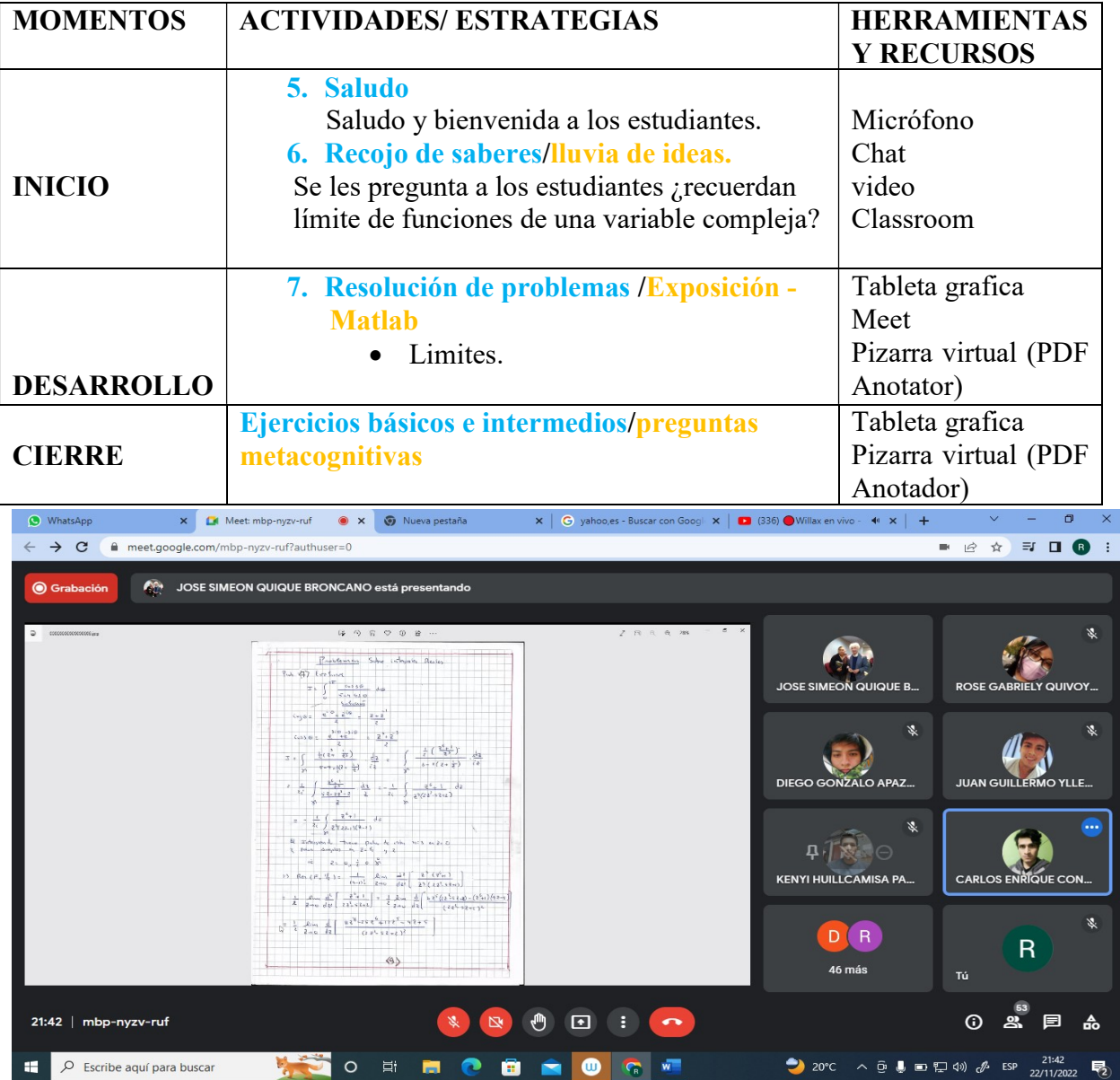

#### I. DATOS GENERALES.

- 1. Área: Matemáticas
- 2. Tema: propiedades de límites de funciones de una variable compleja.
- 3. Duración :45 minutos
- 4. Docente: Lic. Flores Rivero Raúl

Objetivo de la sesión: conocer algunas propiedades de límites de funciones de una variable compleja.

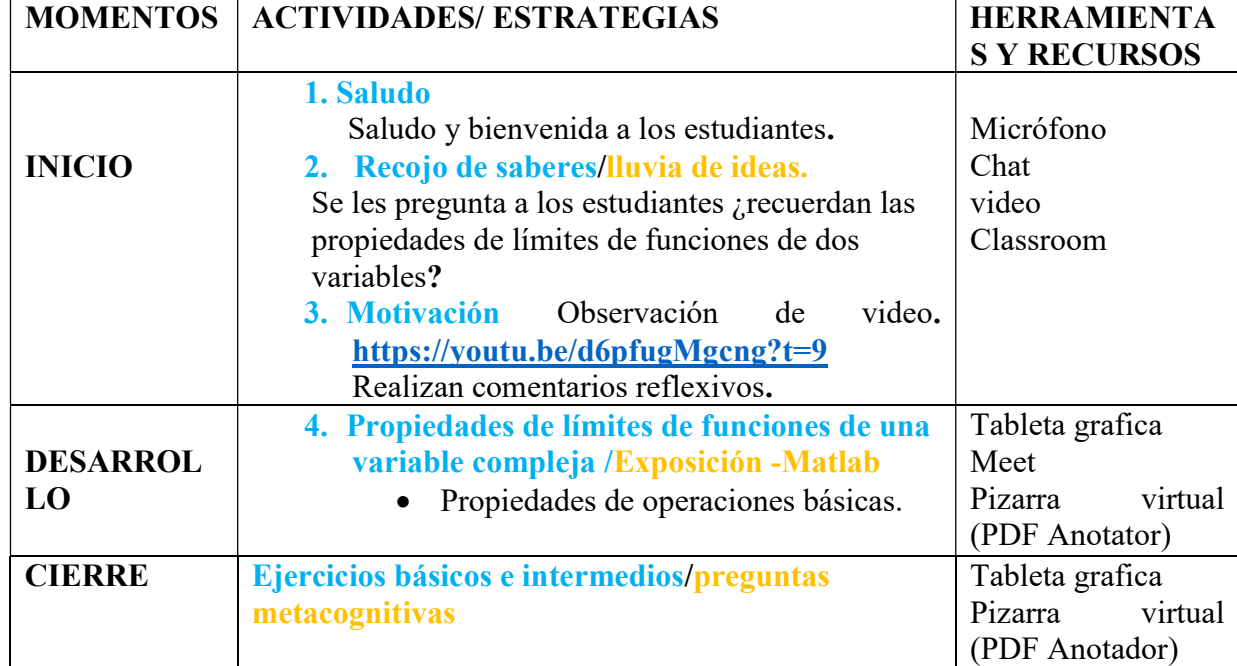

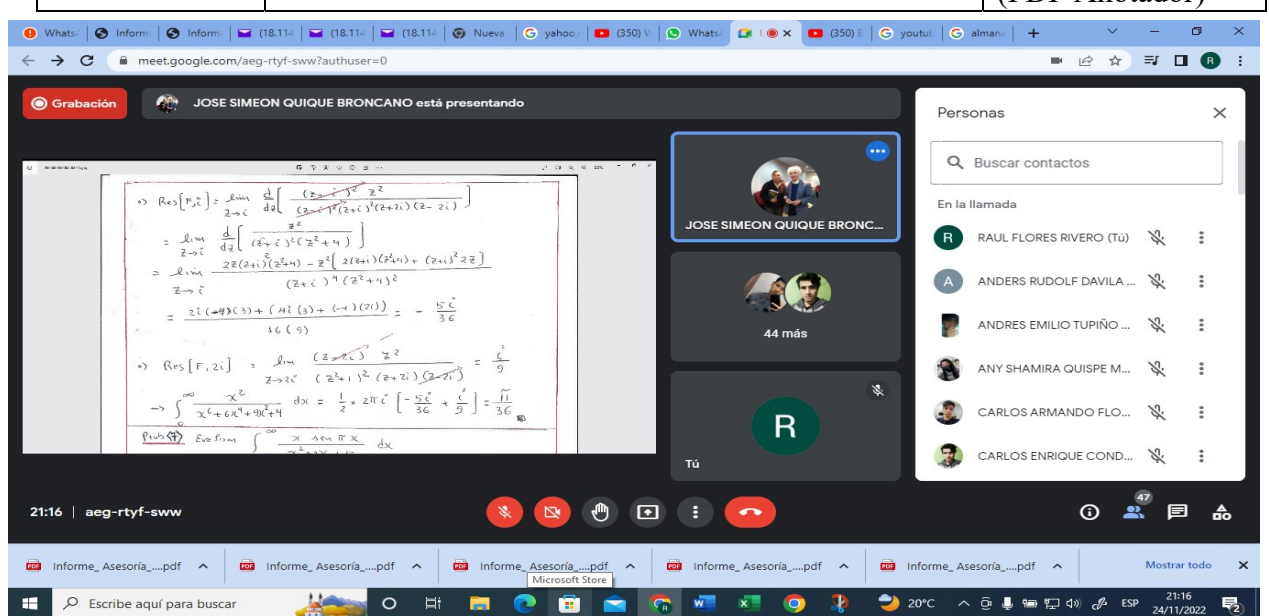

#### I. DATOS GENERALES.

- 1. Área: Matemáticas
- 2. Tema: Resolución de problemas de las propiedades de límites de funciones de una variable compleja.
- 3. Duración :45 minutos

 $3)$  Res[f,  $-1$ ] - Lur

 $2(2)$ 

 $54$  Lu

 $-54$  Lm

20:47 aeg-rtyf-sww

4. Docente: Lic. Flores Rivero Raúl

Objetivo de la sesión: Aprender resolver problemas de las propiedades de límite de funciones de una variable compleja, usando Matlab.

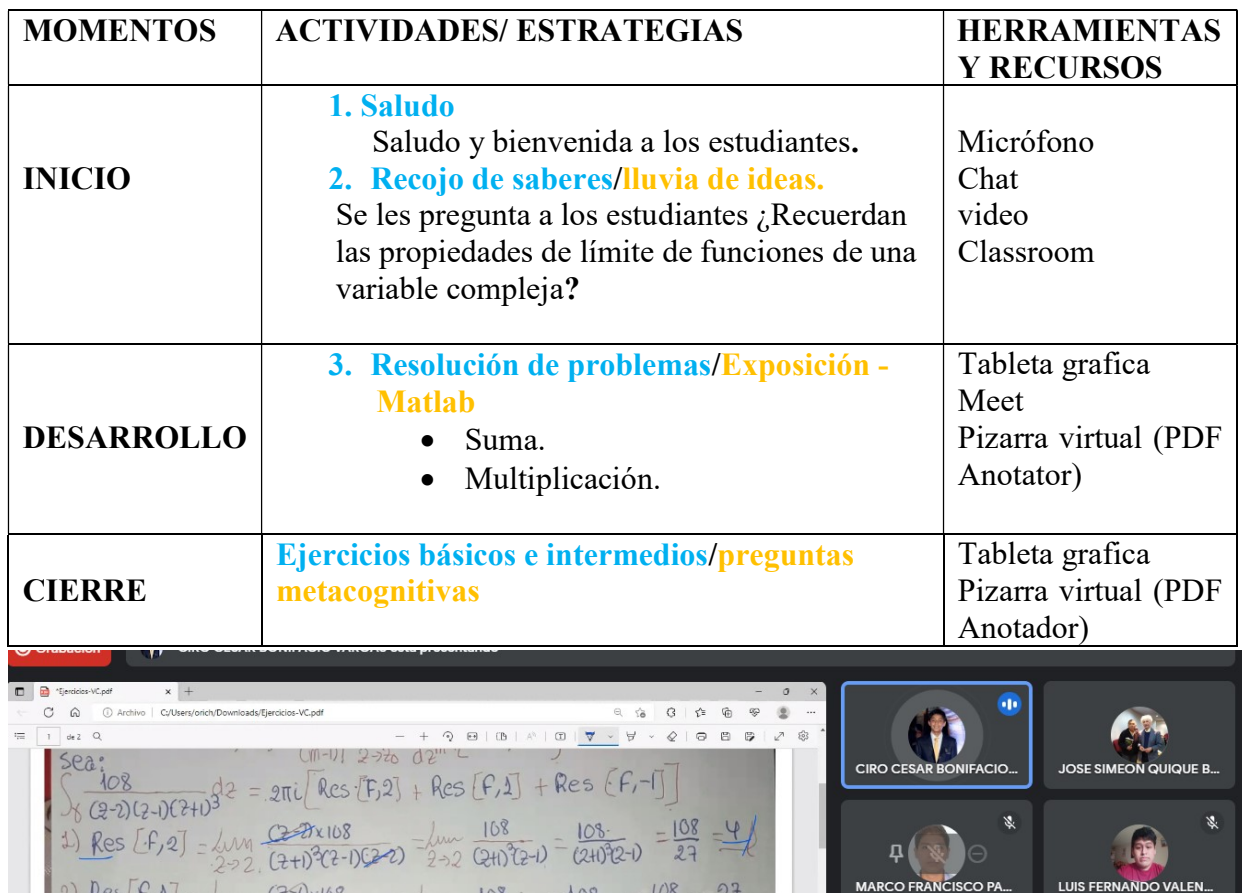

 $\overline{2}$ 

 $\bullet$ 

MAURICIO SEBASTIAN P.

**ESC 4** 

32 más

**JULIO ALEJANDRO DEL** 

 $\mathsf R$ 

Tú

瀛

 $\hat{8}$ 

 $\frac{2}{2}$   $\frac{d^2}{dx^2}$   $\frac{1}{2^2}$ 

 $\frac{108}{2}$ 

 $2 - 32 + 22$ 

 $\bullet$ 

 $\begin{picture}(20,20) \put(0,0){\line(1,0){10}} \put(15,0){\line(1,0){10}} \put(15,0){\line(1,0){10}} \put(15,0){\line(1,0){10}} \put(15,0){\line(1,0){10}} \put(15,0){\line(1,0){10}} \put(15,0){\line(1,0){10}} \put(15,0){\line(1,0){10}} \put(15,0){\line(1,0){10}} \put(15,0){\line(1,0){10}} \put(15,0){\line(1,0){10}} \put(15,0){\line(1$ 

 $\frac{100}{231}$   $\frac{120}{(241)^3(241)(22)}$   $\frac{100}{231}$   $\frac{100}{(241)(22)}$   $\frac{401}{2^3}$ 

 $(22-3)(2)(7)$ 

 $(2+1)$ <sub>x</sub> $(108)$ 

 $(2+1)^3(2-1)(2-2)$ 

ō

 $32+2)(22-3)$ 

 $108x$  d<sup>2</sup>.

 $(3-1)$  dz

#### I. DATOS GENERALES.

- 1. Área: Matemáticas
- 2. Tema: Definición de la derivada de funciones de una variable compleja.
- 3. Duración :45 minutos
- 4. Docente: Lic. Flores Rivero Raúl

Objetivo de la sesión: definir la derivada de funciones de una variable compleja.

# II. SECUENCIA DIDÁCTICA MOMENTOS | ACTIVIDADES/ ESTRATEGIAS | HERRAMIENTA 1. Saludo

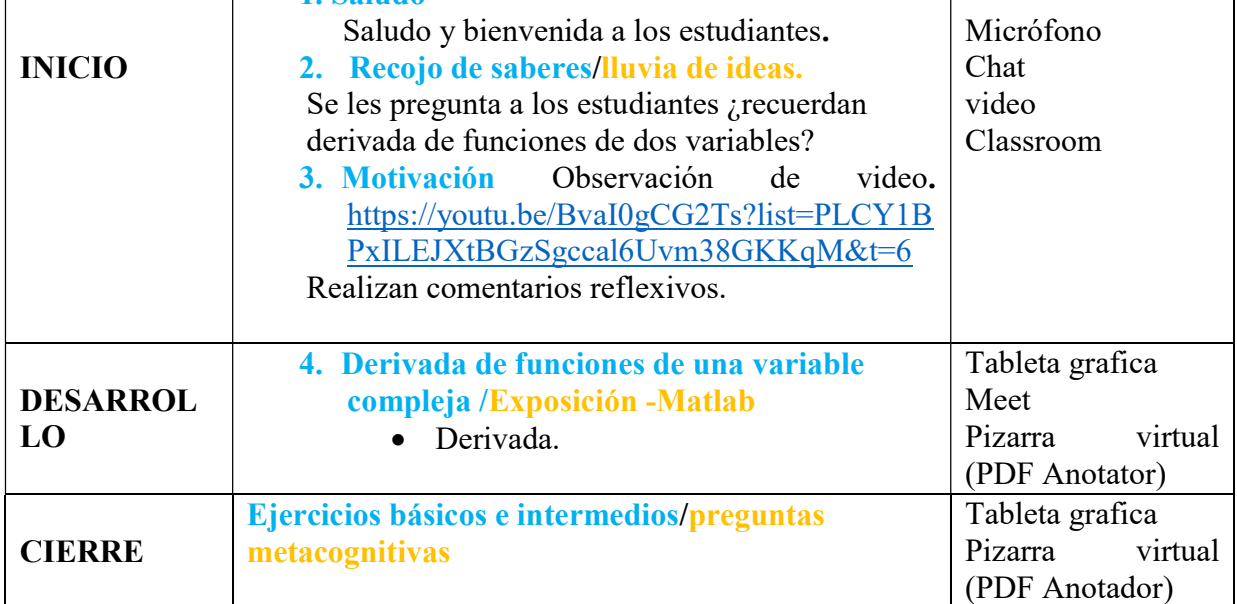

#### VICTOR ANTONIO REYES FUENTES está pre  $\widehat{\gamma} = \widehat{\square} + \widehat{\square}$  Vista de página  $\frac{4}{9}$ **JOSE SIMEON QUIQUE B VICTOR ANTON** Domestre la identidad mediorité el calculo de revielues a  $\int_{0}^{\frac{2\pi}{4^2}sin^2\theta} \frac{d\theta}{16^2cos^2\theta}$  $-\frac{2\pi}{a6}$ , para a, b reales ab>0  $\left| \cdot \right|$   $\left| \cdot \right|$   $\left| \cdot \right|$   $\left| \cdot \right|$   $\left| \cdot \right|$   $\left| \cdot \right|$ **LUIS DANIEL TUPIA ARO** CIPO CESAR 風風 R  $\overline{I}$ ① 品 21:02 aeg-rtyf-sww 回 H 目 ⊕ D Escribe aguí para buscar **College**

S Y RECURSOS

#### I. DATOS GENERALES.

- 1. Área: Matemáticas
- 2. Tema: Resolución de problemas de la derivada de funciones de una variable compleja
- 3. Duración: 45 minutos.
- 4. Docente: Lic. Flores Rivero Raúl.

Objetivo de la sesión: Aprender a resolver problemas de derivadas de funciones de una variable compleja, usando Matlab.

#### MOMENTOS | ACTIVIDADES/ ESTRATEGIAS | HERRAMIENTAS Y RECURSOS INICIO 1. Saludo Saludo y bienvenida a los estudiantes. 2. Recojo de saberes/lluvia de ideas. Se les pregunta a los estudiantes ¿recuerdan de la deriva de funciones de una variable compleja? Micrófono Chat video Classroom DESARROLLO 3. Resolución de problemas/Exposición - Matlab derivadas. Tableta grafica Meet Pizarra virtual (PDF Anotator) **CIERRE** Ejercicios básicos e intermedios/preguntas metacognitivas Tableta grafica Pizarra virtual (PDF Anotador)

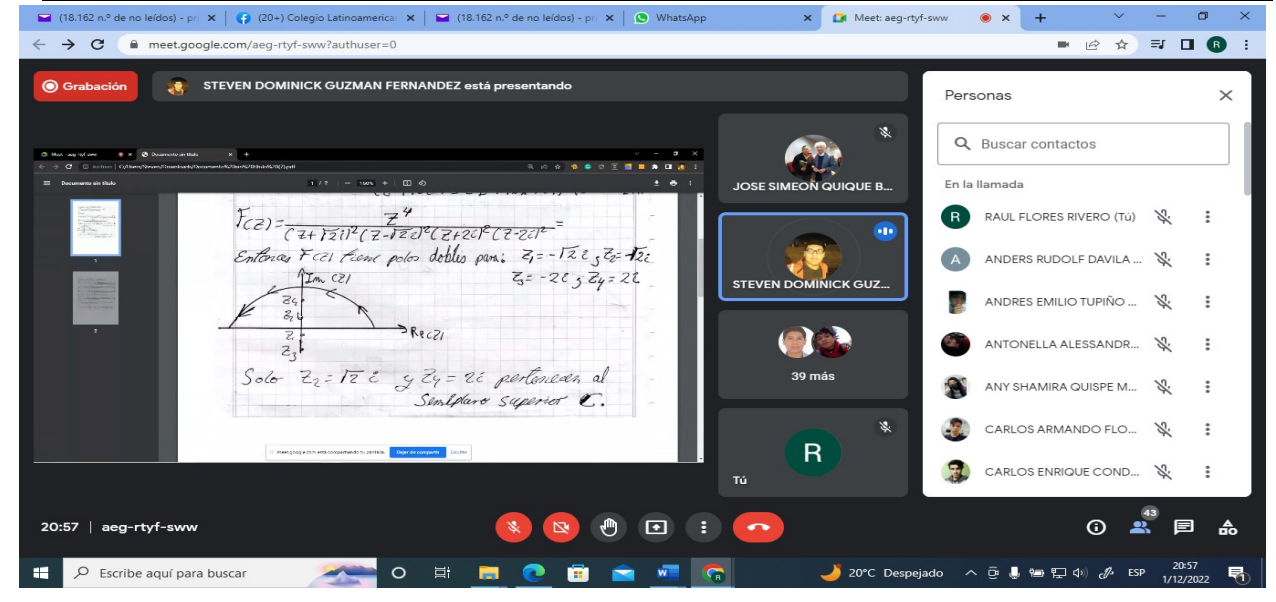

#### I. DATOS GENERALES.

- 1. Área: Matemáticas
- 2. Tema: propiedades de la derivada de funciones de una variable compleja.
- 3. Duración :45 minutos
- 4. Docente: Lic. Flores Rivero Raúl

Objetivo de la sesión: conocer algunas propiedades de la derivada de funciones de una variable compleja.

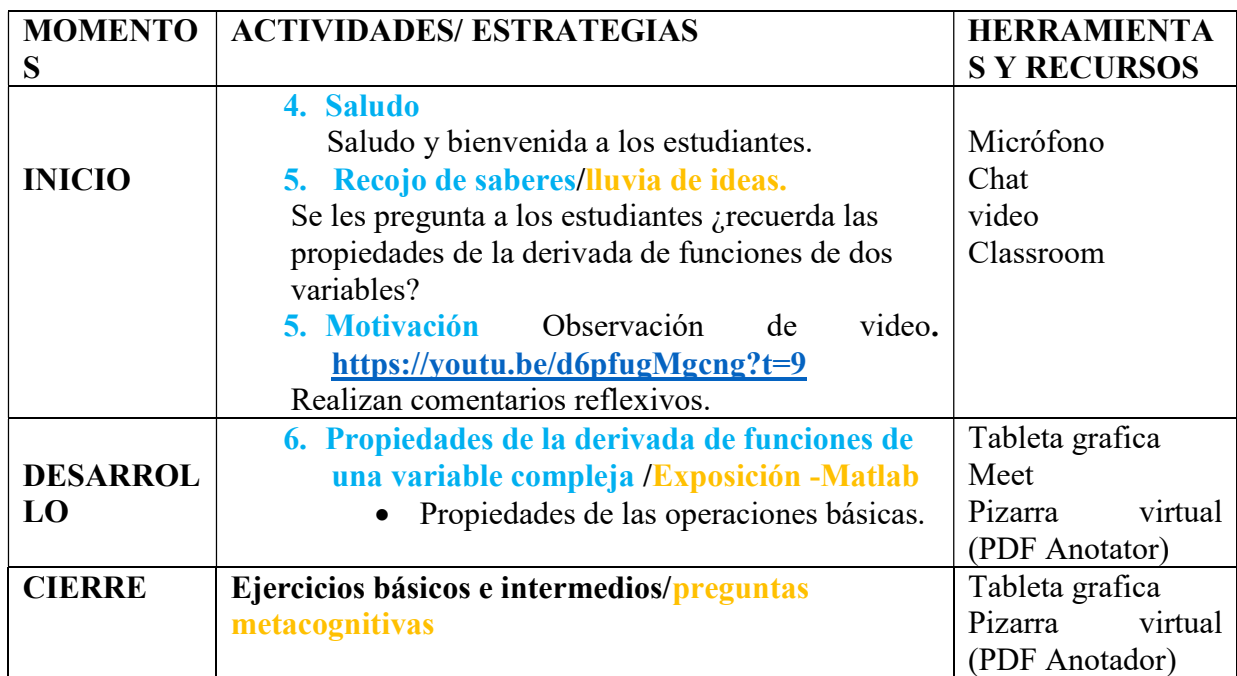

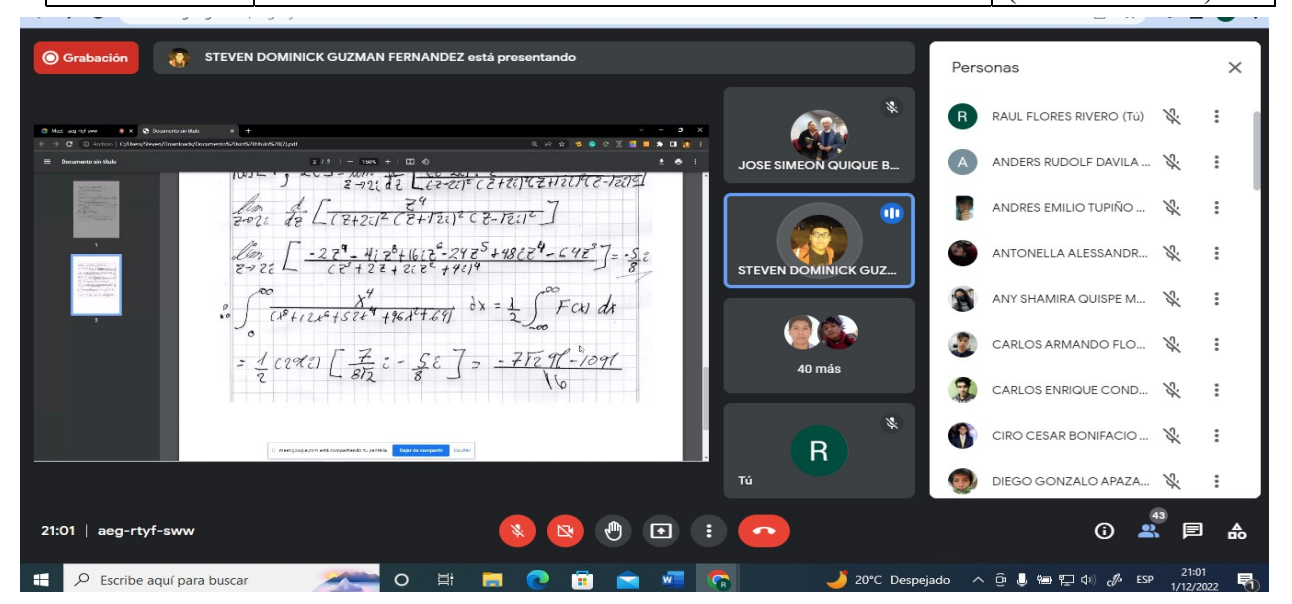

#### I. DATOS GENERALES.

- 1. Área: Matemáticas
- 2. Tema: Resolver problemas de derivadas de funciones de una variable compleja.
- 3. Duración :45 minutos
- 4. Docente: Lic. Flores Rivero Raúl

Objetivo de la sesión: Aprender a resolver problemas de derivada de funciones de una variable compleja, usando Matlab.

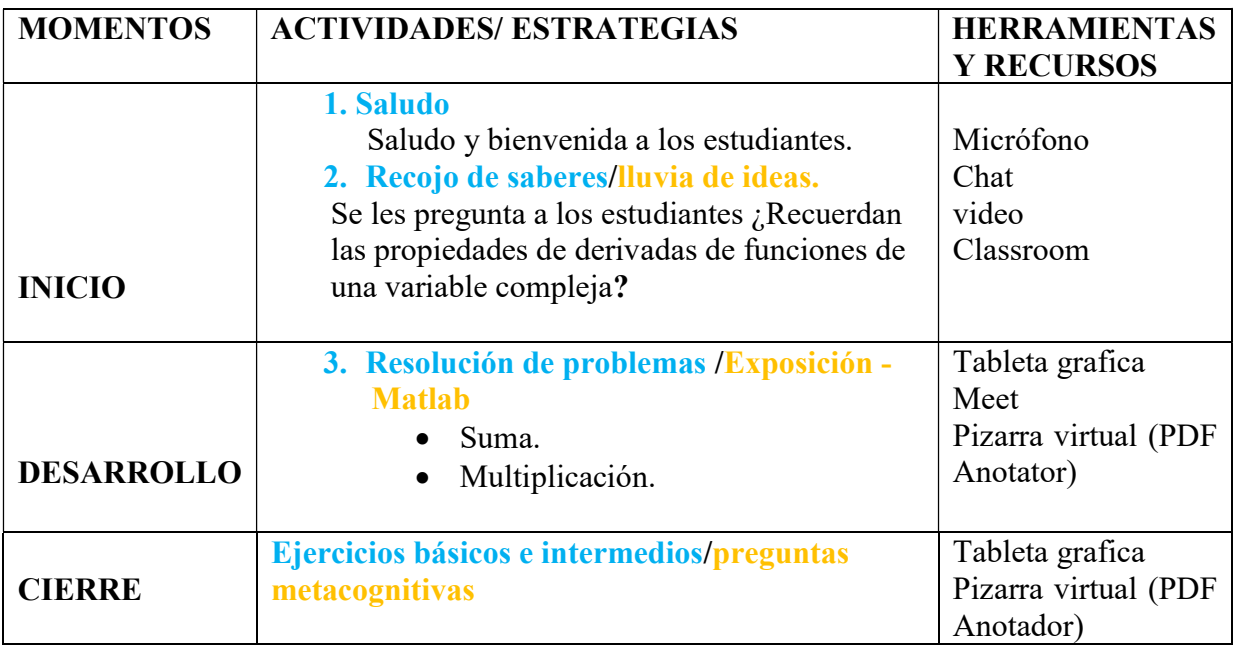

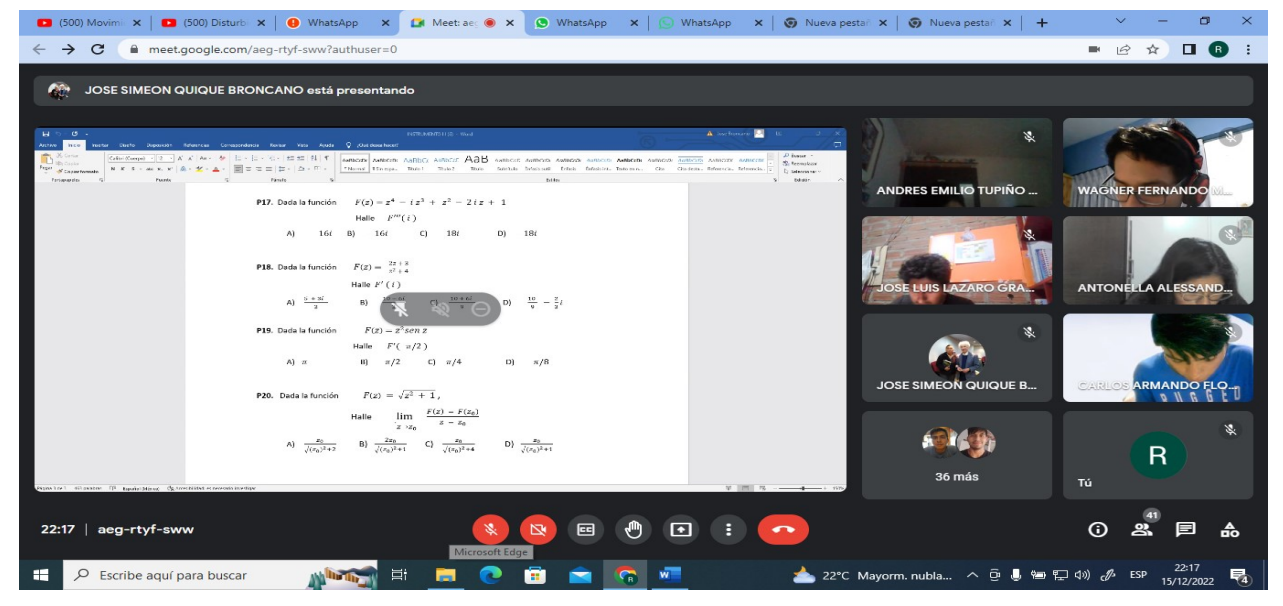

# Anexo 9: Reporte de similitud de Turnitin

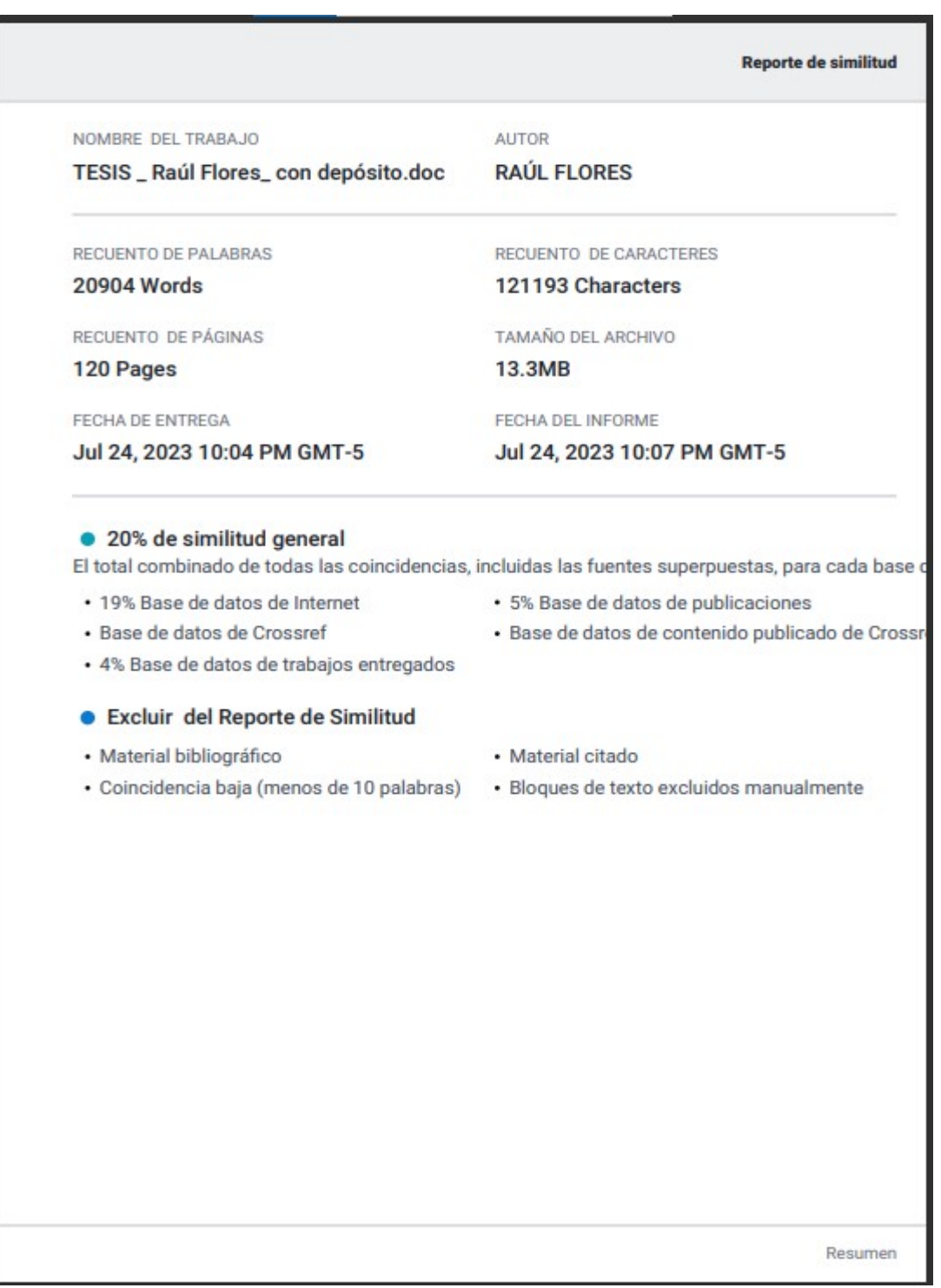